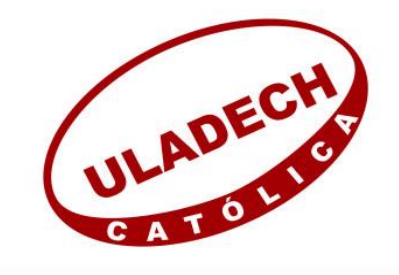

### UNIVERSIDAD CATÓLICA LOS ÁNGELES **CHIMBOTE**

# **FACULTAD DE INGENIERÍA ESCUELA PROFESIONAL DE INGENIERÍA CIVIL**

# DISEÑO HIDRÁULICO DEL SISTEMA DE AGUA POTABLE DEL CASERIO DE MALA VIDA, DISTRITO DE CRISTO NOS VALGA, PROVINCIA DE SECHURA – PIURA, FEBRERO 2019.

## **TESIS PARA OPTAR EL TÍTULO PROFESIONAL DE INGENIERO CIVIL**

### **AUTOR:**

BACH. JOSE ALFREDO TUME CHUNGA ORCID: 0000-0002-4170-3621

### **ASESOR:**

MGTR. CARMEN CHILÓN MUÑOZ ORCID: 0000-0002-7644-4201

> **PIURA – PERÚ 2019**

### **EQUIPO DE TRABAJO**

### **AUTOR**

### **TUME CHUNGA, JOSÉ ALFREDO**

### **ORCID: 0000-0002-4170-3621**

**UNIVERSIDAD CATÓLICA LOS ÁNGELES DE CHIMBOTE, BACHILLER EN INGENIERÍA CIVIL, PIURA, PERÚ.**

**ASESOR**

**CHILON MUÑOZ, CARMEN. ORCID: 0000-0002-7644-4201 UNIVERSIDAD CATÓLICA LOS ÁNGELES DE CHIMOTE, FACULTAD DE INGENIERÍA, ESCUELA PROFESIONAL DE INGENIERÍA CIVIL, PIURA, PIURA, PERÚ.**

### **JURADO**

**CHAN HEREDIA, MIGUEL ÁNGEL. ORCID: 0000-0001-9315-8496 CÓRDOVA CÓRDOVA, WILMER OSWALDO. ORCID: 0000-0003-2435-5642 SUARÉZ ELÍAS, ORLANDO VALERIANO. ORCID: 0000-0002-3629-1095**

### **FIRMAS DEL JURADO Y ASESOR**

## MGTR. CHAN HEREDIA, MIGUEL ÁNGEL PRESIDENTE

## MGTR. CÓRDOVA CÓRDOVA, WILMER OSWALDO MIEMBRO

## MGTR. SUAREZ ELÍAS, ORLANDO VALERIANO MIEMBRO

MGTR. CHILÓN MUÑOZ, CARMEN ASESOR

### <span id="page-3-0"></span>**AGRADECIMIENTO Y/O DEDICATORIA**

### <span id="page-3-1"></span>**AGRADECIMIENTO**

En especial a Dios, por darnos el don de la inteligencia y la perseverancia necesaria para alcanzar nuestros objetivos.

A mi familia por el apoyo constante para no desmayar hasta lograr mis metas.

A la Universidad Católica Los Ángeles de Chimbote, nuestra alma mater, por la formación profesional durante la permanencia en sus aulas.

La culminación de la siguiente tesis, no hubiera sido posible sin el apoyo y colaboración constante de las siguientes personas, para quienes hacemos público nuestro agradecimiento.

Al Ing. Carmen Chilón Muñoz, por su tiempo, paciencia y correcciones, ya que, sin su apoyo, no hubiera sido posible la culminación de mi Trabajo de Investigación.

A los docentes, por sus valiosas enseñanza, sugerencias y aportes para mejorar el contenido de mi tesis.

### <span id="page-4-0"></span>**DEDICATORIA**

A Dios

Por su infinito amor y soporte incondicional en la lucha por consumar mis metas.

> A Mi hija Gloria Abigail, mi mayor inspiración, quien con esa sonrisa hermosa brinda el estímulo y fortaleza necesaria para vencer las dificultades de la vida. Además de ser partícipe de mi crecimiento profesional.

A Mi familia

Por su confianza y motivación para la consecución de mis objetivos.

#### <span id="page-5-0"></span>**5. Resumen y Abstract**

### <span id="page-5-1"></span>**5.1. RESUMEN**

La presente investigación está elaborada con el objetivo de realizar el diseño hidráulico del sistema de agua potable en el Caserío de Mala Vida del distrito de Cristo nos valga, provincia de Sechura – Piura. Dicho proyecto surge como alternativa a dar solución al problema que tienen los pobladores ante la carencia de agua potable, pues la población no cuenta con el líquido elemento que en sus viviendas, teniendo como finalidad la disminución de enfermedades gastrointestinales y también mejorar su calidad de vida. El proyecto beneficiará a 335 familias. Esta tesis está diseñada de la siguiente manera: Revisión de la literatura, donde se encuentran las bases teóricas, definiciones del tema de agua potable, además ha sido ilustrado con antecedentes internacionales, nacionales y locales. La metodología empleada en la investigación fue de tipo descriptivo, de nivel cuantitativo y cualitativo, no experimental y de corte transversal.

Se tuvo como referente la guía rural del Ministerio de Vivienda, así mismo se realizaron estudios topográficos. El presente diseño está basado en la recopilación de datos de las familias que serán beneficiadas, desarrollo de análisis y un buen planteamiento para llevar a cabo el diseño de la red de agua potable, de tal forma que los datos obtenidos nos sirvieron para cumplir nuestros objetivos planteados en dicho proyecto. Usamos el software WATERCAD para verificar y calcular los diámetros, velocidades, presiones y tuberías que se utilizarán en el diseño.

El diseño contará con un reservorio, un tanque elevado, tubería CL-7.5 UF con un diámetro de 110 y 200 mm.

**Palabras claves:** agua potable, abastecimiento, rural, diseño hidráulico.

### <span id="page-6-0"></span>**5.2. ABSTRACT**

The present investigation is elaborated with the objective of carrying out the hydraulic design of the potable water system in the Caserío de Mala Vida of the district of Cristo valga, province of Sechura - Piura. Said project arises as an alternative to solve the problem faced by the inhabitants in the absence of drinking water, as the population does not have the liquid element that reaches their homes, with the purpose of reducing gastrointestinal diseases and also improving their quality. lifetime. The project will benefit 335 families. This thesis is designed as follows: Review of the literature, where the theoretical bases, definitions of the subject of drinking water, has been illustrated with international, national and local background. The methodology used in the research was descriptive, quantitative and qualitative, not experimental and cross-sectional.

The rural guide of the Ministry of Housing was taken as a reference, and topographic studies were carried out. The present design is based on the collection of data of the families that will be benefited, development of analysis and a good approach to carry out the design of the potable water network, in such a way that the obtained data served us to fulfill our objectives raised in said project. We use the WATERCAD software to verify and calculate the diameters, speeds, pressures and pipes that will be used in the design.

The design will have a reservoir, an elevated tank, CL-7.5 UF pipe with a diameter of 110 and 200 mm.

**Keywords:** drinking water, supply, rural, hydraulic design.

<span id="page-7-0"></span>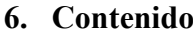

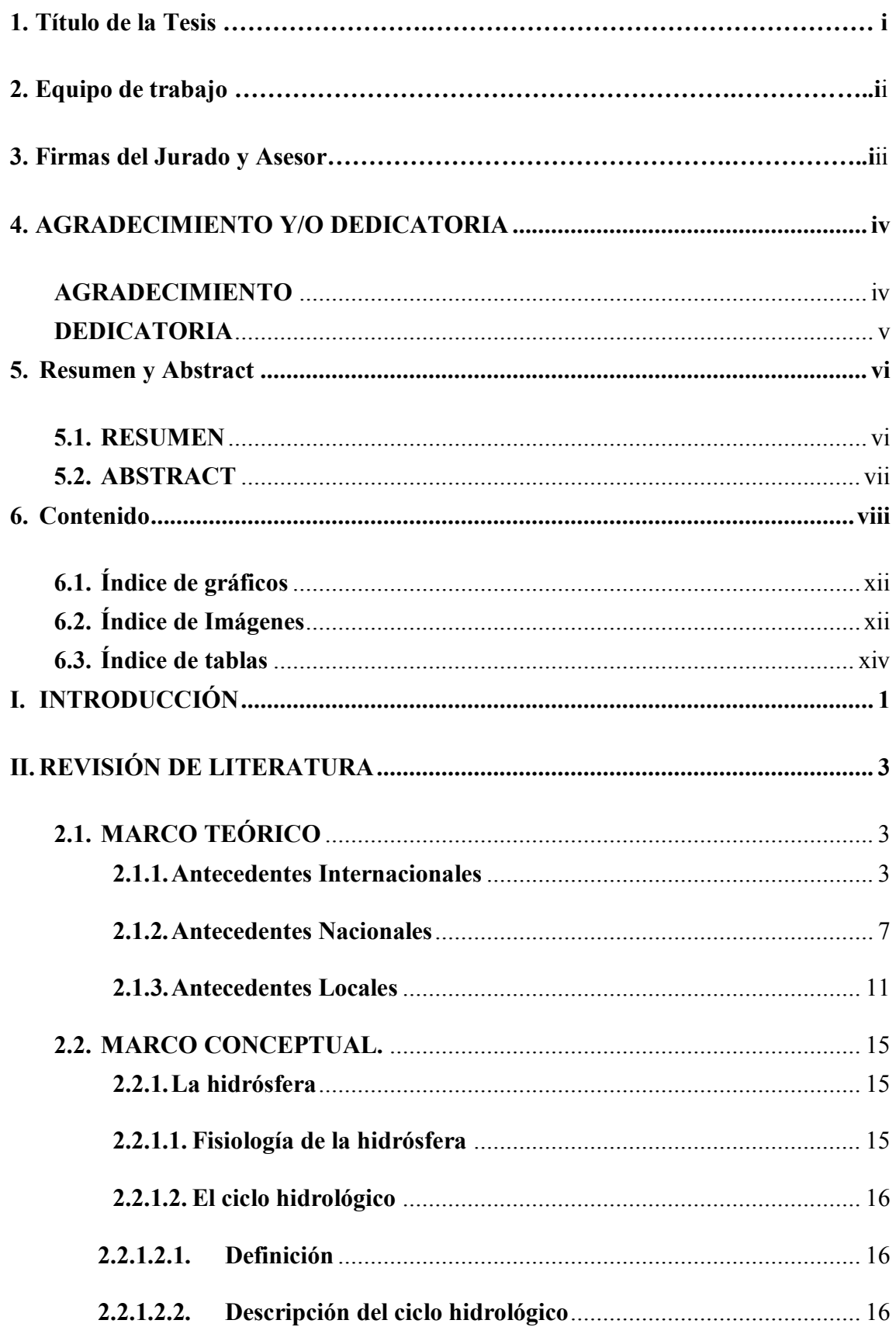

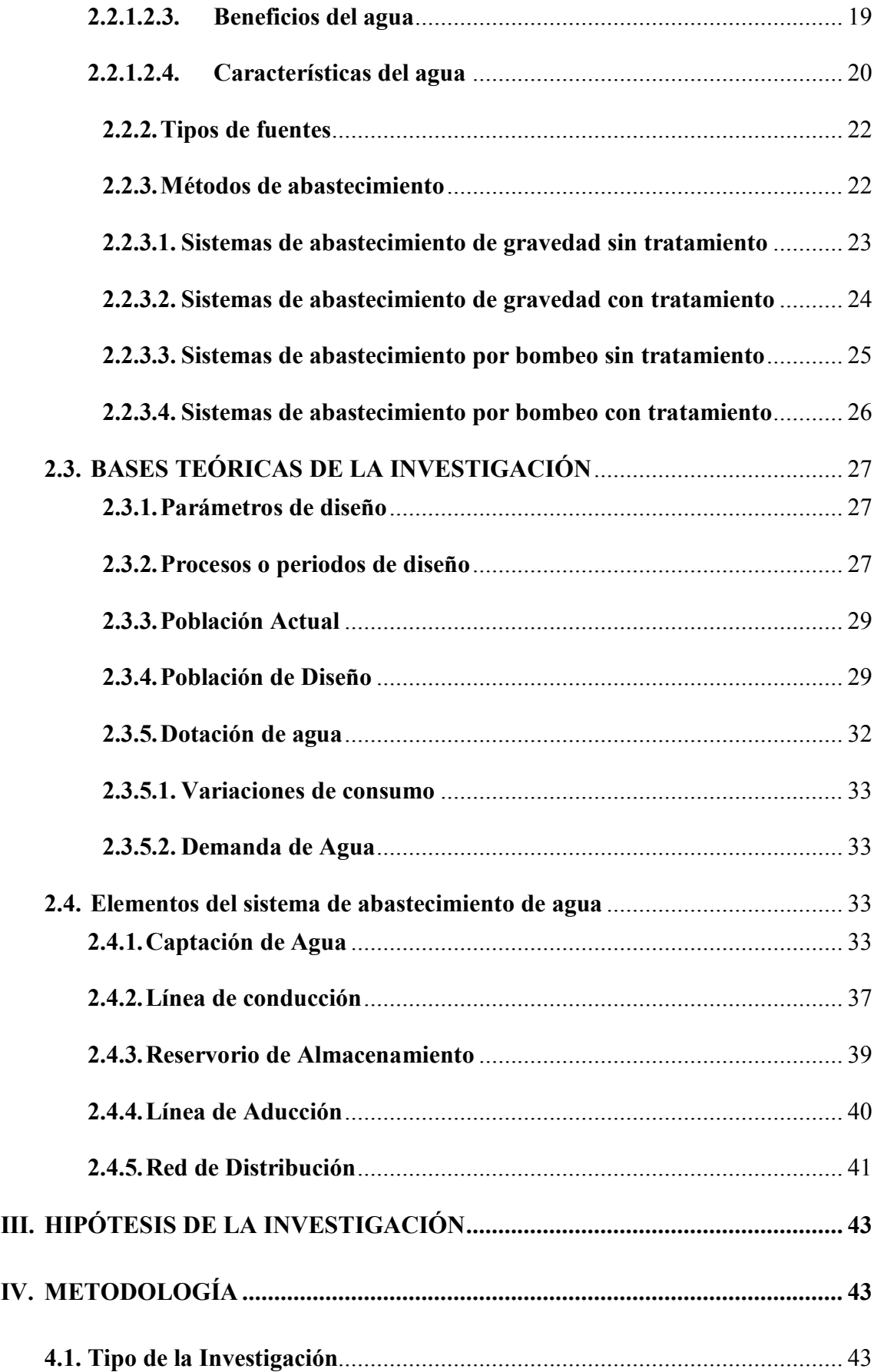

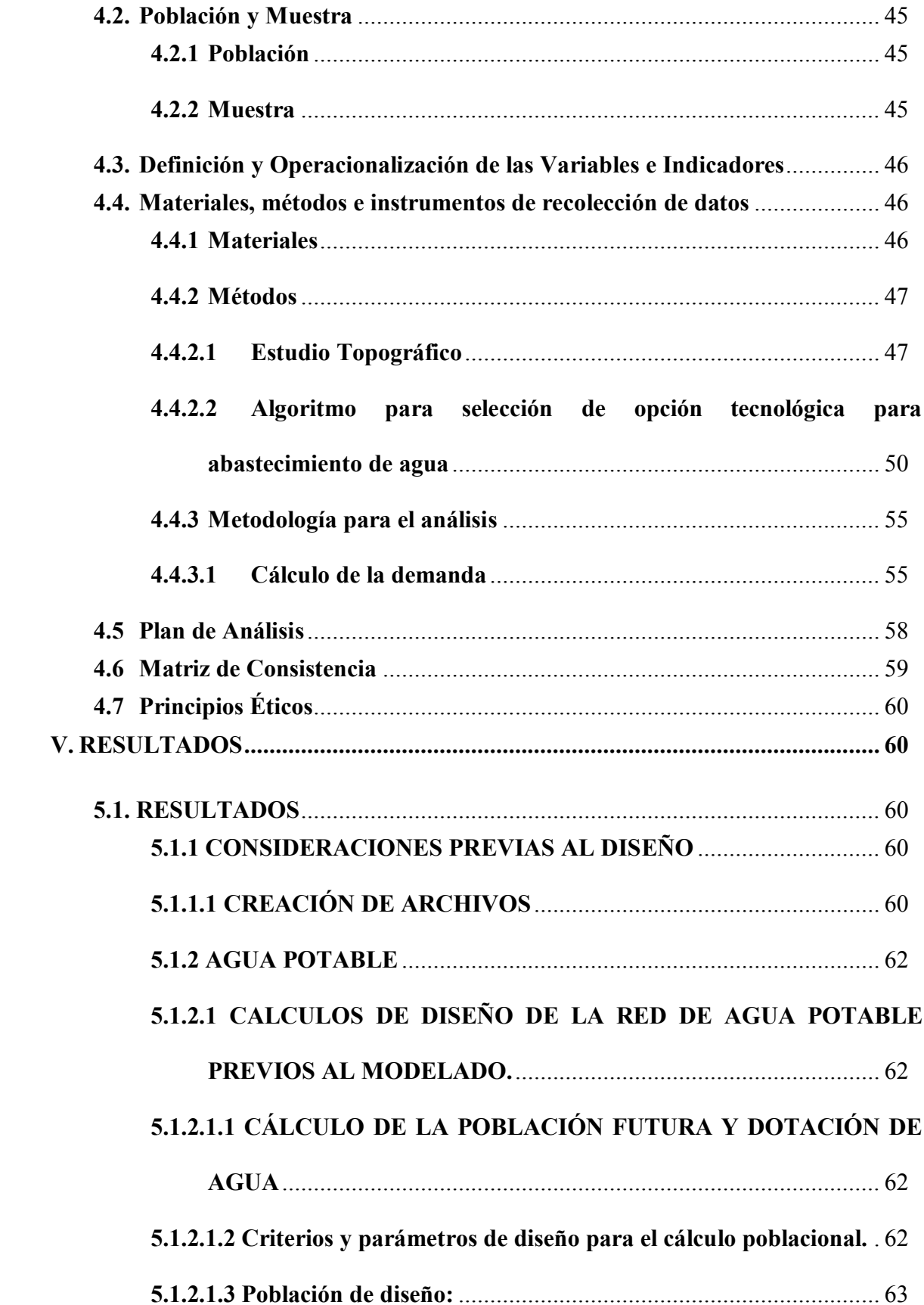

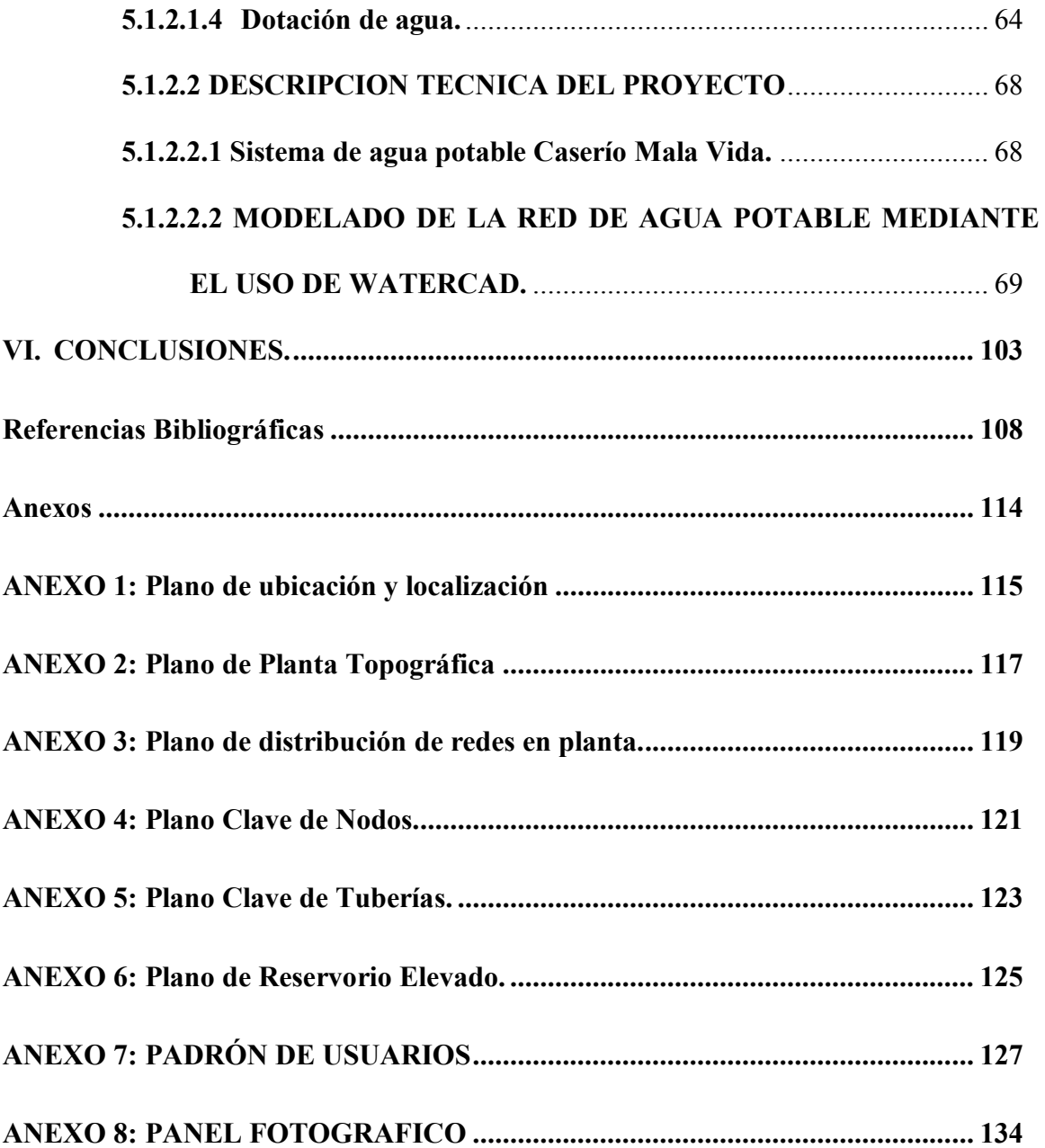

### **Índice de Gráficos, Tablas, Cuadros e Imágenes.**

### <span id="page-11-0"></span>**6.1. Índice de gráficos**

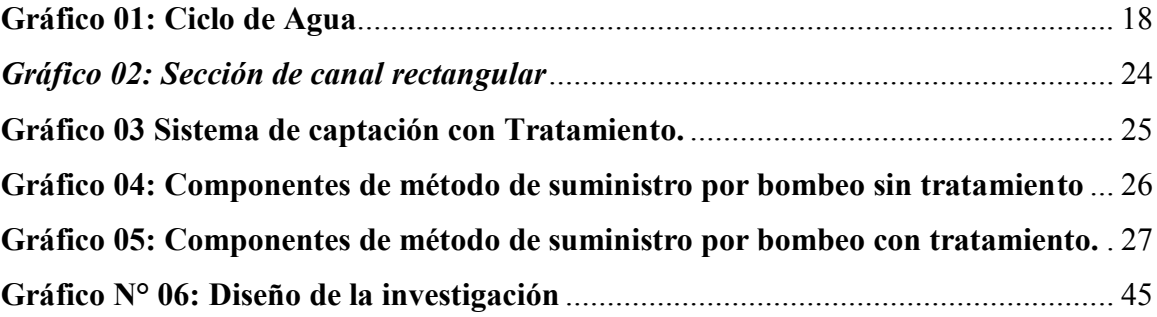

### <span id="page-11-1"></span>**6.2. Índice de Imágenes**

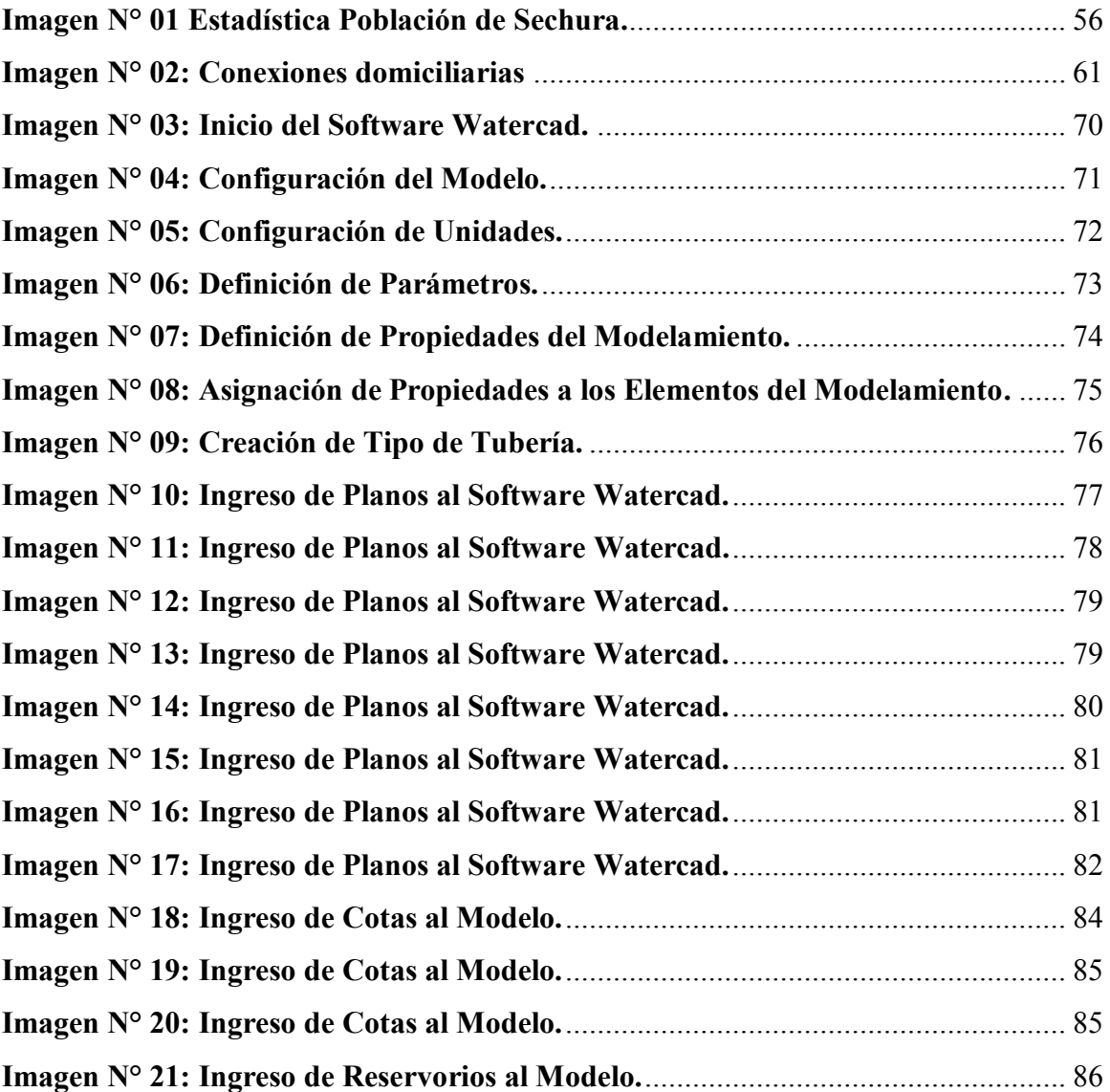

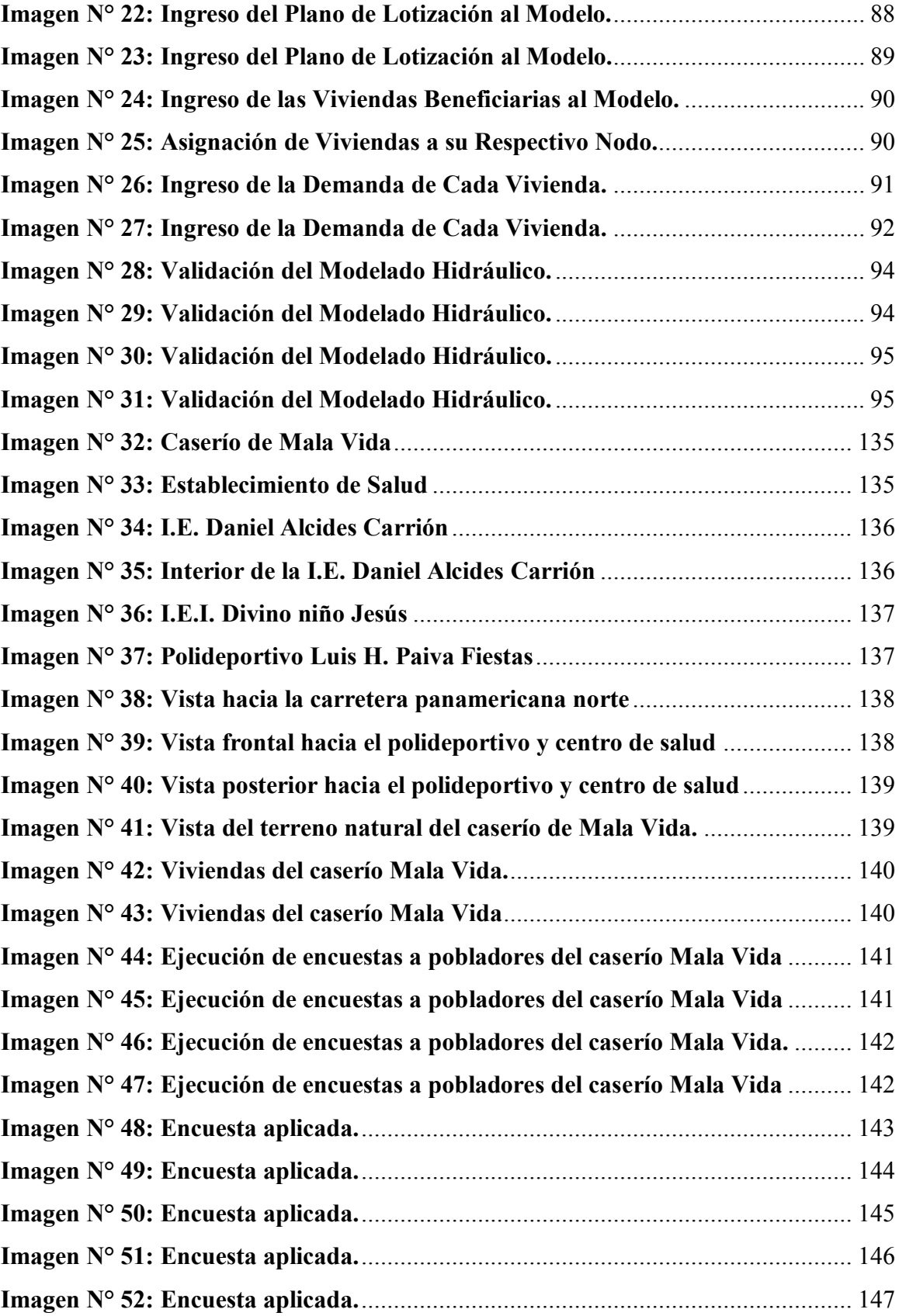

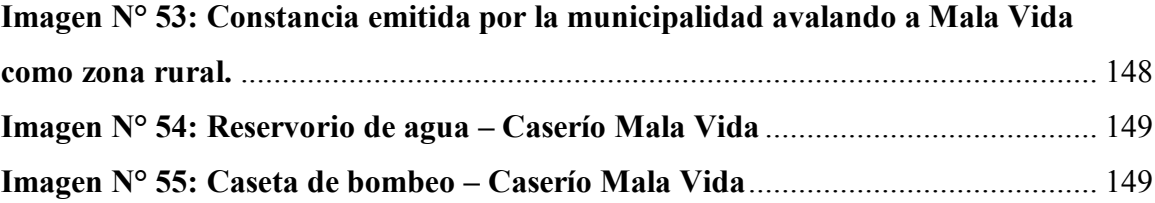

### <span id="page-13-0"></span>**6.3. Índice de tablas**

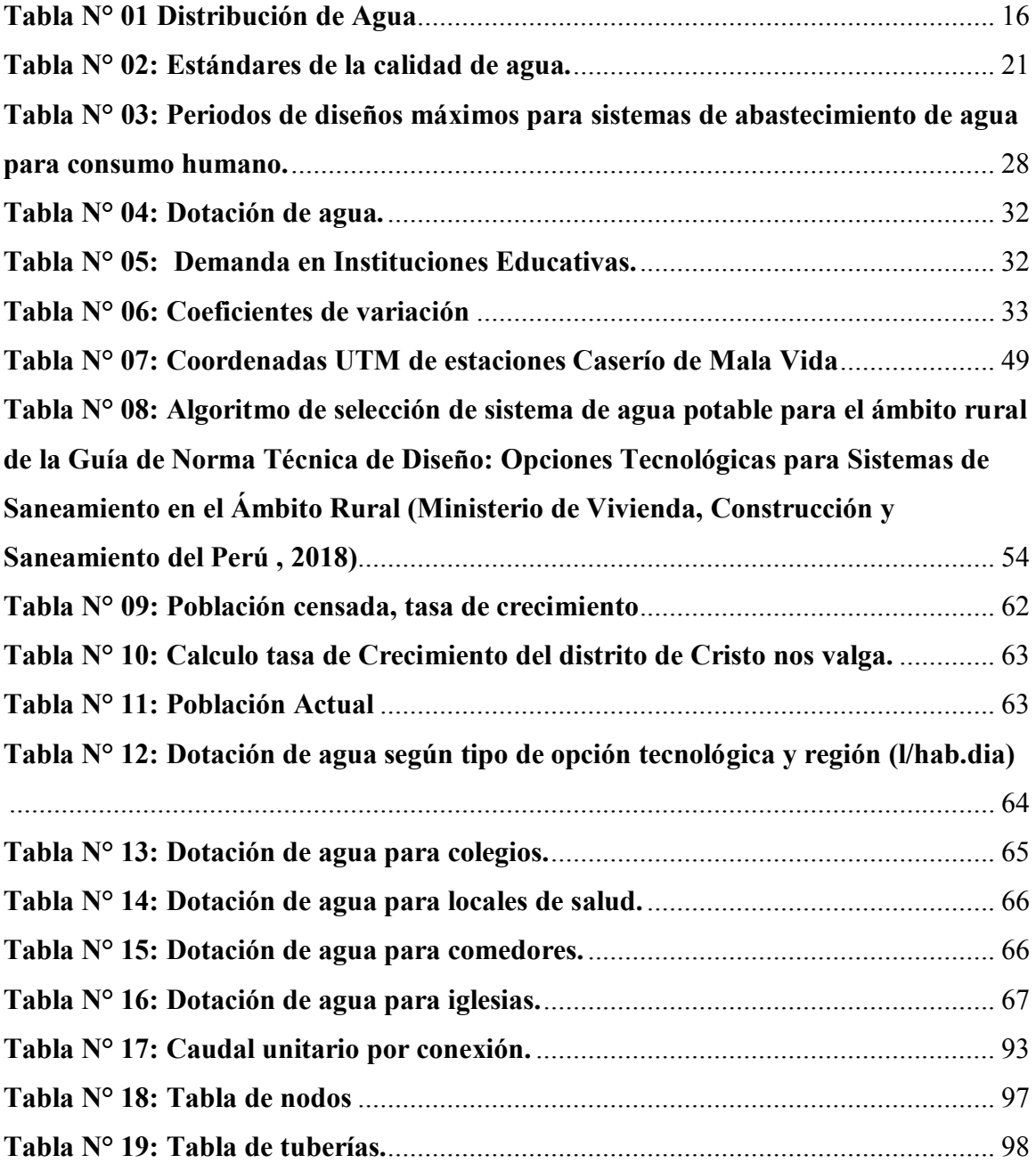

### <span id="page-14-0"></span>**I. Tabla N° 11: [Población ActualI](#page-76-2)NTRODUCCIÓN**

Uno de los primordiales anhelos de toda población es la obtención de agua de calidad para el consumo humano. En toda sociedad se busca como primer objetivo el diseño de un sistema de agua potable para fuente de vida de los pobladores y mejorar su calidad de vida. El Caserío de Mala vida está ubicado en el distrito de Cristo nos valga, Provincia de Sechura, en el departamento de Piura; la mayoría de su población se dedica a la agricultura, acuicultura y ganadería, cuentan con un sistema de agua potable muy deficiente que abastece a cierto sector una o dos veces al mes; teniendo como resultado deficiencias en la salud, como problemas gastrointestinales. Una de las necesidades que no se ha evaluado en muchos estudios en zonas rurales son los sistemas de abastecimiento de agua potable por lo que se hace ineludible instaurar metodologías apropiadas para ofrecer agua potable a estas poblaciones.

En este proyecto se plantea la siguiente problemática, ¿En qué medida el "DISEÑO HIDRÁULICO DEL SISTEMA DE AGUA POTABLE DEL CASERIO DE MALA VIDA" beneficiará a la población rural del Caserío? El objetivo general es Diseñar y Evaluar el sistema del servicio de agua potable para el Caserío de Mala vida, Distrito de Cristo nos valga, Provincia de Sechura - Piura. Para lograr el objetivo principal debemos realizar los objetivos específicos siguientes:

- Identificar el número de familias que van a ser beneficiadas con el proyecto.
- Evaluar con diferentes métodos el área del proyecto.
- Diseñar el sistema de agua potable para el Caserío de Mala vida, Distrito de Cristo nos valga, Provincia de Sechura - Piura.

La presente investigación se justifica ya que es ineludible conocer una metodología para optimizar el sistema de agua potable para la población rural.

1

La metodología utilizada en la investigación es de tipo descriptivo, porque refiere la realidad sin ningún tipo de alteración, es de nivel cualitativo, porque se realizó análisis coherente a la naturaleza de la investigación, es no experimental, porque no hizo uso de laboratorios para estudiar el problema y es de corte transversal porque es en febrero 2019. El universo o población para este proyecto de tesis, la población estuvo definida por la delimitación geográfica de la zona rural del Distrito de Cristo nos valga. La clasificación de las muestras fue en el Caserío de Mala vida del Distrito de Cristo nos valga. Para identificar la cantidad de familias posibles a beneficiar con el proyecto de agua potable del Caserío de Mala vida, se efectuó una revisión de vivienda por vivienda plasmándola en una relación de beneficiarios del Caserío de Mala vida. Para valorar con diferentes métodos el área del proyecto se efectuó una topografía en todo el terreno. Para diseñar el sistema de agua potable para el Caserío de Mala vida, Distrito de Cristo nos valga, Provincia de Sechura – Piura se debe ejercer la guía del Ministerio de Vivienda (Resolución Ministerial N° 192-2018-VIVIENDA). Para la verificación del diseño de agua potable se debe confirmar mediante un cálculo hidráulico las presiones y los diámetros de tuberías. Para el diseño de la red de agua potable para el caserío de Mala vida se utilizó los *softwares AutoCAD y WATERCAD.* En este diseño se mejoró la distribución de la red de agua potable utilizando la mejor opción que pueda beneficiar a todas las viviendas del caserío.

### <span id="page-16-0"></span>**II. REVISIÓN DE LITERATURA**

Se indagará proyectos de investigación haciendo uso de internet sobre comprobar si las coberturas con sistemas de agua potable proyectados de manera eficaz mejoran el estándar de vida de las poblaciones a nivel nacional e internacional.

### <span id="page-16-2"></span><span id="page-16-1"></span>**2.1. MARCO TEÓRICO**

### **2.1.1. Antecedentes Internacionales**

A. ESTUDIOS Y DISEÑOS DEL SISTEMA DE AGUA POTABLE DEL BARRIO SAN VICENTE, PARROQUIA NAMBACOLA, CANTÓN GONZANAMÁ.- ECUADOR (Estudios y diseños del sistema de agua potable del barrio San Vicente, parroquia Nambacola, cantón Gonzanamá., 2013)

Alvarado P.  $(2013)$  El principal objetivo de esta tesis es el desarrollo de la construcción de un Sistema de Agua Potable que brindará el servicio a 55 familias que viven en San Vicente del Cantón de Gonzanamá, Provincia de Loja.

Para esto se ha realizado los diseños del sistema infraestructura hidrológica, ambiental, económica e hidráulica proyectada a 20 años, actualmente la comunidad cuenta con 202 habitantes y en la vida útil del sistema se tendrá una población final de 251 habitantes.

La metodología usada por el autor es un método principalmente descriptivo en el que va describiendo la problemática y define la evaluación de algunos parámetros físicos para poder determinar sus resultados.

3

Los resultados obtenidos nos muestran la calidad de agua a tratar, como el dimensionamiento del sistema de agua potable de acuerdo a la población a 20 años.

Sus principales conclusiones son: La realización de este tipo de proyectos, favorece a la formación profesional del futuro Ingeniero Civil, ya que permite llevar a la práctica la teoría, adquiriendo criterio y experiencia a través del planteamiento de soluciones viables a los diferentes problemas que padecen las comunidades de nuestro país.

El presente estudio se constituye la herramienta fundamental para la ejecución o construcción, será posible implementar un sistema de abastecimiento para la comunidad de San Vicente, que cumpla las condiciones de cantidad y calidad y de esta manera garantizar la demanda en los puntos de abastecimiento y la salud para los moradores de este sector.

Además, se concluye una metodología de trabajo para el diseño de un sistema de agua potable, para una población proyectada a 20 años.

B. REDISEÑO DEL SISTEMA DE ABASTECIMIENTO DE AGUA POTABLE, DISEÑO DEL ALCANTARILLADO SANITARIO Y DE AGUAS LLUVIAS PARA EL MUNICIPIO DE SAN LUIS DEL CARMEN, DEPARTAMENTO DE CHALATENANGO. SAN SALVADOR (2010- 2030).

4

Batres J.<sup>2</sup> (2010) El objetivo que intenta resolver la problemática existente en el municipio de San Luis del Carmen municipio de Chalatenango en lo referente a:

Agua Potable, Aguas Negras y Aguas Lluvias. Por lo tanto, en este documento se presenta toda la información utilizada para la realización del rediseño de la Red de agua potable, y para el diseño del Alcantarillado sanitario y de aguas lluvias

Entre los objetivos especifico planteados se tienen: Investigar la calidad del agua a efecto que ésta sea apta para el consumo humano; diseñar las obras necesarias en base a los estudios realizados para un nuevo sistema de abastecimiento de agua potable que brinde un mejor servicio a la población del municipio; diseñar los diferentes componentes de la red de alcantarillado sanitario para la evacuación de las aguas residuales domésticas del casco urbano del municipio de San Luis del Carmen; así como la determinación del posible punto de descarga de las aguas colectadas, siendo el más adecuado para el futuro diseño y construcción de una planta de tratamiento de aguas residuales domésticas; Diseñar los diferentes componentes de la red de alcantarillado de aguas lluvias para el casco urbano del municipio de San Luis del Carmen; Elaborar los planos generales que contengan la distribución de las tuberías en planta, así como elementos característicos de cada uno de los sistemas a diseñar; detallar las especificaciones técnicas, memoria descriptiva y presupuesto, requeridas para la ejecución del proyecto de rediseño del sistema de agua potable, diseño de alcantarillado sanitario y alcantarillado de aguas lluvias

Mediante la metodología empleada se realiza una descripción del procedimiento para el diseño del sistema de agua potable y alcantarillado mediante pasos para la determinación más adecuada.

El diseño se ha proyectado para una evaluación de población futura de 20 años. La metodología planteada ofrece un sistema de diseño para que llegue el agua potable a las diferentes viviendas a pesar de las condiciones topográfica.

C. DISEÑO DEL SISTEMA DE ABASTECIMIENTO DE AGUA POTABLE PARA LA ALDEA CAPTZÍN CHIQUITO, MUNICIPIO DE SAN MATEO IXTATÁN, HUEHUETENANGO. GUATEMALA (2011- 2031)

Lam J.<sup>3</sup> (2011) El objetivo de dicha investigación fue evaluar para Diseñar el sistema de abastecimiento de agua potable para la aldea Captzín Chiquito, municipio de San Mateo Ixtatán, Huehuetenango, como objetivos específicos se determinaron los siguientes: Implementar los conocimientos técnicos de ingeniería del estudiante epesista para investigar y conocer las necesidades de la población; Realizar una investigación de tipo monográfico y de la infraestructura de la aldea Captzín Chiquito del municipio de San Mateo Ixtatán, Huehuetenango; Elaborar un documento adecuado para la administración, operación y mantenimiento del sistema de agua potable.

La metodología de esta tesis presenta una evaluación, diseño y los criterios para proyectar obras del sistema de agua potable, el tipo de explicación es

6

aplicativa y se cuantifican para poder obtener los datos necesarios para el diseño del sistema de agua.

Se concluyó que es necesario el cambio del sistema de agua potable para la aldea Captzín Chiquito, se logró el diseñó por gravedad, aprovechando la topografía que presenta el lugar, para una población de 850 habitantes distribuidas en 150 viviendas. Además, el sistema de distribución, debido a la dispersión de las viviendas, funcionará por medio de ramales abiertos.

#### <span id="page-20-0"></span>**2.1.2. Antecedentes Nacionales**

## A. MODELO DE RED DE SANEAMIENTO BÁSICO EN ZONAS RURALES CASO: CENTRO POBLADO AYNACA – OYÓN – LIMA – PERÙ (2014- 2034)

Avalo C. 4 (2014) Su objetivo principal fue, proponer un modelo para la evaluación del proyecto de saneamiento rural para que mejore la calidad de vida de los pobladores del Centro Poblado Aynaca en el ámbito de salud y contaminación. Para ello se hizo un análisis profundo para poder evaluar los datos necesarios para poder mejorar la calidad de vida de los pobladores del Centro Poblado de Aynaca, así mismo poder realizar un diseño de red de agua potable, como de un sistema de saneamiento y de tratamiento de aguas que permitan disminuir la contaminación ambiental y como parte final poder retroalimentar para elaborar un sistema de educación sanitaria y aprovechamiento de agua potable. Sus principales conclusiones fueron: Es posible tener un modelo que permitirá brindar servicios de agua potable y disposición de excretas para un total de 395 pobladores que actualmente habitan en 79 viviendas en el primer año de funcionamiento del estudio, así mismo se atenderá una institución educativa y una posta de salud, se instalará unas conexiones domiciliarias de agua y una unidad básica de saneamiento a cada una de ellas, logran contribuir de esta manera a mejorar la calidad de vida y las condiciones sanitarias de los pobladores de Aynaca.

B. MEJORAMIENTO DEL SISTEMA DE ABASTECIMIENTO DE AGUA POTABLE (CASO: URBANIZACIÓN VALLE ESMERALDA, DISTRITO PUEBLO NUEVO, PROVINCIA Y DEPARTAMENTO DE ICA) – PERÚ (2014- 2034)

Guillèn J. Y Concha J. <sup>5</sup>(2014) Planteo como objetivo principal contar con un sistema de abastecimiento de agua potable eficiente que satisfaga la demanda actual y futura de la

Población, asegurando las condiciones sanitarias, minimizando costos que conlleva un abastecimiento mediante la fuente de captación para la población de la Urbanización Valle Esmeralda del Distrito de Pueblo Nuevo - Ica.

La metodología de acuerdo al propósito y a la naturaleza de la investigación fue de tipo descriptivo, nivel cualitativo, diseño no experimental y corte transversal.

Para la recolección, análisis y procesamiento de datos se utilizó el instrumento de inspección. Al término de la tesis llego a concluir:

Los resultados revelaron que para abastecer a la población de la urbanización la Esmeralda se necesita 52.65 l/s.

- Mediante el análisis geofísico se estimó que el basamento rocoso se a los 100m pro lo que el pozo se puede profundizar hasta los 90 m
- $\triangleright$  Se recomienda que en la evaluación de pozos antiguos lo primero que debe realizarse es una evaluación total del pozo con el fin de determinar la posibilidad de rehabilitar el pozo para la demanda proyectada, antes de pensar en el diseño y perforación de un nuevo pozo por su mayor costo.
- C. "EVALUACIÓN Y MEJORAMIENTO DEL SISTEMA DE AGUA POTABLE DEL ASENTAMIENTO HUMANO HÉROES DEL CENEPA, DISTRITO DE BUENAVISTA ALTA, PROVINCIA DE CASMA, ANCASH - 2017" – PERÚ (2017- 2037)

Illan N. 6 (2017) Su principal objetivo fue, evaluar el sistema de agua potable del Asentamiento Humano Héroes del Cenepa Distrito de Buenavista Alta, Provincia de Casma – Ancash, 2017.

El método de análisis de datos utilizado en el presente proyecto de investigación es descriptivo. Porque se determinó las dimensiones de la variable a estudio mediante un criterio de cálculos matemáticos por medio de fórmulas establecidas y finalmente evaluar la calidad física, química y bacteriológico del sistema de agua potable.

Para la obtención de la información de los componentes de sistema, la metodología empleada consideró el uso de formularios específicos para determinar cada indicador mencionada en el cuadro de Operacionalización de variable, además verificar la operación y mantenimiento del sistema, finalmente la inspección sanitaria del sistema y reporte de resultados de las muestras.

Obteniendo de esa forma las siguientes observaciones:

- $\triangleright$  De la captación se calculó el caudal de bombeo es de 7.30 l/s, se capta a 10 metros de profundidad del pozo excavado en la línea de impulsión se tiene un motor Kohler de 16 hp de potencia; según los cálculos realizados en la propuesta de mejoramiento la oferta requerida para la población debe ser de 22.837 l/s para cubrir la demanda.
- $\triangleright$  Para la línea de impulsión se determinó que la velocidad del agua será 0.83 m/s, recorriendo 3720m de tubería PVC de clase C-7.5, diámetro 4 pulgadas, además se calculó la altura dinámica total en 83.51 m. esto indica que la velocidad está dentro de los parámetros establecidos de 0.6 m/s y 5.0 m/s según RNE OS. 010.
- El tanque de almacenamiento diario se encuentra en óptimas condiciones de funcionamiento, y tiene un volumen calculado de 150.09 m<sup>3</sup> de agua, lo cual no es lo suficiente para la demanda que ofrece la población puesto que de acuerdo a los cálculos la población necesitaría un volumen de 200 m<sup>3</sup>
- La velocidad determinada en la línea de aducción es de 1.17 m/s y el diámetro de 4 plg, los cuales están dentro de los parámetros establecidos entre 0.6 m/s y 3.0 m/s, según RNE OS. 050.
- La red de distribución es uno de los componentes del sistema que no cumple los parámetros del reglamento, primero presenta diámetro de 2 plg. y como segundo que las presiones dinámicas en los 41 nudos es

de 1 m H2O presión mínima y 9 m H2O presión máxima. según el RNE-OS.050, las presiones deben estar entre 10 a 50 m H2O y de diámetro mínimo de 75mm

Al realizar la apreciación al sistema de agua potable del Asentamiento Humano Héroes del Cenepa del Distrito de Buenavista Alta, Provincia de Casma, se determinó un deficiente sistema de agua así como poco caudal de bombeo y pérdidas considerables por la distancia que recorre hasta llegar a las conexiones domiciliarias, además presenta presiones dinámicas muy bajas en la red de distribución y finalmente la mala calidad del mismo que se entrega a los beneficiarios afectando la salud de los niños y toda la población en general.

#### <span id="page-24-0"></span>**2.1.3. Antecedentes Locales**

A. "Diseño hidráulico de la planta de tratamiento de agua potable para el Distrito de la Unión – Piura" (2016- 2036)

Espinoza K.  $\frac{7}{2016}$  El propósito del presente trabajo de tesis es contribuir técnicamente, proponiendo criterios de diseño para una planta de tratamiento de agua potable en un distrito de nuestro ámbito regional, teniendo en cuenta las normas nacionales y la experiencia de diseño, construcción y evaluación de sistemas rurales de abastecimiento de agua. La presente propuesta de diseño no solo trata del cálculo, sino de la forma, procedimientos, ideas o experiencias, las cuales considera el proyectista para concebir un proyecto de esta envergadura. En este proyecto denominado "DISEÑO HIDRAULICO DE LA PLANTA DE TRATAMIENTO DE AGUA POTABLE PARA EL DISTRITO DE LA

UNIÓN – PIURA", llevaremos a cabo el diseño hidráulico de la planta de tratamiento de agua potable; por ello es importante conocer, e identificar a los pobladores para ofrecer un servicio adecuado a sus necesidades, con este fin se han considerado las mejores opciones de diseño. Los pobladores del distrito de la Unión tienen problemas con el agua potable, ya que no se encuentra en condiciones adecuadas para el consumo humano, estos problemas son manifestados constantemente por los pobladores ya que actualmente consumen el agua del pozo que no ha tenido el mantenimiento adecuado, razón por la cual se han visto en la necesidad de abastecerse del agua proveniente directamente del canal, además de almacenar el agua por un periodo de tiempo que puede resultar perjudicial para su salud. Este proyecto permitirá satisfacer una necesidad básica, cumpliendo con los parámetros establecidos por el Reglamento Nacional de Edificaciones para lograr el buen funcionamiento de la Planta de Tratamiento.

B. "Mejoramiento del sistema de agua potable y alcantarillado de la calle 35, entre la prolongación de la Av. Sullana y la Av. "A" de la Urb. Ignacio merino, distrito y provincia de Piura, departamento Piura" (2017- 2037) Otero A. <sup>8</sup> (2017) El presente proyecto llamado mejoramiento del sistema de agua potable y alcantarillado de la calle 35, entre la prolongación de la av. Sullana y la av. "a" de la urb. Ignacio merino, distrito y provincia de Piura, departamento de Piura, viene realizándose debido a que la población tiene la necesidad de contar con un adecuado sistema de agua y alcantarillado con la finalidad de reducir las enfermedades gastrointestinales, parasitarias y dérmicas, sobre todo en la población infantil que es la más vulnerable. El proyecto contempla la instalación de: REDES DE AGUA POTABLE • Suministro e instalación de 330 ml de tubería PVC UF 110mm C-7.5 ISO 4422: 2007/1452:2011/16422:2012. • Suministro e instalación de 24 accesorios de PVC. • Suministro e instalación de 02 válvulas compuertas de HD 160 mm. • Suministro e instalación de 01 grifo contra incendio 110 mm, 02 bocas. • Instalación de 57 conexiones domiciliarias de agua, con tubería PVC - C-10 Ø ½.". • Trabajos de rotura y reposición de 316.9 m2 pavimentos asfálticos, reposición de 20 m2 adoquines y veredas. REDES DE ALCANTARILLADO SANITARIO • Suministro e instalación de 284.16 ml de tuberías PVC UF 200 mm S20. 4435:2005/ 21138:2010. • Rehabilitación de 11 buzones (A 05 de ellos se les hará cambio de marco y tapa). • Instalación de 52 conexiones domiciliarias de desagüe con tubería PVC UF 160 mm S20.

C. "[Mejoramiento y ampliación del servicio de agua potable y alcantarillado](http://fospibay.com/wpagina/blog/2017/07/29/mejoramiento-y-ampliacion-del-servicio-de-agua-potable-y-alcantarillado-de-la-ciudad-de-sechura-distrito-de-sechura-provincia-de-sechura-piura/)  [de la ciudad de Sechura, distrito de Sechura, provincia de Sechura](http://fospibay.com/wpagina/blog/2017/07/29/mejoramiento-y-ampliacion-del-servicio-de-agua-potable-y-alcantarillado-de-la-ciudad-de-sechura-distrito-de-sechura-provincia-de-sechura-piura/) – Piura" (2017- 2037)

Fospibay<sup>9</sup> (2017) El acelerado crecimiento de la población de Sechura en los últimos años, como consecuencia de la migración por puestos de trabajo en la actividad minera y pesquera, ha conllevado a la conformación de un gran número de asentamientos humanos en la periferia de la ciudad. Población que una vez asentada exige a las autoridades la provisión de los servicios básicos que garanticen su bienestar.

Las autoridades locales han venido ejecutando proyectos de ampliación de los servicios de agua potable y alcantarillado con una notable disminución del rendimiento de la fuente de captación, la disminución del número de horas del servicio y baja presión con que llega a los usuarios.

El pozo de Altos Negros 01 Sechura, tiene una producción de 70 lps, con una producción anual promedio de agua de 1'648,320 m3. El nivel estático del pozo de Altos Negros 01 Sechura, a junio del 2,011 era 18.00m, habiendo descendido 6.00m.

En Abril del año 2006 este Sistema de Agua Potable fue transferido para su administración, operación y mantenimiento al Operador Consorcio PROGESTIÓN y en ese entonces se contaban con 4.583 usuarios (Familias), actualmente existen zonas urbanas en el área de influencia del proyecto que no cuentan con el servicio de agua, debido al bajo caudal existente, agregado a la explosión demográfica o poblacional propia de Sechura, por lo que se encuentran sectores que disponen de aproximadamente 4 horas al día del servicio de agua potable, otras solamente una a dos horas y algunos ninguna hora, pese a contar con el sistema.

El FOSPIBAY, pretende coadyuvar a solucionar el problema de dotación de agua potable y alcantarillado en las zonas urbanas del área de influencia del proyecto que no cuentan con el servicio de agua, mediante el financiamiento de las consultorías para la FORMULACIÓN DEL ESTUDIO DE PRE – INVERSIÓN A NIVEL DE FACTIBILIDAD Y LA ELABORACIÓN DEL EXPEDIENTE TÉCNICO en el marco del SNIP, que permitirá determinar nuevas fuentes y los recursos necesarios para mejorar la prestación de los servicios de agua y alcantarillado.

### <span id="page-28-1"></span><span id="page-28-0"></span>**2.2. MARCO CONCEPTUAL.**

### **2.2.1. La hidrósfera**

Universidad de Murcia B. <sup>10</sup> (2009) La hidrosfera es la capa de agua que rodea la Tierra. El agua circula continuamente de unos lugares a otros, cambiando su estado físico, en una sucesión cíclica de procesos que constituyen el denominado ciclo hidrológico, el cual es la causa fundamental de la constante transformación de la superficie terrestre. La energía necesaria para que se puedan realizar esos cambios de estado del agua y el ciclo hidrológico procede del Sol. En resumen, es una cubierta dinámica, con continuos movimientos y cambios de estado, que regula el clima, participa en el modelado del relieve y hace posible la vida sobre la Tierra. La hidrosfera es también responsable de riesgos geológicos externos como inundaciones, muchos deslizamientos del terreno, algunas subsidencias del terreno.

#### <span id="page-28-2"></span>**2.2.1.1. Fisiología de la hidrósfera**

Lossio M.<sup>11</sup> (2012) Según estudios sabemos que el agua cubre casi tres cuartas partes (71%) de la superficie de la Tierra. Se puede encontrar en prácticamente cualquier lugar de la biosfera y es la única sustancia que existe a temperaturas ordinarias en los tres estados de agregación de la materia: sólido, líquido y gaseoso.

La hidrosfera incluye los océanos, mares, ríos, lagos, agua subterránea, el hielo y la nieve. La Tierra es el único planeta en nuestro Sistema Solar en el que está presente de manera continuada el agua líquida, que cubre aproximadamente dos terceras partes de la superficie terrestre, con una profundidad promedio de 3,5 km, lo que representa el 97% del total de agua del planeta. El agua dulce representa 3% del total y de esta cantidad aproximadamente 98% está congelada, de allí que tengamos acceso únicamente a 0,06% de toda el agua del planeta. El agua migra de unos depósitos a otros por procesos de cambio de estado y de transporte que en conjunto configuran el ciclo hidrológico o ciclo del agua.

**Tabla N° 01 Distribución de Agua**

<span id="page-29-3"></span>

| Localización         | <b>Volumen</b>                 | <b>Proporción</b> |
|----------------------|--------------------------------|-------------------|
|                      | (millones de km <sup>3</sup> ) | (% del total)     |
| Mares y océanos      | 1350                           | 97.2              |
| Aguas continentales: |                                |                   |
| Glaciares            | 29.2                           | 2.15              |
| Aguas subterráneas   | 8.4                            | 0.62              |
| Aguas superficiales  | 0.23                           | 0.017             |
| Atmósfera            | 0.013                          | 0.001             |
| <b>Biosfera</b>      | 0.006                          | 0.0005            |

Fuente: Lossio Arioche MM. Lancones: UDEP; 2012. (Lossio Arioche, 2012)

### <span id="page-29-1"></span><span id="page-29-0"></span>**2.2.1.2. El ciclo hidrológico**

### **2.2.1.2.1. Definición**

Fernández C.<sup>12</sup> (2011) Se refiere a la sucesión de manifestaciones mediante los cuales el fluido (agua) recorre de la extensión terrenal, llegando a la atmósfera en estado gaseoso y retorna en los estados líquido y sólido.

### <span id="page-29-2"></span>**2.2.1.2.2. Descripción del ciclo hidrológico**

La evaporación directa, la transpiración de las plantas y animales y por sublimación (paso directo del agua sólida a vapor de agua). se debe al cambio de agua desde la extensión terrenal hacia la atmósfera, en estado de vapor de agua. La cantidad de agua movida, dentro del ciclo hidrológico, por el fenómeno de sublimación es insignificante en relación a las cantidades movidas por evaporación y por transpiración, cuyo proceso conjunto se denomina evapotranspiración.

Transportándose el vapor del agua por la circulación atmosférica, para luego condensarse después de recorrer longitudes pudiendo superar 1000 km. La formación de nieblas, nubes y posteriormente a precipitación se debe al agua condensada.

Pudiendo ocurrir en el estado líquido (lluvia) o en el estado sólido (nieve o granizo) la precipitación. El agua precipitada en la fase sólida se presenta con una estructura cristalina, en el caso de la nieve, y con estructura granular, regular en capas, en el caso del granizo. La precipitación incluye el agua que pasa de la atmósfera a la superficie terrestre por condensación del vapor de agua (rocío) o por congelación del vapor (helada) y por intercepción de las gotas de agua de las nieblas. El agua que despeña en tierra puede tener diferentes recorridos. Algunas partes son reestablecidas directo a la atmósfera mediante la evaporación; otra porción destila por la extensión de los terrenos, es conocida como

17

escorrentía superficial, ya que se junta en depresiones y con ello produce las líneas de agua.

Lo que resta de agua se infunde adentrando en el interior del suelo; pueden volver a la atmósfera las aguas infundidas por evapotranspiración o hasta alcanzar las capas freáticas.

El subterráneo o el deslizamiento superficial alimentan los recorridos de agua vertiéndose en los lagos y en los océanos. El flujo superficial se muestra cuando existen precipitaciones y da fin luego de culminar la lluvia.

Además, tenemos los deslizamientos subterráneos, fundamentalmente cuando los estratos porosos, transcurren con gran demora y así continua nutriendo las trayectorias de agua después de haber concluido la lluvia que dio inicio.

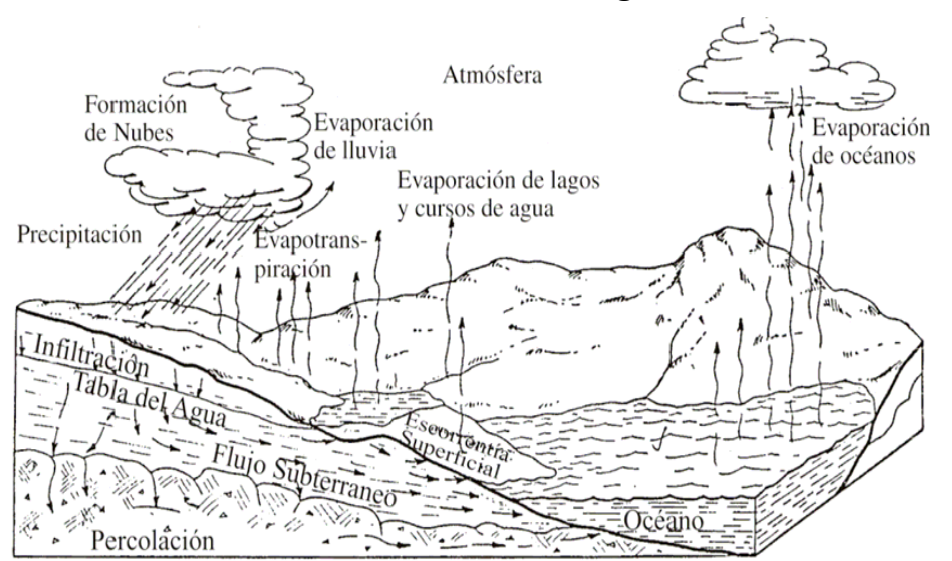

<span id="page-31-0"></span>**Gráfico 01: Ciclo de Agua**

Fuente: Fernandez PC. DISEÑO HIDROLÓGICO Zaragoza: Water

Assesment & Advisory - Global Net Work ; 2011.(Fernandez, 2011)

#### <span id="page-32-0"></span>**2.2.1.2.3. Beneficios del agua**

Barrios C. 13 (2009) Todos los días aprovechamos considerables proporciones del líquido elemento (agua), para múltiples intenciones, como: lavar, beber, cocinar y diversas intenciones. El agua no solamente se utiliza para los fines domésticos, las personas empleamos el agua en diferentes actividades, ejemplo, en las industrias, también en la agricultura y en otras labores.

El agua tiene diversidad de aplicaciones que se le pueden dar, entre ellos:

a) Aplicación para utilización pública: se describe a la limpia de calles, ornamento, riego de áreas verdes, otras aplicaciones de carácter comunitario.

b) Aplicación para utilización doméstica: se describe al líquido elemento (agua) que se utiliza en los hogares, dependiendo fundamentalmente del clima, utilizando en mayores proporciones para la alimentación, higiene personal, lavar la ropa y para limpiar los domicilios.

c) Aplicación para utilización en la ganadería y agricultura: se describe en la ganadería para la alimentación e aseo de los animales y en la agricultura en los riegos de cultivos,

d) Aplicación para utilización industrial: se describe al agua que se usa en fábricas, empresas y hoteles, teniendo en cuenta la función industrial se alcanza a fraccionar en dos ejemplares: industrial para la producción e industrial para los servicios.

19

e) Aplicación para utilización mercantil: se describe al agua utilizada en zonas de servicios y de comercio hecho por individuos no residentes en ellas, las demandas variaran conforme al tipo de actividad comercial.

### <span id="page-33-0"></span>**2.2.1.2.4. Características del agua**

INEI 14 (2016) El tener acceso al agua mediante red pública no es garantía de que sea de calidad adecuada. Según la Organización Mundial de la Salud (OMS), el 80% de enfermedades infecciosas y parasitarias gastrointestinales y una tercera parte de la tasa de mortalidad se debe al uso y consumo de agua insalubre.

El agua potable es el agua utilizada para los fines domésticos y la higiene personal, así como para beber y cocinar. Agua potable salubre es el agua cuyas características microbianas, químicas y físicas cumplen con las pautas de la OMS o los patrones nacionales sobre la calidad del agua potable.

<span id="page-34-0"></span>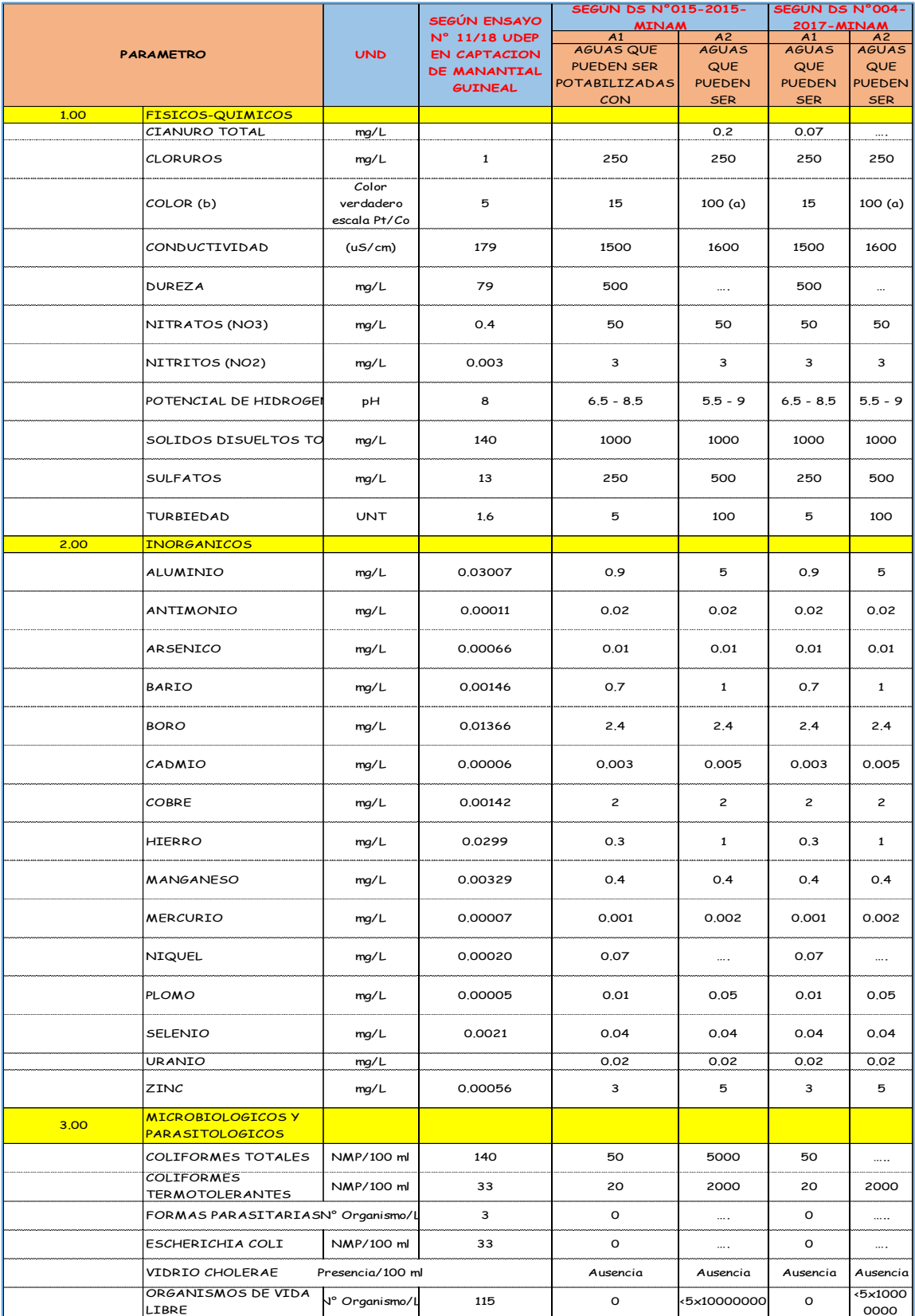

### **Tabla N° 02: Estándares de la calidad de agua.**

Fuente: DS N ° 004-2017-MINAM

#### <span id="page-35-0"></span>**2.2.2. Tipos de fuentes**

Barrios C.<sup>13</sup> (2009) Las fuentes de abastecimiento de agua pueden ser:

- $\triangleright$  Subterráneas: manantiales, pozos.
- $\triangleright$  Superficiales: lagos, ríos, canales.
- $\triangleright$  Pluviales: aguas de lluvia.

Para seleccionar la fuente de abastecimiento deben considerarse los requerimientos de la población, la disponibilidad y la calidad de agua durante todo el año, así como todos los costos involucrados en el sistema, tanto de inversión como de operación y mantenimiento.

El tipo de fuente de abastecimiento influye directamente en las alternativas tecnológicas viables. El rendimiento de la fuente de abastecimiento puede condicionar el nivel de servicio a brindar. La operación y el mantenimiento de la alternativa seleccionada deben estar de acuerdo a la capacidad de gestión de los beneficiarios del proyecto, a costos compatibles con su perfil Socio económico.

#### <span id="page-35-1"></span>**2.2.3. Métodos de abastecimiento**

Son métodos diseñados y construidos mediante razonamientos de ingeniería definidos y aceptados, resultando puntual para el nivel de prestación determinado por el diseño, ya sea a nivel de la comunidad con piletas públicas o también a nivel de viviendas por medio de instalaciones domiciliarias.

Entre los métodos habituales tenemos:

- Métodos de suministro por gravedad con tratamiento.
- Métodos de suministro por gravedad sin tratamiento.
- $\triangleright$  Métodos de suministro por bombeo con tratamiento.
- $\triangleright$  Métodos de suministro por bombeo sin tratamiento.

Usualmente se denomina "Sistemas por gravedad" en los sectores rurales cuando el origen del agua se localiza a mayor elevación de los beneficiarios; y "sistemas por bombeo", cuando el origen se da más bajo y se solicita el empleo de bombas y así poder conceder agua a los beneficiarios.

# **2.2.3.1. Sistemas de abastecimiento de gravedad sin tratamiento**

Son sistemas donde la fuente de abastecimiento de agua es de buena calidad y no requiere tratamiento complementario previo a su distribución, salvo la cloración; adicionalmente, no requieren ningún tipo de bombeo para que el agua llegue hasta los usuarios.

Las fuentes de abastecimiento son aguas subterráneas o subálveas. Las primeras afloran a la superficie como manantiales y la segunda es captada a través de galerías filtrantes. En estos sistemas, la desinfección no es muy exigente, ya que el agua que ha sido filtrada en los estratos porosos del subsuelo, presenta buena calidad bacteriológica. Los sistemas por gravedad sin tratamiento tienen una operación bastante simple, sin embargo, requieren un mantenimiento mínimo para garantizar el buen funcionamiento.de agua, es la distancia de la superficie libre del agua.

*Gráfico 02: Sección de canal rectangular*

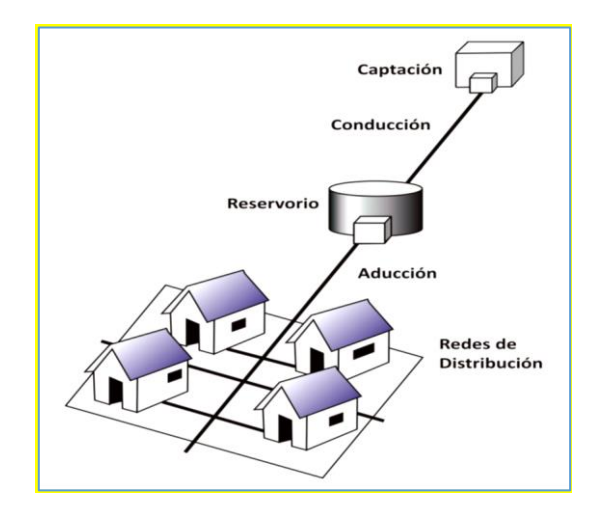

Fuente: Barrios Napuri C. Jesús María, Lima - Perú: SET; 2009.

(Barrios Napuri, 2009)

#### **2.2.3.2. Sistemas de abastecimiento de gravedad con tratamiento**

Barrios C.<sup>13</sup> (2009) Cuando las fuentes de abastecimiento son aguas superficiales captadas en canales, acequias, ríos, etc., requieren ser clarificadas y desinfectadas antes de su distribución. Si no hay necesidad de bombear el agua, los sistemas se denominan "por gravedad con tratamiento". Las plantas de tratamiento de agua deben ser diseñadas en función de la calidad física, química y bacteriológica del agua cruda.

Estos sistemas tienen una operación más compleja que los sistemas sin tratamiento, y requieren mantenimiento periódico para garantizar la buena calidad del agua. Al instalar sistemas con tratamiento, es necesario crear las capacidades locales para operación y mantenimiento, garantizando el resultado esperado.

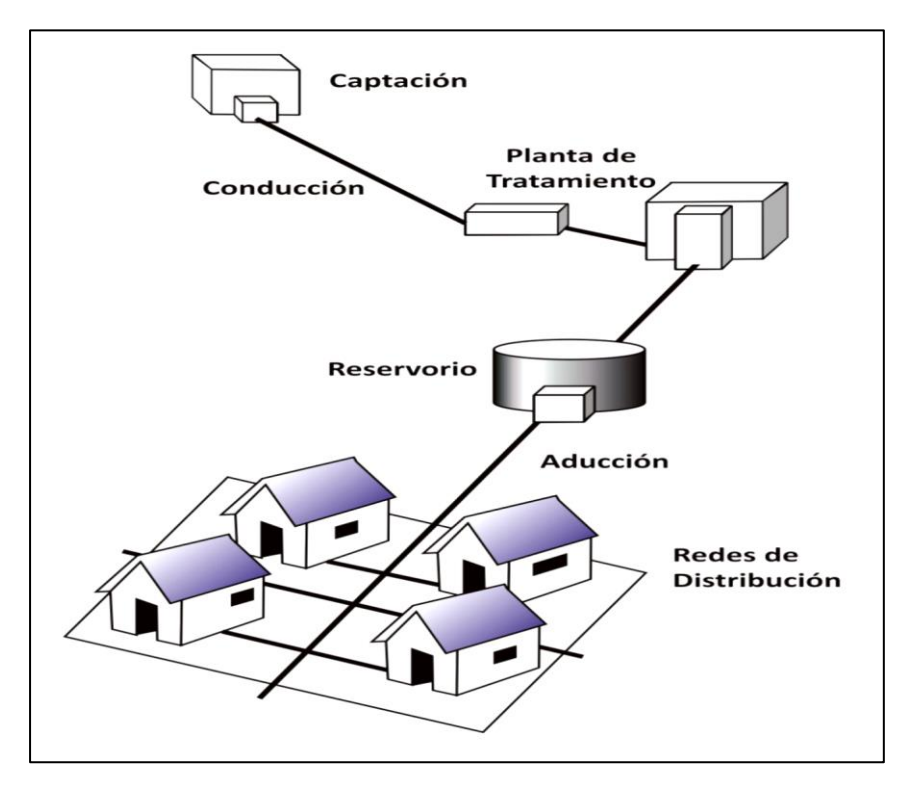

**Gráfico 03 Sistema de captación con Tratamiento.**

Fuente: Barrios Napuri C. Jesús María, Lima - Perú: SET; 2009

(Barrios Napuri, 2009)

## **2.2.3.3. Sistemas de abastecimiento por bombeo sin tratamiento**

Dichos sistemas del mismo modo se proveen con agua de provechosa clase, que no necesita procedimiento anticipado a su utilización. Teniendo en cuenta que el agua requiere ser bombeada para ser concedida al usuario final. Habitualmente están compuestos por pozas.

Para este tipo de sistema no es conveniente un nivel de servicio por piletas públicas.

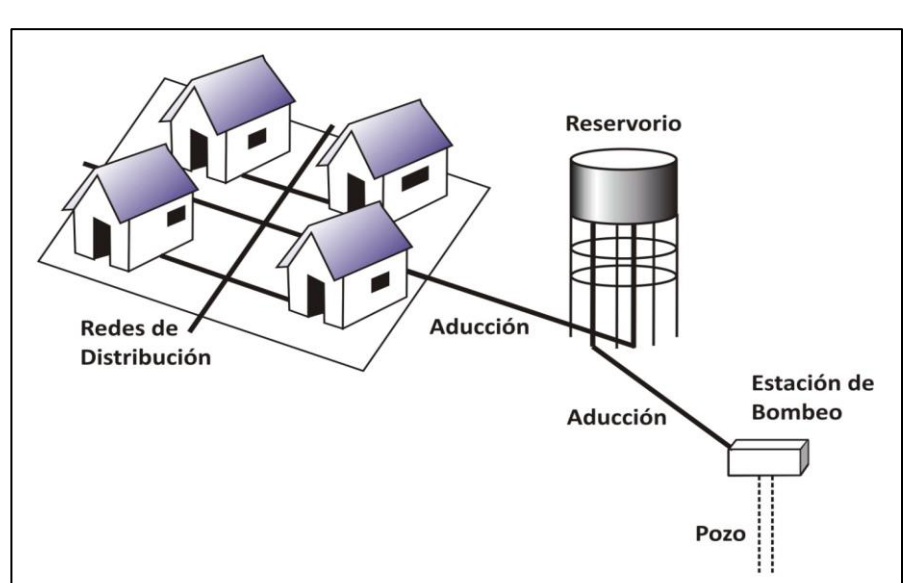

**Gráfico 04: Componentes de método de suministro por bombeo sin tratamiento**

Fuente: Barrios C. Jesús María, Lima - Perú: SET; 2009. (Barrios

# Napuri, 2009)

# **2.2.3.4. Sistemas de abastecimiento por bombeo con tratamiento**

Barrios C.<sup>13</sup> (2009) Los sistemas por bombeo con tratamiento requieren tanto la planta de tratamiento de agua para adecuar las características del agua a los requisitos de potabilidad, como un sistema de bombeo para impulsar el agua hasta el usuario final.

Para este tipo de sistema no es conveniente un nivel de servicio por piletas públicas.

# **bombeo con tratamiento. Reservorio** Aducción Redes de Distribución Planta de **Tratamiento** Captación i

**Gráfico 05: Componentes de método de suministro por** 

Fuente: Barrios C. Jesús María, Lima - Perú: SET; 2009.

# **2.3. BASES TEÓRICAS DE LA INVESTIGACIÓN**

# **2.3.1. Parámetros de diseño**

Para nuestro estudio se tomó como guía la Norma Técnica de diseño: Elecciones Tecnológicas para sistemas de saneamiento en la zona rural aprobada por el Ministerio de Vivienda con Resolución Ministerial N ° 192-2018-VIVIENDA <sup>15</sup> (2018)

# **2.3.2. Procesos o periodos de diseño**

Los procesos o periodos de diseños para el sistema de agua potable y conexiones domiciliarias, se calculan de acuerdo a las recomendaciones del Ministerio de Vivienda, Construcción y Saneamiento.

El período será de 20 años durante los cuales el sistema proyectado deberá desempeñar a su máxima capacidad, además considerando la vida útil de los elementos. En los proyectos de agua potable en zonas rurales se recomienda asumir periodos de diseño relativamente cortos, del orden de 20 años, considerando la construcción por etapas, con el fin que se oprima al mínimo

y se puedan ajustar los posibles errores en las tasas de crecimiento de población y su consumo de agua.

Se establecen teniendo en cuenta los factores siguientes:

- Vida útil de los equipos y las estructuras.
- Vulnerabilidad de la infraestructura sanitaria.
- Incremento de la población.
- Economía de escala.

El inicio del proyecto se considera como año cero, con la apertura de la investigación de datos recolectados, las etapas del diseño para los diversos sistemas de saneamiento, como máximo, tienen que ser los siguientes:

| <b>COMPONENTE</b>                               | <b>TIEMPO (AÑOS)</b> |  |  |
|-------------------------------------------------|----------------------|--|--|
| Fuente de abasto                                | 20                   |  |  |
| Obras de captación                              | 20                   |  |  |
| Pozos                                           | 20                   |  |  |
| Planta de tratamiento de Agua Para consumo<br>- | 20                   |  |  |
| Humano                                          | 20                   |  |  |
| Reservorio                                      | 20                   |  |  |
| Tuberías<br>conducción,<br>impulsión<br>de<br>V | 20                   |  |  |
| distribución.                                   | 20                   |  |  |
| Estación de bombeo de agua.                     | 20                   |  |  |
| Equipo de bombeo                                | 20                   |  |  |
| Estación de bombeo de Aguas Residuales          | 20                   |  |  |
| Colectores, emisores e interceptores            | 20                   |  |  |
| Planta de tratamiento de aguas Residuales       | 20                   |  |  |

**Tabla N° 03: Periodos de diseños máximos para sistemas de abastecimiento de agua para consumo humano.**

Fuente: Ministerio de vivienda construcción y saneamiento del Perú 2018. (Ministerio de Vivienda, Construcción y Saneamiento del Perú , 2018)

#### **2.3.3. Población Actual**

Se le denomina así a la cantidad de pobladores que viven en el momento del inicio del estudio.

Para verificar la población existente se verifica la cantidad de viviendas en las que se va a realizar el proyecto en todo el sector de influencia verificando para ello los usuarios a los que se va atender (ver Anexo 03). Se verificó datos estadísticos para evaluar la densidad poblacional habitantes por vivienda datos tomados de los censos realizados que multiplicado con el número de viviendas nos darán la población actual.

Pob. Actual =  $N^{\circ}$  de Viviendas x Densidad Poblacional( $\frac{hab}{winism}$  $\frac{u}{vivienda}$ 

#### **2.3.4. Población de Diseño**

Ministerio de Vivienda, Construcción y Saneamiento del Perú <sup>15</sup> (2018) La Población de diseño es el número de habitantes que se espera tener al final del período de diseño**.**

Para el cálculo de la población de diseño existen diferentes métodos por los cuales se puede determinar así tenemos:

Procedimiento General o método de componentes: consiste en evaluar la población en una etapa cualquiera con el siguiente término

$$
P_{(n+x)} = P_n + (N+I) - (D+E)
$$

En donde:

 $P_{(n+x)}$ = Es población futura en (n+x) años

 $P_n$  = Población en el año "n"

- $N =$  Nacimientos durante los años "n" y "n+x"
- $I =$ Inmigraciones durante los años "n" y "n+x"
- $D =$  Defunciones durante los años "n" y "n+x"
- $\mathbf{E}$  = Emigraciones durante los años "n" y "n+x"
- Modeladores Matemáticos: Lòpez R.<sup>16</sup> (2003) consiste en evaluar a los habitantes intercensal y postcensal. Dichas inflexiones habilitan investigar predisposiciones anteriores y no deben tener en cuenta variaciones económicas y sociales por su naturaleza.
	- $\checkmark$  Incremento Aritmético: si el incremento de los pobladores es consecuente e autónomo de la dimensión de está, el incremento es rectilíneo.

Tendremos esta ecuación de perspectiva de pobladores:

$$
P_f = P_i + r(T_f - T_i)
$$

 $P_f$  = Población de diseño o población futura

 $P_i$  = Población inicial

r= Tasa de crecimiento

 $T_f - T_i = \text{años}$  de proyección

 $\checkmark$  Incremento Geométrico: si el incremento de pobladores es proporcionado a la dimensión de ésta.

Tendremos esta ecuación de perspectiva de pobladores:

$$
P_f = P_i \times (1+r)^{(T_f-T_i)}
$$

 $P_f$  = Población de diseño o población futura

- $P_i$  = Población inicial
- r= Tasa de crecimiento
- $T_f T_i = \text{años de provección}$

 $\checkmark$  Incremento Logarítmico: En este caso tenemos que el incremento de los pobladores es ejemplar exponencial, el estudio de este procedimiento necesita ser discernido como mínimo tres censos, pues al tasar "r" promedio se requiere un mínimo de dos valores de "r". Los habitantes se programan a partir de la siguiente ecuación:

$$
P_f = P_i \times e^{r(T_f - T_i)}
$$

 $P_f$  = Población de diseño o población futura

 $P_i$  = Población inicial

r= Tasa de crecimiento

 $T_f - T_i = \text{años}$  de proyección

 $\checkmark$  Incremento Parabólico: si el incremento de los habitantes es hallado con predisposición ganando la representación de una parábola. Por ello, los habitantes se programan a partir de la siguiente ecuación:

$$
y = a + bx + cx^2 + dx^3 + \cdots
$$

Método de correlación: diversas influencias o componentes que influyen en el crecimiento de la población ocurren simultáneamente a través de una región. Así la tasa de crecimiento para la mayoría de las ciudades está relacionada con la tasa de la provincia o del país a que pertenecen. A base de esto y una vez verificada la relación "si la hay" y teniendo estimados los crecimientos provinciales o del país podemos determinar los de las ciudades o comunidades.

Una primera aproximación se fundamenta en la utilización de una sencilla razón constaten computada a plataforma de los fundamentos nuevos aptos.

# **2.3.5. Dotación de agua**

La dotación es la cantidad de agua que satisface las necesidades diarias de consumo de cada integrante de una vivienda, las dotaciones de agua según la opción tecnológica para la disposición sanitaria de excretas y la región en la cual se implemente son:

**Tabla N° 04: Dotación de agua.**

| <b>REGION</b> | SIN ARRASTRE HIDRAULICO | CON ARRASTRE HIDRAULICO | CON REDES |
|---------------|-------------------------|-------------------------|-----------|
| Casta         | 60 l/h/d                | 90 Vh/d                 | 110 I/Wd  |
| Sierra        | 50 l/h/d                | 80 Vh/d                 | 100 l/h/d |
| Selva         | 70 I/h/d                | 100 I/h/d               | 120 I/h/d |

Fuente: Ministerio de vivienda construcción y saneamiento (2018). En cuestión de piletas públicas se toma 30 l/hab. día. La dotación a utilizar para las instituciones educativas en zona rural debe ser la siguiente:

| Instituciones          | Dotación     |
|------------------------|--------------|
| Educativas             | l/alumno/día |
| Educación Inicial y    | 20           |
| Primaria               |              |
| Educación Secundaria   | 25           |
| Educación en General   | 50           |
| con residencia         |              |
| Instituciones Sociales |              |

**Tabla N° 05: Demanda en Instituciones Educativas.**

Fuente: Ministerio de vivienda construcción y saneamiento (2018).

#### **2.3.5.1. Variaciones de consumo**

En los abastecimientos por conexiones domiciliarias, los coeficientes de las variaciones de consumo, referidos al promedio diario anual de la demanda, deberán ser sujetos en base al análisis de información estadística comprobada.

Para encontrar los valores de los coeficientes de variación kl y k2, se recomiendan los valores utilizados en la Guía del MEF Ámbito Rural.

|                                         |           | Coeficiente a |
|-----------------------------------------|-----------|---------------|
| Coeficiente                             | Valor     | tomar         |
| Máximo anual de la demanda diaria (k1)  | 13        |               |
| Máximo anual de la demanda horaria (k2) | 1.8 a 2.5 |               |

**Tabla N° 06: Coeficientes de variación**

Fuente: Ministerio de vivienda construcción y saneamiento (2018).

(Ministerio de Vivienda, Construcción y Saneamiento del Perú , 2018)

#### **2.3.5.2. Demanda de Agua**

Se define como la cantidad de agua que los usuarios de un sistema de abastecimiento utilizaran de acuerdo a determinados usos y consumos.

$$
Q_p = \frac{P_f \, x \, d}{86400 \, s / \text{dia}}
$$

 $Q_p$  = Consumo promedio Diario (l/s)

Pf = Población Futura (hab)

 $D =$ dotación (l/hab/día)

#### **2.4. Elementos del sistema de abastecimiento de agua**

#### **2.4.1.Captación de Agua**

Es el primer elemento de cualquier sistema de abastecimiento de agua.

Pueden ser de dos tipos: aguas superficiales o de aguas subterráneas.

#### **a) Captaciones superficiales:**

Pittman  $R^{17}$  (1993) Cuando la fuente de agua es superficial, las obras de captación son las bocatomas. Por medio de esta estructura se puede derivar el caudal de diseño que, por lo general, corresponde al caudal máximo diario. Las obras de captación deben localizarse en zonas donde el suelo sea estable y resistente a la erosión, procurando que la captación se haga en un sector recto del cauce. En caso de necesitarse la captación en una curva, aquella debe ubicarse en la parte exterior de la curva, tomando las debidas medidas de protección de la obra.

Dentro de estas tenemos:

- Aguas de lluvia.
- Ríos y arroyos.
- Embalses y lagos.

Estos tipos de captaciones necesita infraestructuras de diferente naturaleza e importancia, ellos comparten que una ejecución incorrecta puede intervenir en:

- En la calidad de las aguas servidas.
- Las deficiencias aguas abajo: sistemas de tratamiento, conducciones, depósitos, red de distribución.

Excluyendo el agua de lluvia, las demás muestran un grave inconveniente en relación a las aguas subterráneas; la presencia de territorios habitados o para pastar animales aguas arriba del punto de toma pueden ocasionar problemas sanitarios.

Es por eso que en la etapa de diseño se debe prevenir lo siguiente:

- Saber las condiciones del estado sanitario.  $\bullet$
- Establecer los caudales disponibles, teniendo que dejar un caudal ecológico en la fuente para no perjudicar los usos previos que este pudiera tener.
- Determinar la calidad de agua y tomar acciones para el tratamiento del recurso hídrico.
- **b)** Captaciones Subterráneas

Una porción de la precipitación en la zona se introduce en el suelo, llegando hasta la zona de saturación, constituyendo las aguas subterráneas.

Para explotar las aguas subterráneas dependerá de las particularidades hidrológicas y de la conformación geológica del puquio o acuífero.

Las captaciones de aguas subterráneas pueden realizarse mediante:

- Los manantiales.
- Los pozos profundos.
- Los pozos superficiales.

A diferencia del agua superficial, las aguas subterráneas son superiores en calidad y pureza debido a la menor influencia del ser humano sobre ella.

Sin embargo, las construcciones de las captaciones pueden ser más costosas además de requerir estudios previos. Es por eso que pocas organizaciones designan fondos a realizar estudios hidrológicos previos para constatar la presencia y calidad de agua subterránea. Es por esto que las dichas estructuras (captaciones) de aguas subterráneas sea un enigma hasta el final, presupuestalmente y técnicamente hablando.

**c)** Ríos y manantiales

# Ríos

Para determinar si un río o arroyo nos puede servir de abastecimiento del fluido (agua) tenemos que saber:

- Periodo y magnitud de precipitaciones en la zona.
- Relieve de la misma.  $\bullet$
- $\bullet$ Coeficiente de escorrentía.

Es importante tener conocimiento de la distribución en todo el año del caudal de agua que circula por el río para determinar el caudal mínimo anual y, por lo consiguiente, la cantidad de agua que podemos cerciorar durante el año. Si tenemos un caudal circulante elevado o no elevado, las soluciones técnicas serán distintas de acuerdo al criterio técnico.

#### Manantiales

Los contextos que deben de cumplir las estructuras de captación de manantiales, tenemos las siguientes:

No perturbar la calidad y cantidad del agua, ni por disposiciones constructivas ni por los elementos o materiales

36

empleados. No debemos usar materiales que se degraden y ocasionen obstrucciones.

- Impedir la penetración de aguas exteriores en el manantial, así también como de algún ente extraño. Recubrir e impermeabilizar los paramentos y cubiertas exteriores con una capa de 20 cm. de concreto, asfalto o arcilla.
- Mantener las condiciones físicas del fluido captado: temperatura, etc. Rejillas de ventilación bien protegidas, así como también colocarle una capa de 0.5 m. de tierra para proteger los cambios de temperatura.
- Regular el fluido a conducir. Disponer llaves de paso y aliviadero para regular la proporción de agua a utilizar.
- Excluir las arenas si existieran, mediante la instalación de un arenero o desarenador. También debe establecerse áreas de protección, en las que no se debe permitir cultivar o pastoreo de ganado ni edificaciones de cualquier tipo; es conveniente señalar la aplicabilidad en estas zonas de 100 metros a partir de las zanjas de captación o manantiales.

#### **2.4.2.Línea de conducción**

Pittman<sup>17</sup> (1993) La línea de conducción es un sistema de abastecimiento de agua potable por gravedad es el conjunto de tuberías, válvulas, accesorios, estructuras y obras de arte encargados de la conducción de agua desde la captación hasta el reservorio, aprovechando la carga estática existente. Debe utilizarse al máximo de la energía disponible para conducir

el gasto deseado, lo que en la mayoría de los casos nos llevara a la selección del diámetro mínimo que permita presiones iguales o menores a la resistencia física que el material de la tubería soporte.

La tubería normalmente sigue el perfil del terreno, salvo el caso de que, a lo largo de la ruta por donde se debería realizar la instalación de las tuberías, existan zonas rocosas insalvables, cruces de quebradas, terrenos erosionables, etc., que requieren de estructuras especiales.

Para lograr un mejor funcionamiento del sistema, a lo largo de la línea de conducción puede requerirse cámaras rompe presión, válvulas de aire, válvulas de purga, etc. Cada uno de estos elementos precisa de un diseño de acuerdo a características particulares.

- $\checkmark$  Criterios de diseño:
	- Topografía y trazado  $\bullet$

Teniendo en cuenta los parámetros siguientes:

- Identificar el tramo menor a recorrer, siempre y cuando esto no nos lleve a realizar excavaciones profundas.
- Evadir pasar por propiedades privadas o comprometidos para librarse de inconvenientes durante el proceso constructivo, así como en la etapa de operación y mantenimiento del sistema.
- Instituir los sitios donde se situarán las instalaciones de: las  $\bullet$ válvulas, los accesorios y algunos accesorios especiales que requieren vigilancia, cuidados y operación.
- Carga disponible

38

La carga disponible está representada por la diferencia de elevación entre la estructura de la captación y de el reservorio. Estas se pueden presentar en cargas estáticas y cargas dinámicas.

#### **2.4.3.Reservorio de Almacenamiento**

López R. <sup>16</sup> (2003) Es un recipiente de concreto que sirve para acumular y vigilar el agua que se distribuye a la localidad, así como también garantizar su disposición continua en el mayor tiempo posible.

El reservorio garantiza el buen funcionamiento hidráulico del sistema y el sostenimiento de un servicio de calidad, en función a las necesidades de agua proyectada y el rendimiento admisible de la fuente.

Cuando el rendimiento admisible de la fuente sea menor que el gasto máximo horario, el sistema de abastecimiento de agua potable necesitará de un reservorio. En caso que el rendimiento de la fuente sea mayor que el gasto máximo horario no se considerará el reservorio, y debe asegurarse que el diámetro de la línea de conducción sea suficiente para conducir el gasto máximo horario, que permita cubrir los requerimientos de consumo de la población.

- a) Partes del reservorio:
	- Tubería de ventilación. Permite la circulación del aire, en ella se encuentra una malla que impide el ingreso de elementos extraños al tanque de almacenamiento.
- Tapa sanitaria. Tapa metálica que permite el ingreso a la parte interior del reservorio, para realizar su debido mantenimiento (limpieza, desinfección y cloración).
- Tanque de almacenamiento. Es un recipiente de concreto que puede ser en forma cuadrada o circular en el cual se almacena el agua.
- Tubo de rebose. Elemento que se utiliza para eliminar el agua excedente.
- Tubería de salida. Es un elemento de PVC que permite la salida del fluido (agua) a la red de distribución. El diámetro de la tubería será el correspondiente al diámetro de la línea de aducción y deberá tener una válvula compuerta que permita regular el abastecimiento a la población.
- Tubería de rebose y limpia. Se utiliza para expulsar el fluido excedente y también para realizar el mantenimiento del reservorio. Deberá tener un diámetro que facilite la limpieza del reservorio, en un periodo no mayor de 2 horas.
- Canastilla. Permite la salida del agua de la cámara de recolección, evitando el paso de impurezas.
- Cámara de válvulas. Es una caja de concreto simple, que tiene una tapa metálica, donde se encuentran las válvulas de control del reservorio.

# **2.4.4. Línea de Aducción**

Mediante ella se transporta el agua desde el reservorio de almacenamiento hasta el inicio de la red de distribución.

#### **2.4.5. Red de Distribución**

López R. <sup>16</sup> (2003). La red de distribución es el conjunto de tuberías de diferentes diámetros, válvulas, grifos y demás accesorios cuyo origen está en el punto de entrada a la comunidad y que se desarrolla por todas las calles. Un sistema de distribución adecuado debe ser capaz de proporcionar agua en cantidad adecuada, de presión suficiente cuándo y dónde se requiera dentro de la zona de servicio, y de calidad satisfactoria.

Dependiendo de factores como la disposición de las calles, la localización de las obras de regulación y tratamiento, la topografía de la localidad, etc. se dará la configuración del sistema de distribución.

# **Clasificación de los sistemas de distribución**

#### **Sistema ramificado.**

Su estructura es muy similar a la de un árbol. La línea troncal o de alimentación es la principal fuente de suministro de agua, derivándose todas las ramas de esta.

Desventajas:

- $\checkmark$  En las partes finales (extremos) de las ramas se pueden presentar crecimientos bacterianos y sedimentación debido a estancamientos.
- $\checkmark$  Es muy difícil que permanezca una cantidad de cloro residual en los extremos muertos de la tubería.
- $\checkmark$  Cuando se tiene que hacer reparaciones a una línea individual en algún punto, tienen que quedar sin servicio las conexiones que se encuentran a lo largo del punto a reparar, hasta que esta se realice.

 $\checkmark$  La presión en los puntos terminales de las ramas pueden ser muy baja conforme se hacen ampliaciones a la red.

# **Sistema en malla.**

La peculiaridad distintiva de este sistema es que todas las tuberías están interconectadas y no hay terminales ni extremos muertos. En estos sistemas el fluido puede alcanzar un punto dado desde varias direcciones, superando todos los problemas del sistema ramificado. La desventaja es que el diseño es más complicado.

# **Sistema combinado.**

Consiste en la combinación de los dos sistemas anteriores cuando se hacen ampliaciones al sistema agregando nuevas mallas o ramas. Una de sus ventajas es que permite el uso de alimentadores en circuito que suministran el fluido (agua) a un área desde más de una dirección.

#### **Componentes del sistema de distribución**

**Tuberías:** Los sistemas están compuestos de tuberías de diferente diámetro y de la posición relativa respecto a las demás tuberías se denominan como: Líneas de alimentación, líneas principales y líneas secundarias.

**Líneas de alimentación:** En el caso que se un sistema por gravedad, son aquellas que parten desde el tanque o tanques de regulación a la red; cuando es un sistema de bombeo conectado en forma directa, son las que van de la bomba a la red.

**Líneas principales:** Son aquellas tuberías que constituyen los circuitos, localizándose a distancias entre 400 a 600 m. en el sistema ramificado, es la tubería principal de donde se sacan las derivaciones. Las líneas secundarias están conectadas a estas.

**Líneas secundarias o de relleno:** Se utilizan para cubrir el área, van después de las tuberías principales.

**Tomas domiciliarias:** Es el tramo final de la red, que mediante el cual los pobladores tienen el fluido (agua) en su domicilio.

# **III. HIPÓTESIS DE LA INVESTIGACIÓN**

¿El **"DISEÑO HIDRAULICO DEL SISTEMA DE AGUA POTABLE DEL CASERIO MALA VIDA, DISTRITO DE CRISTO NOS VALGA, PROVINCIA DE SECHURA - PIURA"** beneficiará a los pobladores del Caserío Mala Vida?.

Este diseño se realiza debido a que toda la población tiene la necesidad y también como derecho contar con los servicios básicos, además cumplirá un factor muy importante para que los pobladores tengan una buena calidad de vida y gocen de una buena salud, para el bienestar y tranquilidad de ellos.

# **IV. METODOLOGÍA**

#### **4.1. Tipo de la Investigación**

Para el estudio realizado, se trata de una investigación aplicada para dar alternativas de solución para brindar pautas para el diseño de un sistema de agua potable para zonas rurales.

La tesis muestra una investigación descriptiva, en campo se describe los parámetros y estado actual del sistema actual de servicio de agua, de acuerdo a los estudios básicos de ingeniería, y se describe procedimientos de modelamiento hidráulico. Según su énfasis de naturaleza se clasifica como Cuantitativa, ya que cuantifica las variables del análisis y diseño hidráulico.

El diseño de investigación fue no experimental, porque se estudió y se analizó el problema sin recurrir a laboratorio y de corte transversal porque fue analizado en el periodo de cuatro meses, febrero - mayo 2019.

La metodología que se utilizó para el desarrollo adecuado de la investigación con fin de dar cumplimiento a los objetivos planteados fue: Recopilación de información previa que nos inclina hacia la búsqueda y ordenamiento de datos existentes que ayudó a cumplir los objetivos de la investigación, se desarrolló en campo la recopilación de datos para el dimensionamiento, se realizaron los estudios técnicos necesario para poder lograr el diseño del sistema de agua potable para al final plasmar el diseño final proyectado para el sistema.

Por lo tanto, el esquema del diseño de investigación que se aplicó fue el siguiente:

La metodología que se empleó en el desarrollo del proyecto fue:

- Muestra: es el sistema de agua potable de la comunidad del Caserío de Mala vida.
- Recopilación: En esta etapa se realizaron los estudios técnicos para poder establecer el diseño, así mismo, se recolecto la información estadística de la población.
- Análisis: Para el proceso de datos se utilizó cuadros de Microsoft Excel.
- Evaluación: Se realiza el diseño del sistema de agua potable en base a los datos recogidos.
- Resultado: Se plasma el sistema de agua potable en planos.

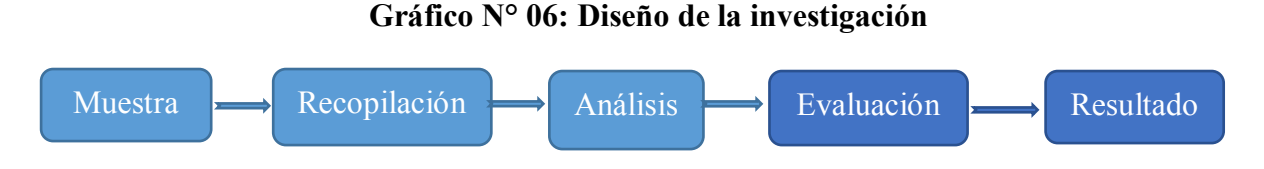

Fuente: Elaboración Propia

#### **4.2. Población y Muestra**

# **4.2.1 Población**

Para esta tesis la población estuvo definida por la infraestructura de saneamiento de la zona rural del Distrito de Cristo nos valga; que es uno de los seis distritos que conforman la provincia de Sechura; se encuentra ubicado a 9 m.s.n.m, al de la Provincia de Sechura; entre las coordenadas geográficas de 5°29'37"de latitud sur y los 80°44'28" de longitud este desde el meridiano de Greenwich. Tiene una superficie de 234,37km2, cuenta con una población total de 4300 hab. y una densidad de 18,35 hab/km2.

# **4.2.2 Muestra**

La selección de la muestra fue conformada por el sistema de agua potable de la comunidad del Caserío Mala vida del Distrito de Cristo nos valga que se beneficiará con dicho proyecto. La muestra se estableció en la recopilación de datos y luego en la elaboración de diseño en el software Civil 3D, AutoCAD y finalmente el modelamiento en el software WATERCAD.

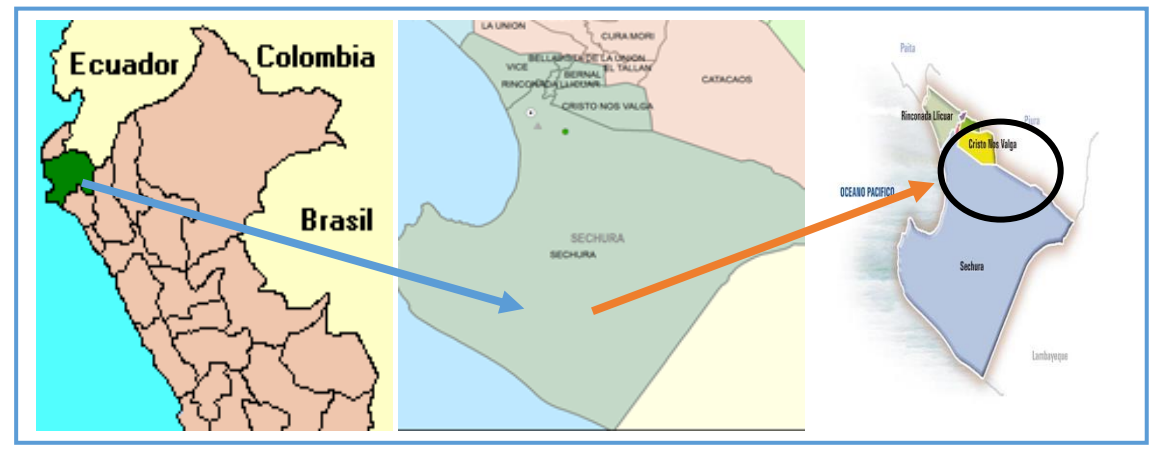

#### **LOCALIZACION DEL PROYECTO**

#### **4.3. Definición y Operacionalización de las Variables e Indicadores**

La variable independiente única es el sistema de agua potable.

## **4.4. Materiales, métodos e instrumentos de recolección de datos**

# **4.4.1 Materiales**

Los materiales utilizados para la recolección de la información en proyecto fueron los siguientes:

- a) Plano de Ubicación: El plano de ubicación (ver anexo 01), nos muestra donde se proyectará el proyecto, las viviendas a las que se beneficiará con el proyecto
- b) Beneficiarios: mediante una encuesta se verificará la relación de los beneficiarios y se realizará una encuesta para ver la situación de los pobladores. (ver anexo 5)
- c) Plano de planta y perfil: mediante el plano de planta podremos visualizar la distribución de las redes y de las principales obras del sistema. (ver anexo 3)

Además, para la realización del proyecto en campo, se contó con los siguientes equipos, herramientas y materiales:

- 1. Equipo de Campo:
	- Estación Total LEICA (equipo calibrado), trípode.
	- 02 Porta prismas
	- $\bullet$  02 Prismas
	- $\bullet$  01 GPS
	- 01 Wincha metálica 5.0 m.
- 2. Equipo de Cómputo:
	- 01 Laptop HP Intel Core I3
- 3. Equipo de Software Topográfico:
	- Leica geosystem.
	- Autocad Civil 2013.
	- AutoCAD 2014
	- Hoja de cálculo de Microsoft Excel.

#### **4.4.2 Métodos**

# **4.4.2.1 Estudio Topográfico**

El objetivo del levantamiento topográfico es la determinación, tanto en planimetría como en altimetría, de puntos del terreno necesarios para obtener la representación fidedigna de un determinado terreno natural a fin de:

- $\checkmark$  Proporcionar información de base para el planteamiento, modelamiento y diseño de las estructuras propuestas. (Anexo 1 Plano de Ubicación del proyecto).
- $\checkmark$  Posibilitar la definición precisa de la ubicación y las dimensiones de las estructuras proyectadas. (Anexo 3 de planta del proyecto).
- $\checkmark$  Determinar el tamaño y área de influencia de las zonas que involucra el proyecto.
- $\checkmark$  Determinar las secciones transversales para poder tomar la data de estaciones y cotas de altitud y poder evaluar el diseño del sistema de agua.

Para el estudio topográfico se requiere de dos evaluaciones una la toma de datos que se realiza en campo y la evaluación de datos en gabinete culminando en los planos topográficos de la zona.

En cuanto a la Evaluación de campo, para nuestro estudio el trabajo de campo tiene como principales objetivos el levantamiento planimétrico en el eje del sistema y en la zona donde se encuentra el pozo y tanque de reservorio a proyectar donde se tiene un especial cuidado. Los resultados de campo se anexan la tabla de campo de resultados los cuales nos permitirán sacar la data para la evaluación hidráulica.

Una vez terminado el trabajo en campo de topografía se procede al procesamiento en gabinete de la información topográfica en el software AutoCAD Civil, elaborando planos topográficos a escala adecuada en la respectiva lámina. Estos planos se muestras en anexos.

Los trabajos de topografía se iniciaron con la ubicación de la estación N°01 y sus coordenadas según Datum WGS-84 corresponden a: BM-X.

- Norte: 9394166.021
- Este: 544123.3131

| N° DE ESTACIÓN  | <b>NORTE</b> | <b>ESTE</b> | <b>ELEVACIÓN</b> |
|-----------------|--------------|-------------|------------------|
| $\mathbf{1}$    | 9394166.997  | 544131.0091 | 21.0000          |
| $\overline{2}$  | 9394265.395  | 544105.7147 | 22.4031          |
| 3               | 9394384.663  | 544089.791  | 21.9564          |
| $\overline{4}$  | 9394473.544  | 544067.6684 | 21.7641          |
| 5               | 9394464.783  | 544017.3574 | 20.5815          |
| 6               | 9394450.536  | 543962.9123 | 19.6867          |
| $\overline{7}$  | 543946.4338  | 9394235.957 | 20.3568          |
| 8               | 543970.9209  | 9394130.431 | 21.148           |
| 9               | 544027.5288  | 9394142.371 | 22.5378          |
| 10              | 544039.5293  | 9394046.669 | 23.1896          |
| 11              | 544096.8705  | 9394058.551 | 22.6703          |
| $\overline{12}$ | 544122.7542  | 9393936.15  | 22.5374          |
| 13              | 544178.5206  | 9393942.558 | 23.7686          |
| 14              | 544213.339   | 9393766.715 | 24.0973          |
| 15              | 544239.8303  | 9393632.142 | 21.4349          |

**Tabla N° 07: Coordenadas UTM de estaciones Caserío de Mala Vida**

Fuente: Elaboración propia

Se ejecutó una Poligonal Básica con reconocimientos de vistas al prisma. Como trabajo de campo se ha realizado la ubicación de los vértices de la poligonal de enlace y de la poligonal básica teniendo como propósito la visibilidad entre vértices, que habitualmente se ubican en las esquinas de las cuadras. En cada punto de estación se radió puntos taquimétricamente como poste de luz, esquinas, vías, calles, caminos carrozables, casa de adobe, quinchas, de material noble, etc. Para la obtención de los planos topográficos. Toda esta información se procesó en la memoria de la ESTACIÓN TOTAL por coordenadas UTM, para la adecuación de la información en el uso de los programas de diseño asistido por computadora.

Los datos se exportaron en el AutoCAD civil 3D para poder hallar las curvas de nivel y así asignar las cotas necesarias.

Se originaron los planos correspondientes para el diseño del sistema de agua potable. También se hallará el cálculo poblacional, tasa de crecimiento, cálculos de las dotaciones y tuberías utilizando el software WATERCAD.

# **Recursos Humanos**

Para el trabajo de investigación se contó con el especialista en topografía:

- 1 Topógrafo dirigido por: Bach: Tume Chunga José Alfredo
- 02 Ayudantes de topografía.

# **4.4.2.2 Algoritmo para selección de opción tecnológica para abastecimiento de agua**

El Ministerio de Vivienda en su Resolución Ministerial N° 192- 2018-VIVIENDA, nos brinda una guía para poder seleccionar la opción tecnológica para el abastecimiento de agua.

Dentro de este algoritmo se evalúan los siguientes parámetros:

 $\triangleright$  Tipo de fuente: se inicia determinando el tipo de fuente disponible en la zona de intervención. En caso existan varias opciones, se consideran todas, las cuales se descartan en función al desarrollo del algoritmo de selección. Para el caso de agua subterránea, se debe evaluar adicionalmente el punto de captación para el adecuado diseño de un manantial de ladera, de fondo, pozo profundo, pozo manual y/o galerías filtrantes

- Ubicación de la fuente: se debe considerar "SI", cuando la ubicación de la fuente permite un abastecimiento por gravedad; en caso contrario, el "NO" se refiere a un sistema por bombeo.
- Nivel freático: se considera "SI" cuando la profundidad del nivel freático es menor o igual a cuatro (4) metros; en caso contrario, el "NO" significa que la profundidad del nivel freático es mayor a 4m.
- Frecuencia e intensidades de lluvias: el "SI" se refiere a que la zona de intervención presenta un registro pluviométrico de 600 mm anual como mínimo; en caso contrario, el "NO", significa que el registro pluvial es menor o igual a 600 mm, por lo que la fuente de agua pluvial, no puede ser seleccionada como una fuente alternativa para la alternativa de captación de agua de lluvia.
- Disponibilidad de agua: el "SI" se refiere a que el caudal de la fuente es mayor o igual que la demanda de agua de la población; en caso contrario, el "NO" se refiere a que la fuente no rinde la cantidad necesaria de agua y se debe optarse por otras fuentes de agua complementarias.
- Ministerio de Vivienda, Construcción y Saneamiento del Perú 15 (2018), Zona de vivienda inundable: el "SI" se refiere a que la zona de intervención es vulnerable a ser inundada de manera permanente o por un tiempo limitado, por lluvias intensas o por

el desborde de un cuerpo de agua; en caso contrario, el "NO" se refiere a que la zona no es inundable.

De dichas alternativas, tres (03) corresponden a sistemas por gravedad, tres (03) a sistemas por bombeo y uno (01) a sistema de captación pluvial.

Sistemas por gravedad

a. Con tratamiento

SA-01: Captación por gravedad, línea de conducción, planta de tratamiento de agua potable, reservorio, desinfección, línea de aducción, red de distribución.

b. Sin tratamiento

SA-02: Captación de manantial (ladera o fondo), línea de conducción, reservorio, desinfección, línea de aducción, red de distribución.

SA-03: Captación (galería filtrante, pozo profundo, pozo manual), estación de bombeo, reservorio, desinfección, línea de aducción, red de distribución.

Sistemas por bombeo

a. Con tratamiento

SA-04: Captación por bombeo, línea de impulsión, planta de tratamiento de agua potable, reservorio, desinfección, línea de aducción, red de distribución.

b. Sin tratamiento

52

SA-05: Captación de manantial (ladera o fondo), estación de bombeo, línea de impulsión, reservorio, desinfección, línea de aducción, red de distribución.

SA-06: Captación (galería filtrante, pozo profundo, pozo manual), estación de bombeo, línea de impulsión, reservorio, desinfección, línea de aducción, red de distribución (PEAD).

Sistemas pluviales

SA-07: Captación de lluvia en techo, reservorio, desinfección.

De acuerdo a este algoritmo verificamos en campo y observamos que cerca de la zona de estudio se hallaba un rio, pero el cual estaba seco y de acuerdo a los pobladores el mismo pasaba lleno en época de lluvias, por lo que no contenía agua todo el año.

En el área del estudio existe otro tipo de fuente de agua y es la subterránea que corresponde a los artificiales, representado por los pozos.

Zenteno E, Alberca M, Pérez E.<sup>16</sup> (2004) La napa contenida en el acuífero es libre y superficial, siendo su fuente de recarga las aguas que se infiltran en la parte alta de la cuenca (zona húmeda), así como también las que se infiltran a través del lecho del río, en los canales de riego sin revestir y, en las áreas que se encuentran bajo riego.

Es por ello que se definió como uso de agua los acuíferos subterráneos de la zona para la obtención del agua por lo que se proyectó un sistema de bombeo sistema SA-06.

53

**Tabla N° 08: Algoritmo de selección de sistema de agua potable para el ámbito rural de la Guía de Norma Técnica de Diseño: Opciones Tecnológicas para Sistemas de Saneamiento en el Ámbito Rural (Ministerio de Vivienda, Construcción y Saneamiento del Perú , 2018)**

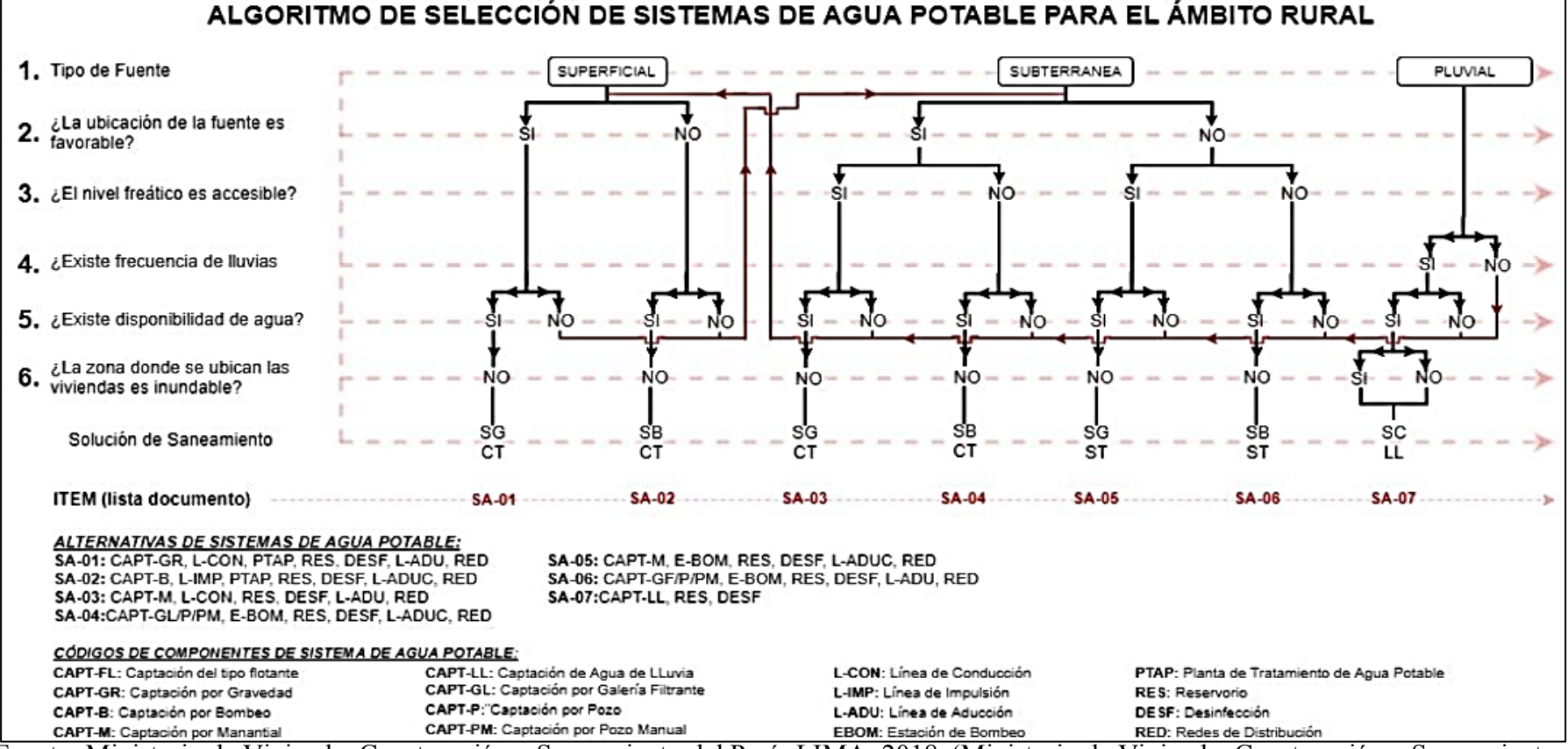

Fuente: Ministerio de Vivienda, Construcción y Saneamiento del Perú. LIMA; 2018. (Ministerio de Vivienda, Construcción y Saneamiento

del Perú , 2018)

#### **4.4.3 Metodología para el análisis**

## **4.4.3.1 Cálculo de la demanda**

El objetivo principal es determinar la demanda agregada de la población en cuanto a agua potable.

Establecer el balance oferta y demanda y estimar el déficit de agua potable.

# ANÁLISIS DE LA DEMANDA

- La finalidad es determinar la cantidad consumida de agua  $\bullet$ potable por tipo de usuario (doméstico, comercial, industrial y estatal).
- En el caso del consumo doméstico el análisis se realiza a nivel per cápita, por familia y agregado de la localidad.
- Luego el análisis de la demanda actual se realiza su proyección en el tiempo.

# **Cálculo de la población futura**

Para él cálculo de la población futura se aplicará el método Geométrico, por tratarse de población en la zona rural, con la siguiente fórmula:

**Pob**<sub>futura</sub> = **Pob**<sub>actual</sub> **x** (tasa de crecimiento +1)<sup>t</sup>

Tasa = La tasa de crecimiento poblacional, según el INEI correspondiente a la tasa de crecimiento poblacional anual inter censal años 1,997, 2007 y 2,017 de la provincia de Sechura. Cálculo de la población servida

Agua potable

De acuerdo al crecimiento poblacional de la zona afectada la tasa

de crecimiento de la zona del proyecto es de 1.75%.

**Imagen N° 01 Estadística Población de Sechura.**

|               | CENSOS NACIONALES 2017: XII DE POBLACIÓN, VII DE VIVIENDA Y III  <br>Sistema de Consulta de Base de Da |       |          |           |
|---------------|----------------------------------------------------------------------------------------------------|-------|----------|-----------|
| AREA # 200804 | Fiura, Sechura, distrito: Cristo Nos Valga                                                             |       |          |           |
| P: Sexo       |                                                                                                    | Casos | <b>%</b> | Acumulado |
| Hombe         |                                                                                                    | 881   | 53,80%   | 53,66%    |
| Mujer         |                                                                                                    | 754   | 46,17%   | 100,00%   |
| Total         |                                                                                                    | 1635  | 100.00%  |           |

Fuente: Elaboración propia según datos INEI.

Tomando como base la población actual servida, se ha proyectado el crecimiento de la población que mejorara el Servicio a partir del inicio de la operación del proyecto hasta el horizonte del proyecto (año 2039).

Se ha considerado que al final del horizonte del proyecto se logrará que la población total servida cuente con el 100% del servicio de agua potable y para el servicio de unidades básicas de saneamiento también será del 100%. (Considerándose el incremento de la cobertura de agua potable y alcantarillado de acuerdo a los propósitos de los pobladores y de los que conformarán la JASS del caserío.

#### **Dotaciones**

De acuerdo a la Resolución Ministerial de Vivienda N° 192-2018- VIVIENDA la dotación considerar es de 90 Lt/hab./día por ser una zona rural costera y que el sistema de unidad básica de saneamiento será con arrastre hidráulico.

## **Coeficientes de variaciones de consumo**

Al no contar con el estudio de la curva de porcentajes de las variaciones de los consumos diarios y horarios con respecto al promedio diario anual para el presente estudio, asumimos los valores adoptados por las normas vigentes y requisitos para los proyectos de agua potable y alcantarillado, debiendo indicar que la zona del proyecto en estudio es rural y de clima es cálido por ser zona costera, para lo cual consideramos los parámetros siguientes:

Coef. de variación promedio diario anual Kp 100% 1.00 Coef. de variación promedio máximo diario K1 130% 1.30 Coef. de variación Promedio máximo horario K2 230% 2.30 La proyección de la demanda de agua se ha estimado en base a las condiciones de las viviendas actuales.

## **Conexiones domiciliarias**

El número de conexiones domiciliarias de agua potable del área de influencia del proyecto es de 330 conexiones de viviendas, 01 conexión de Iglesia, 01 centro de salud, 02 instituciones educativas y 01 local comunal.

Producción de agua.

La producción de agua potable se calcula con base a la demanda diaria máxima incluido las pérdidas, es decir el caudal promedio multiplicado por el factor de demanda diaria K2: = 2.00 + perdidas

# **4.5 Plan de Análisis**

El plan de análisis en esta investigación estuvo referido a lo siguiente:

- El análisis se realizó, teniendo el conocimiento de la ubicación del área de estudio del Proyecto.
- Se realizaron los estudios básicos indicados como metodologías para  $\bullet$ poder determinar el caudal necesario del proyecto.
- Se evalúa el diseño siguiendo el algoritmo presentado por RM N° 192- 2018-VIVIENDA
- Diseño del reservorio de almacenamiento que brindará el agua a la población
- Diseño del sistema de disposición de excretas. $\bullet$
## **4.6 Matriz de Consistencia**

#### **TITULO: DISEÑO HIDRÁULICO DEL SISTEMA DE AGUA POTABLE DEL CASERIO DE MALA VIDA, DISTRITO DE CRISTO NOS VALGA, PROVINCIA DE SECHURA – PIURA – FEBRERO 2019.**

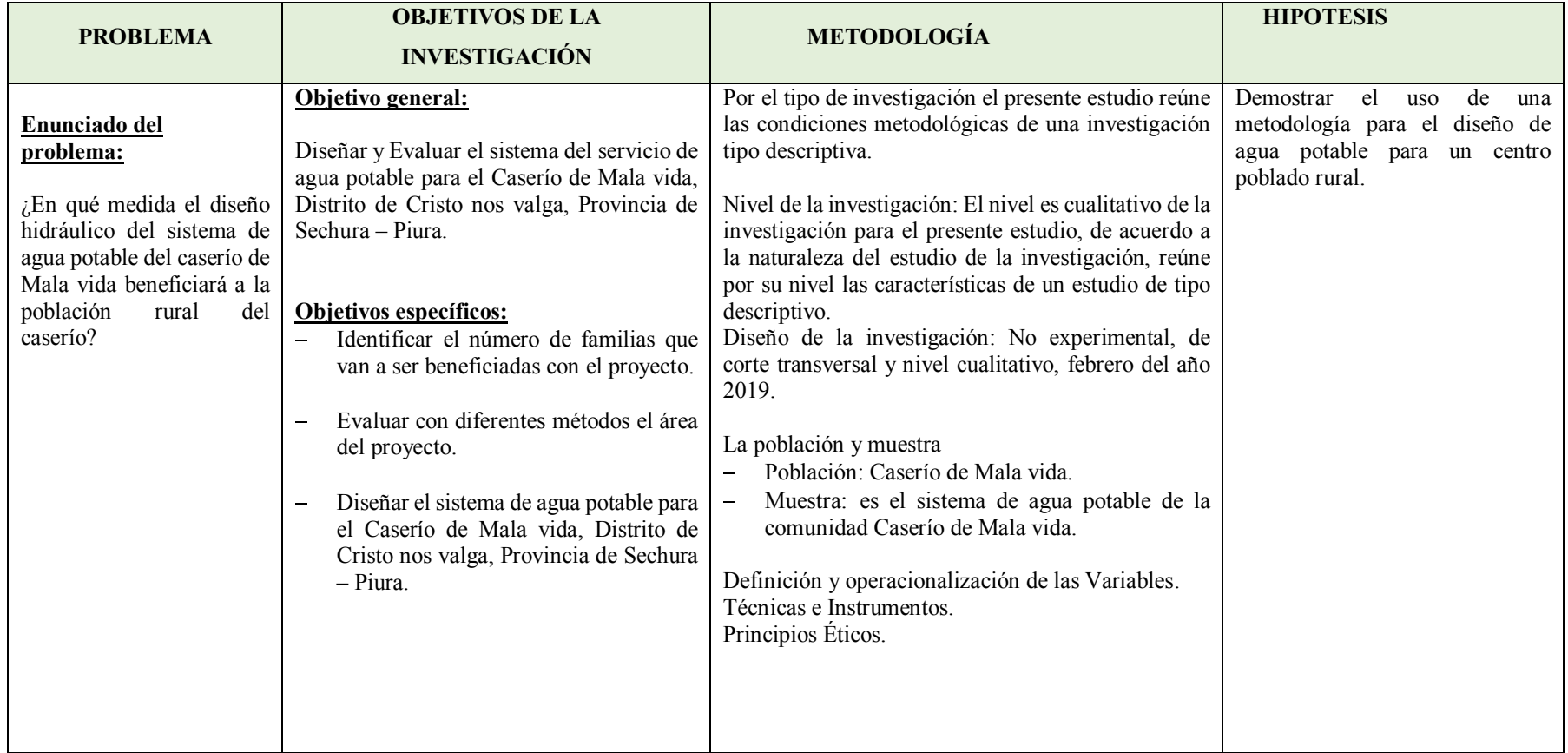

Fuente: Elaboración Propia.

#### **4.7 Principios Éticos**

Los principios éticos descritos en este proyecto de investigación abarcaron aspectos científicos y morales.

En la parte científica se empleó el respeto a la originalidad y la propiedad intelectual para mejorar la condición actual de las estructuras, pues se investigó y tomó artículos de internet, trabajos de investigación, ponencias, textos y otros documentos relacionados al tema respetando la autoría de cada uno de ellos.

En el aspecto moral interviene la responsabilidad, ética y veracidad que implica por los resultados obtenidos, estos principios son base y guía para una formación de personas de excelentes valores para la sociedad.

#### **V. RESULTADOS**

#### **5.1. RESULTADOS**

## **5.1.1 CONSIDERACIONES PREVIAS AL DISEÑO**

En este ítem se presenta los cálculos previos que fueron realizados en una hoja Excel para el modelado de la red de agua potable en el caserío de Mala Vida mediante el uso del software WATERCAD.

#### **5.1.1.1 CREACIÓN DE ARCHIVOS**

Para realizar el modelamiento de la red de agua potable en el software WATERCAD, se tienen que organizar los archivos con la información para ingresarlos al software*.* Esto nos permitirá utilizar los comandos que posee el software WATERCAD para un buen modelamiento de la red de agua potable.

Inicialmente convertiremos los archivos de AutoCAD, los cuales tienen una extensión .dwg a la extensión .dxf, ya que el software WATERCAD solo puede procesar información con esta extensión (.dxf).

Los archivos necesarios para el diseño de la red de agua potable y que los debemos cambiar de extensión, son: Plano de topografía, plano de Diseño de la red de agua potable y un plano que nos servirá como plantilla para poder verificar que las líneas de distribución concuerden con el Plano de diseño de la red de agua potable.

El Plano de topografía nos valdrá para poder ingresar las curvas de nivel y el software WATERCAD lo procesará para luego brindarnos las elevaciones respectivas de los nodos.

El plano de diseño de red de agua nos servirá para importar datos de la tubería y de los nodos, mientras que con la plantilla nos apoyaremos para verificar las conexiones domiciliarias.

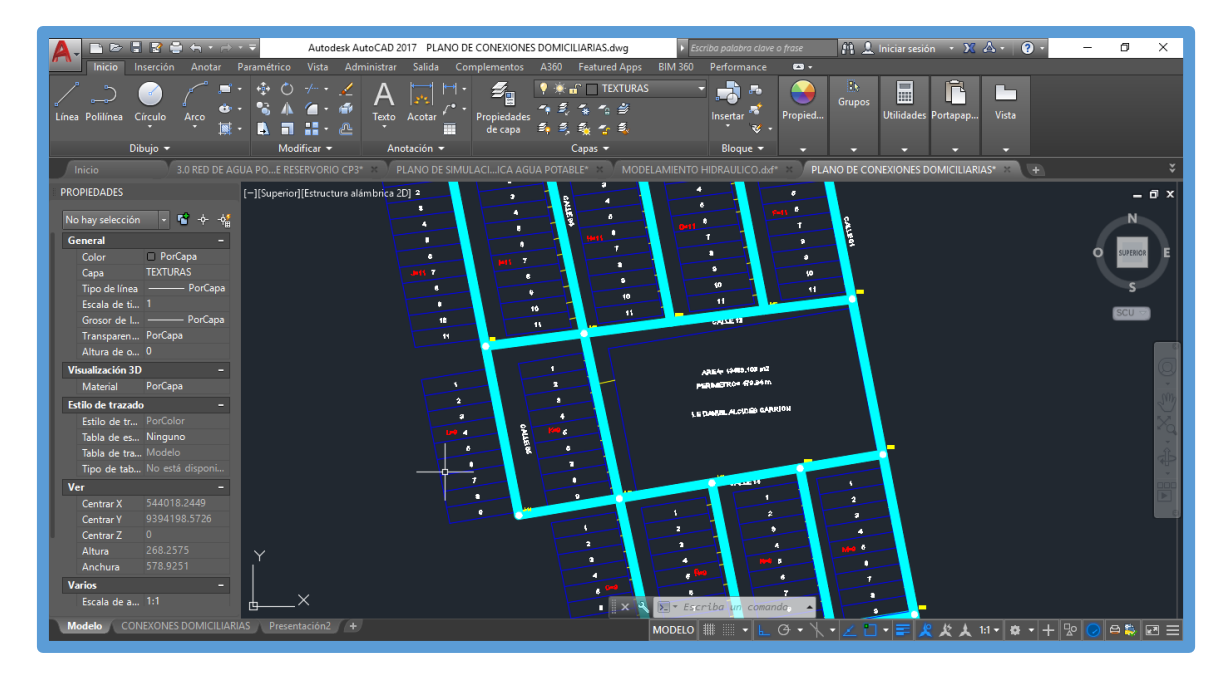

**Imagen N° 02: Conexiones domiciliarias**

Fuente: Software AutoCAD.

#### **5.1.2 AGUA POTABLE**

# **5.1.2.1 CALCULOS DE DISEÑO DE LA RED DE AGUA POTABLE PREVIOS AL MODELADO.**

# **5.1.2.1.1 CÁLCULO DE LA POBLACIÓN FUTURA Y DOTACIÓN DE AGUA**

#### **Determinación de la población.**

Para la determinación de la población futura se ha seguido el procedimiento que detallamos a continuación.

#### **5.1.2.1.2 Criterios y parámetros de diseño para el cálculo**

#### **poblacional.**

Periodo de Diseño.

Para Proyectos de agua potable en el medio rural las normas del ministerio de salud recomiendan un periodo de diseño de 20 años para todos los componentes.

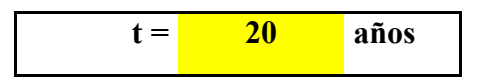

Tasa de crecimiento.

## **Tabla N° 09: Población censada, tasa de crecimiento**

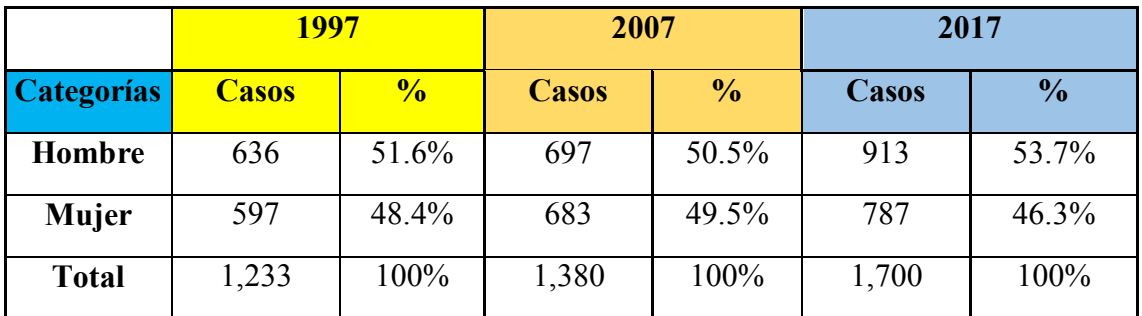

Fuente: INEI.

| <b>AÑO</b>   | <b>POBLACION</b> | $(a\tilde{n}os)$ | $(pf - pa)$ | Pa.t  | R<br>(p/pa.t) | $r \cdot t$ |
|--------------|------------------|------------------|-------------|-------|---------------|-------------|
| 1997         | 1233             |                  |             |       |               |             |
|              |                  | 10               | 147         | 12330 | 0.012         | 0.12        |
| 2007         | 1380             |                  |             |       |               |             |
|              |                  | 10               | 320         | 13800 | 0.023         | 0.23        |
| 2017         | 1700             |                  |             |       |               |             |
| <b>TOTAL</b> |                  | 20               |             |       |               | 0.35        |

**Tabla N° 10: Calculo tasa de Crecimiento del distrito de Cristo nos valga.**

Fuente: Elaboración propia.

$$
r = \frac{total \ r.t}{total \ t} \ x \ 100 = \frac{0.35}{20} = 0.0175 \ x \ 100 \ \ \text{r} = 1.75 \ \%
$$

Población actual.

**Tabla N° 11: Población Actual**

| <b>POBLACION ACTUAL</b> |     |                                                   |                                   |  |  |  |  |
|-------------------------|-----|---------------------------------------------------|-----------------------------------|--|--|--|--|
| <b>LUGAR</b>            |     | <b>DENSIDAD</b><br><b>VIVIENDAS   POBLACIONAL</b> | <b>TOTAL</b><br><b>HABITANTES</b> |  |  |  |  |
| CASERÍO DE MALA<br>VIDA | 335 |                                                   | 1675                              |  |  |  |  |

Fuente: Municipalidad de Cristo Nos Valga

## **5.1.2.1.3 Población de diseño:**

Cálculo con el método Aritmético

El método más utilizado para el cálculo de la población futura en las zonas rurales y con más frecuencia el de crecimiento aritmético. Lo cual se usa la siguiente formula:

$$
P_f = P_0 * \left(1 + \frac{r * t}{100}\right)
$$

DONDE:

 $P$ <sup> $=$  Población base o del último censo</sup>

*<sup>P</sup><sup>f</sup>* = Población futura o de diseño

 $r =$ Tasa de crecimiento = 1.75% t = Tiempo = 20 años; (2019 − 2039)  $P_f = 1675 * (1 +$  $1.75 * 20$  $\left(\frac{1}{100}\right)$  = 2261 hab

#### **5.1.2.1.4 Dotación de agua.**

#### **5.1.2.1.4.1 Demanda**.

Para la determinación del consumo per cápita de agua potable/habitante/día, Según el Reglamento Nacional de Edificaciones (Norma OS.100), y la Norma Técnica de Diseño: Opciones Tecnológicas para Sistemas de saneamiento en el Ámbito Rural, la dotación promedio diaria anual por habitante, se fijará en base a los valores indicados: según ámbito.

## **Tabla N° 12: Dotación de agua según tipo de opción tecnológica y región (l/hab.dia)**

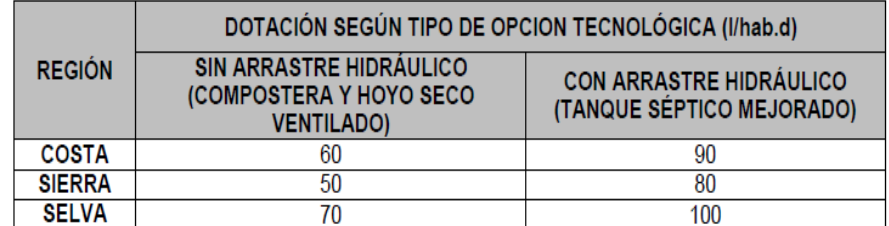

Fuente: Ministerio de vivienda construcción y saneamiento.

El caserío Mala Vida, se encuentra ubicado en la costa de nuestro país, por lo que tomamos los valores de la región costa con arrastre hidráulico **(90 l/hab.d)**.

ECUACIÓN:

$$
Q_P = \left(\frac{P_{f^*}DOT.}{86400}\right)Lts/s
$$

DONDE:

 $Q_P$  = caudal promedio anual

 $P_f$  = poblacion futura = 2261 hab

$$
DOT = 90 \, \text{lt/hab /dia}
$$

$$
Q_P = \left(\frac{2261*90}{86400}\right)
$$

$$
Q_P = 2.355 \text{ Lts/s}
$$

**5.1.2.1.4.2 Demanda de agua para locales educacionales.**

## **Tabla N° 13: Dotación de agua para colegios.**

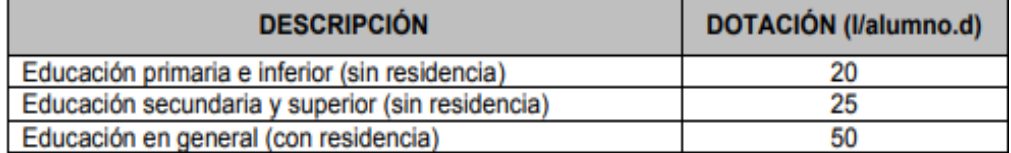

Fuente: Ministerio de vivienda construcción y saneamiento (2018)

Educación primaria = 20 lt/alumno/día

(Tabla N° 12)

Educación secundaria = 25 lt/alumno/día

(Tabla N° 12)

ECUACIÓN:

Caudal para educación primaria.

$$
Q_p = \frac{300 \text{} \text{} \text{}^{100} \text{ m}^{100} \text{m}^{100} \text{m}^{100}}{86400}
$$

$$
Q_p = \frac{300 * 25}{86400} = 0.08
$$
 Its/s

Caudal para educación inicial

Qp = <sup>80</sup> <sup>∗</sup> <sup>20</sup> /í 86400

$$
Q_p\!=\!\tfrac{80*20}{86400}\!=0.01\text{ lts/s}
$$

#### **5.1.2.1.4.3 Para locales de salud.**

Para los establecimientos de Salud, la normativa peruana recomienda utilizar los valores de dotaciones que mencionamos a continuación.

**Tabla N° 14: Dotación de agua para locales de salud.**

| <b>Local de salud</b>                       | <b>Dotación</b>                |  |
|---------------------------------------------|--------------------------------|--|
| Hospitales y clínicas de<br>hospitalización | 600 Lts./Día/cama              |  |
| Consultorios medico                         | 500 Lts./Día/consultorio       |  |
| Clínicas dentales                           | 1000 Lts./Día/unidad<br>dental |  |

Fuente: Ministerio de vivienda, construcción y saneamiento.

$$
Q_p = \frac{600 \frac{lt}{Di a}/cama*3 \text{ }cama}{86400}
$$

$$
Q_p = \frac{600*3}{86400} = 0.019
$$
 Its/s

**5.1.2.1.4.4 Dotación de agua en función del área útil de los Comedores.**

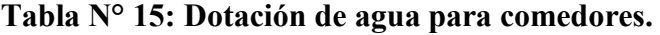

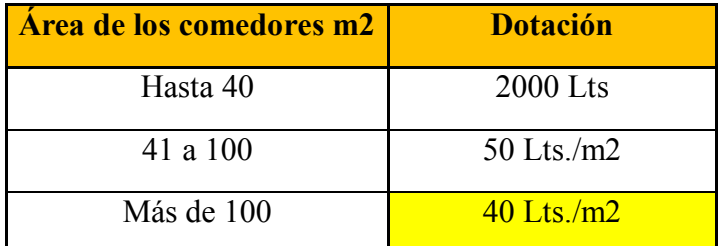

Fuente: Ministerio de vivienda, construcción y saneamiento.

$$
Q_p = \frac{800 \, m2 * 40 \, lts/m2}{86400}
$$

$$
Q_p = \frac{800 * 40}{86400} = 0.370
$$
 Its/s

**5.1.2.1.4.5 La dotación de agua para iglesias es de 1 litro por m2 por día.**

## **Tabla N° 16: Dotación de agua para iglesias.**

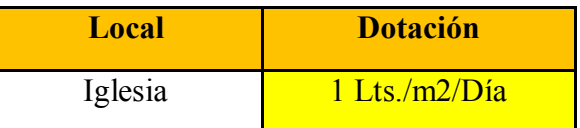

Fuente: Ministerio de vivienda, construcción y saneamiento.

$$
Q_p = \frac{800 \, m2 * 1 \, lts \frac{lts}{m2}/d/a}{86400}
$$

$$
Q_p = \frac{800 * 1}{86400} = 0.0093
$$
 lts/s

### **5.1.2.1.5 Cálculo de caudales.**

#### **5.1.2.1.5.1 Caudal promedio anual.**

## **CONSUMO TOTAL:**

Caudal promedio diario anual (Qp):

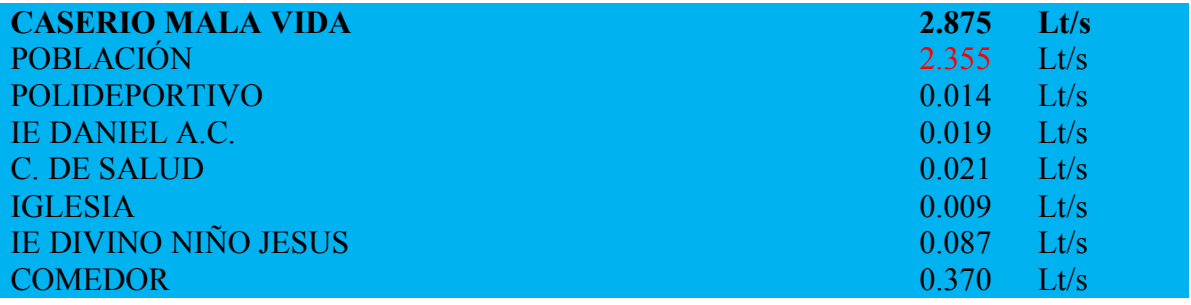

## **5.1.2.1.5.2 Caudal Máximo diario.**

ECUACIÓN  $Q_{\text{md}} = Q_{\text{P}} * k_1$ DONDE:  $Q_{\text{md}} =$  Caudal máximo diario  $Q_p =$  Caudal promedio  $k_1$  = Coeficiente de variación diario = 1.30

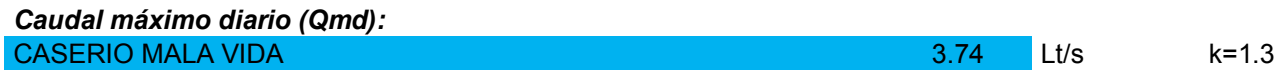

#### **5.1.2.1.5.3 Caudal Máximo horario.**

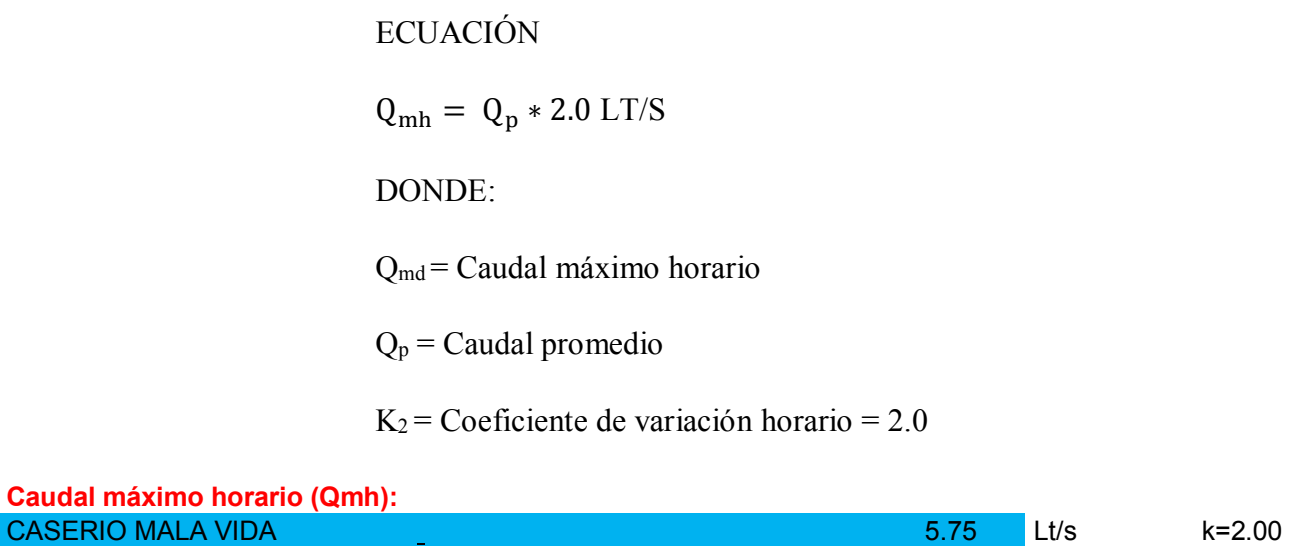

#### **5.1.2.2 DESCRIPCION TECNICA DEL PROYECTO**

#### **5.1.2.2.1 Sistema de agua potable Caserío Mala Vida.**

## **POZO TUBULAR.**

En cuanto a fines de abastecimiento del caudal para el sistema de agua potable en el caserío Mala Vida, existen antecedentes positivos en la zona acerca de excelentes corrientes subterránea de agua. Es por ello que se propone que el sistema sea alimentado por un pozo tubular, cuyo caudal se estima que estaría en un promedio de 20 lt/s.

Pozo tubular, cuya ubicación será determinada por estudios de campo que quedan pendientes por realizar.

#### **TANQUE ELEVADO.**

Se propone la construcción de un tanque elevado de 85 m3 de capacidad, de sección circular, y según el

68

diseño realizado el tanque elevado se encuentra

ubicado en:

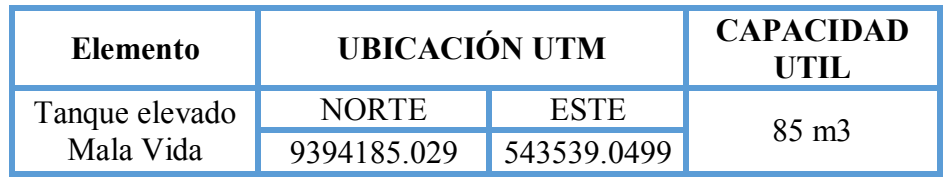

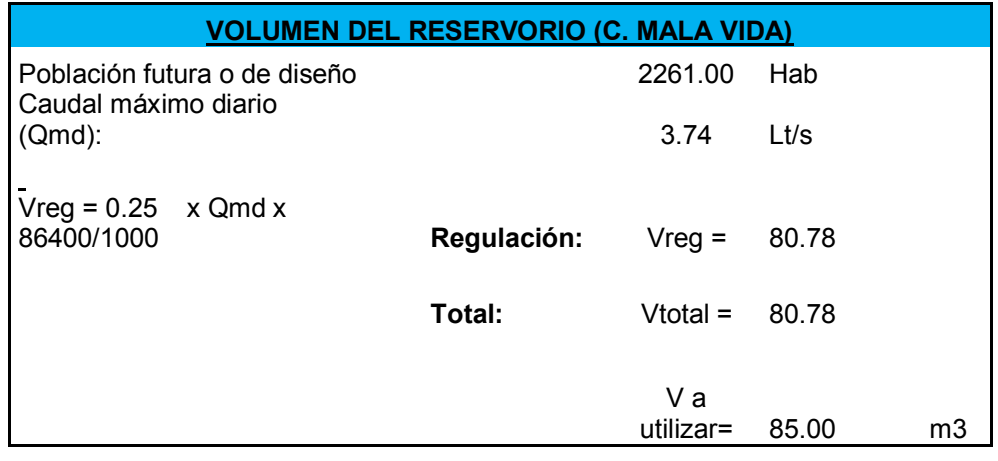

### **REDES DE DISTRIBUCIÓN.**

En cuanto al sistema de distribución se plantea la

instalación de redes, con todos los tramos de tubería de

4" de material PVC tipo C -10 UF.

En cuanto a pendientes, el terreno no presenta mayores

diferencias de nivel, por lo que las presiones no

presentan grandes diferencias en todos los nodos.

### **5.1.2.2.2 MODELADO DE LA RED DE AGUA POTABLE**

## **MEDIANTE EL USO DE WATERCAD.**

### **CONFIGURACIÓN DEL MODELO.**

Después de dar doble click en el icono del escritorio del software WATERCAD, se abre la siguiente ventana, debemos dar doble click en la opción "CREATE NEW PROJECT", para acceder al

programa e iniciar un nuevo diseño.

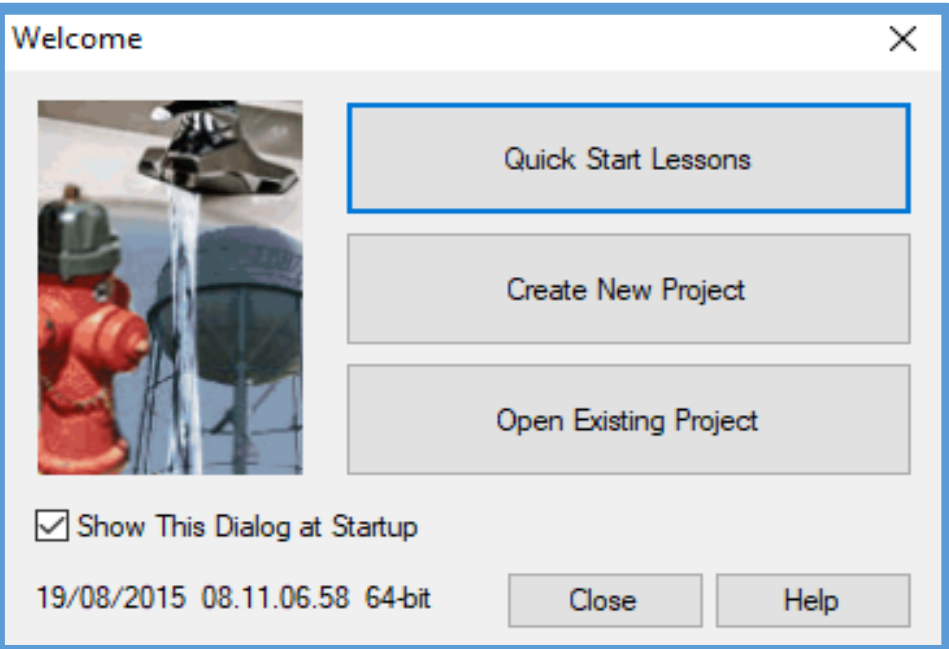

**Imagen N° 03: Inicio del Software Watercad.**

Fuente: Software WATERCAD.

Los pasos a seguir para la configuración del modelo son 4:

Nombre al Proyecto.

Para nombrar correctamente al proyecto, debemos dar click en la opción File, y seleccionar la opción Project Properties. Luego aparece la ventana de propiedades del proyecto a realizar.

Los datos que registramos ahí ya quedan a criterio del diseñador, en mi caso coloque mis datos, nombrando a mi proyecto como: "DISEÑO HIDRAULICO DEL SISTEMA DE AGUA POTABLE CASERIO MALA VIDA".

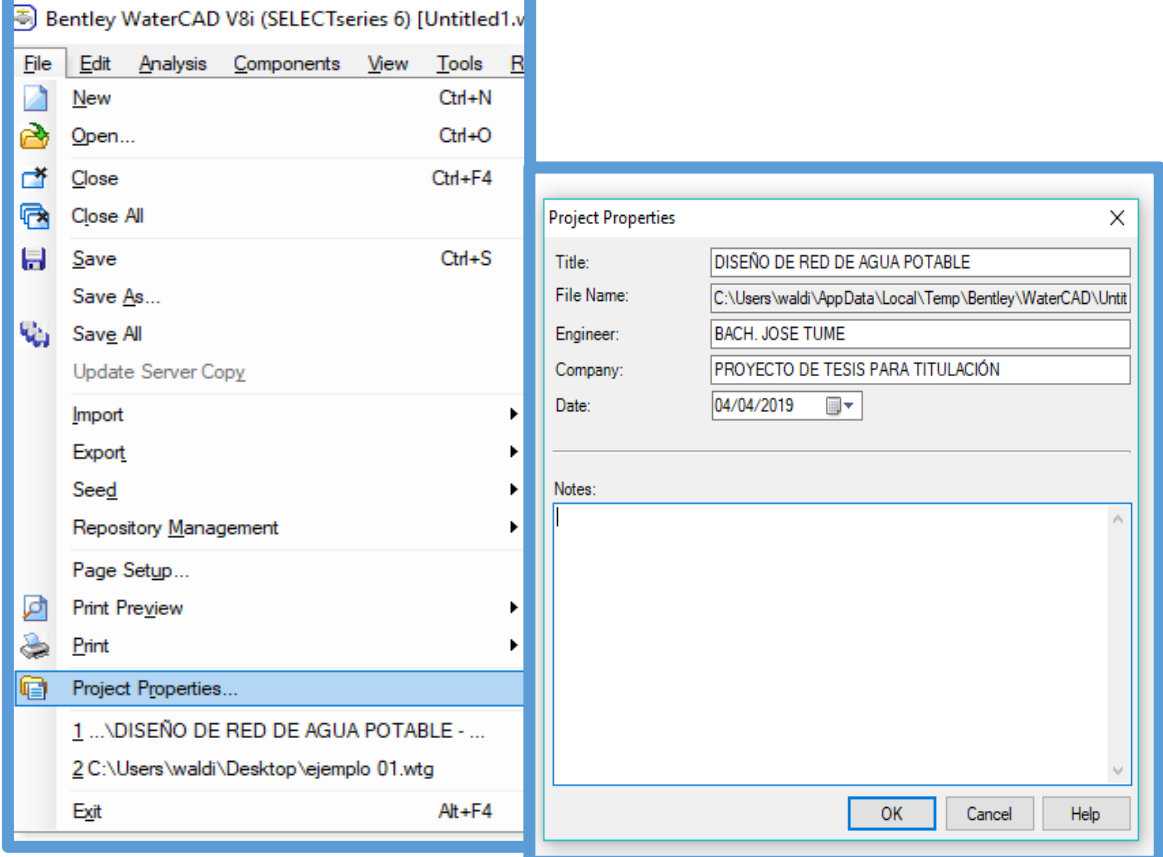

#### **Imagen N° 04: Configuración del Modelo.**

Fuente: Software WATERCAD.

#### Configuración de Unidades.

Por defecto el programa ya viene con las unidades del sistema americano, lo cual tenemos que cambiar, para cambiar se hace click la opción Tools para luego seleccionar Options. Apareciendo un recuadro donde están todas las opciones de las unidades. Se observarán el sistema de unidades americano (US Customary) y el sistema de unidades internacional (SI).

Seleccionamos el "SI" en la opción Reset Defaults ya que trabajaremos con el Sistema internacional (SI), luego se hará lo mismo en la opción Default Unit System for New Project, permitiendo establecer las nuevas unidades para el actual proyecto y futuros proyectos a ejecutar, en ambos casos se debe seleccionar la opción "SI".

**Imagen N° 05: Configuración de Unidades.**

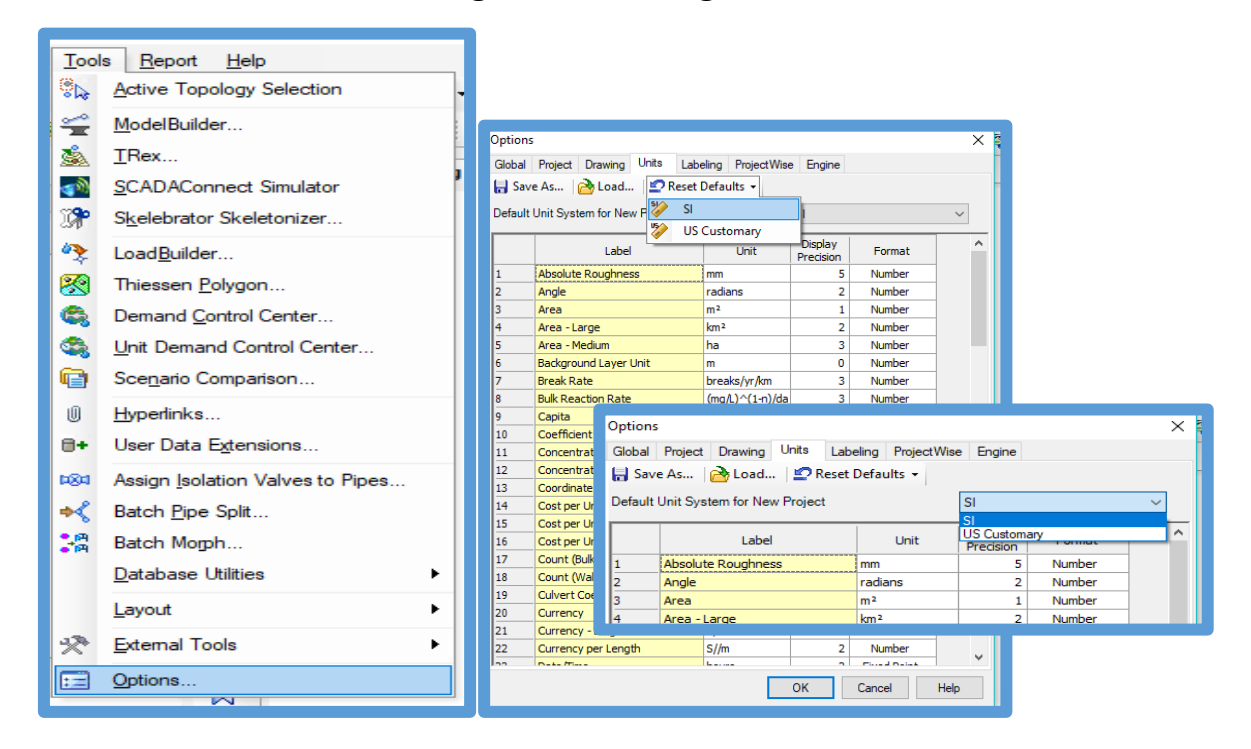

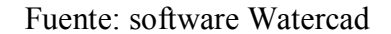

Concretar la ecuación de perdida de carga y fluido a modelar.

Los parámetros se definirán mediante la opción *Analysis,* aquí se aperturara una ventana. Elegiremos la opción *Calculation Options,* luego aparecerán dos carpetas: *Transient Solver y Steady State/EPS Solver,* dentro de ella se encuentra su calculadora, aquí se trabajará con ambas. Aquí estableceremos los parámetros de perdida de carga

y el fluido a modelar.

**Imagen N° 06: Definición de Parámetros.**

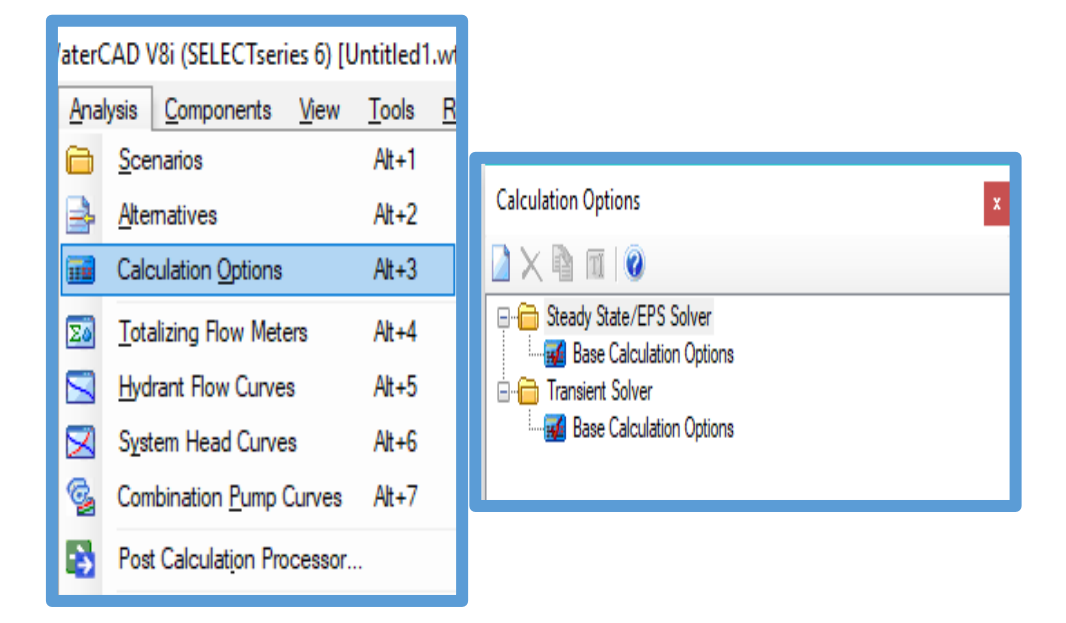

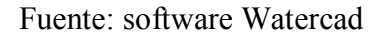

Realizando doble click a la calculadora se abrirá el cuadro de las propiedades, buscamos el campo llamado *Friction Method* e indicamos la ecuación de perdida de carga a utilizar en el modelamiento de la red de agua potable. En este caso se utilizará la ecuación de Hazen-Williams.

Otro campo a modificar será Liquid Label, donde indicaremos que clase de fluido se va a modelar.

El software por defecto muestra el fluido que se va a modelar, en ese caso será agua, a una temperatura de 20°C y con este dato se realizará el modelamiento de la red de agua potable.

73

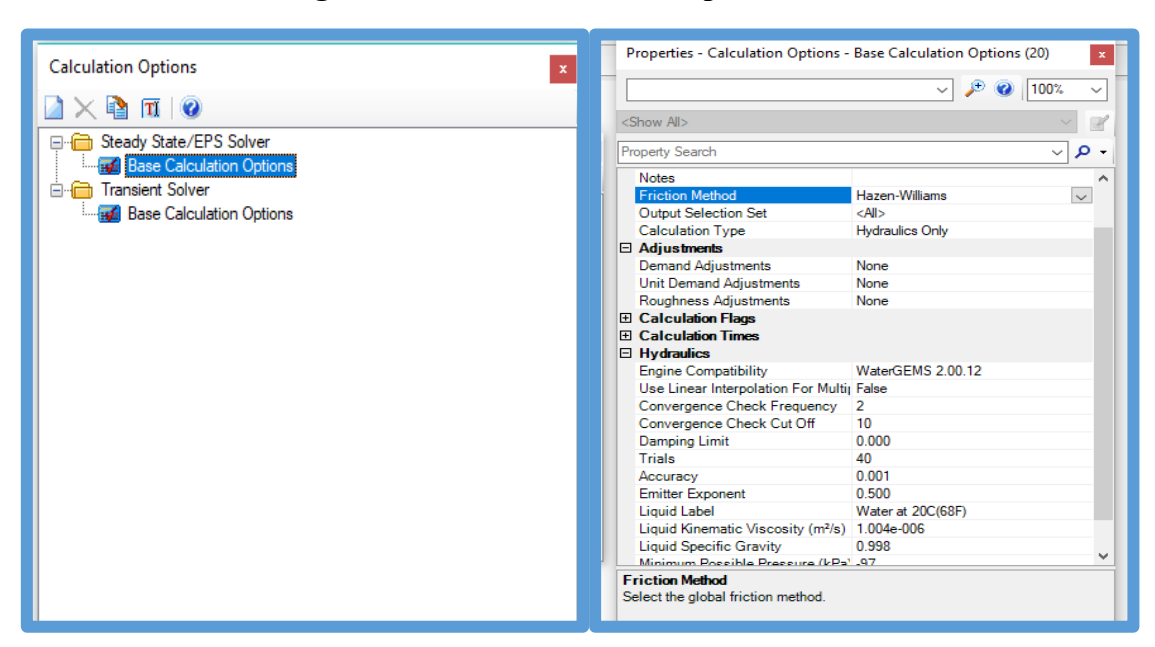

**Imagen N° 07: Definición de Propiedades del Modelamiento.**

Fuente: software Watercad

Definir Prototipos para el modelado.

Los prototipos son las características que vienen por defecto en el *software,* estos tienen diferentes elementos que conforman la red de distribución. Aquí se definirá un prototipo nuevo modificando dichas características que vienen por defecto, seleccionando el tipo de material que se utilizara y el diámetro que tendrán las tuberías que se modelaran.

Esto se hace para no estar realizando uno por uno de forma manual cada tramo de la tubería que conforma la red de distribución.

En tanto debemos de seleccionar la opción *View* y dentro seleccionar *Prototypes,* se abrirá una ventana con una lista de todos los elementos que conforman

la red a modelar.

View Tools Report Help Element Symbology  $Cth+1$ **Background Layers**  $Cth+2$ **53** Network Navigator  $Cth+3$ GR. Selection Sets  $Cth+4$ Ekz. Queries  $C + 4 + 5$ E Prototypes  $Ctrl + 6$ Prototypes  $\mathbf{x}$ **Am** External Customer Meter Data ■ × Ⅲ | 图 目 甘 甘 | ◎ **THE FlexTables**  $Cth+7$ Pipe<br>Junction  $\lambda$ ◚ Graphs  $CH<sub>+</sub>R$ ∅ Hydrant Profiles  $Ctn+9$ **RE**  $\overline{\mathcal{D}}$  Tank  $C<sup>tr</sup> + 0$ Z Contours ⊘ Reservoir Customer Meter ES) Named Views SCADA Flement G) Aerial View <sup>2</sup> Pump Variable Speed Pump Battery **er** Properties F4 <sup>2</sup> Pump Station K. Property Grid Customizations PRV **B** PSV Auto-Refresh ⊡ PBV æ Refresh Drawing F<sub>5</sub> Ø FCV TCV  $\alpha$ Zoom ⊘ GPV G  $Pan$ *a* Isolation Valve Spot Elevation Toolbars Turbine  $\alpha$ Periodic Head-Flow Reset Workspace Hydropneumatic Tanl

**Imagen N° 08: Asignación de Propiedades a los Elementos del Modelamiento.**

Fuente: software Watercad

De la lista de *Prototypes* se selecciona el elemento *Pipe* y se crea un nuevo prototipo dentro de este elemento en mi proyecto al cual llamare "Diseño". Ya creado este prototipo se accede a sus propiedades, se modifican los datos de las tuberías que vienen por defecto 152.4 mm de diámetro a 22.9 mm de diámetro que utilizaremos en este proyecto. Como material tenemos PVC y un Hazen-Williams de 150 (C=150), siendo estos valores los que vamos a utilizar para el modelaje.

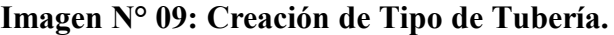

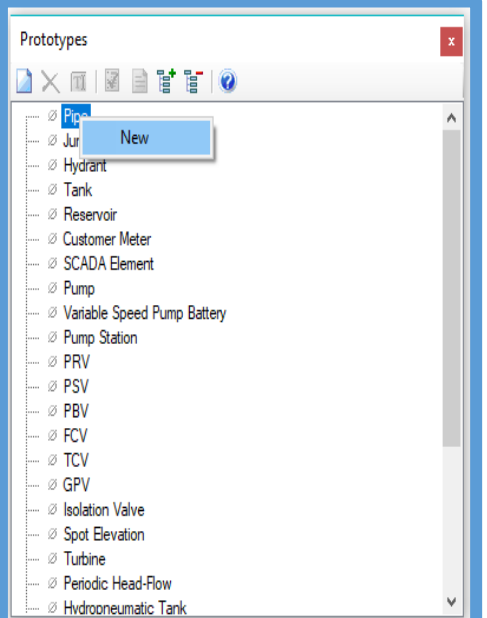

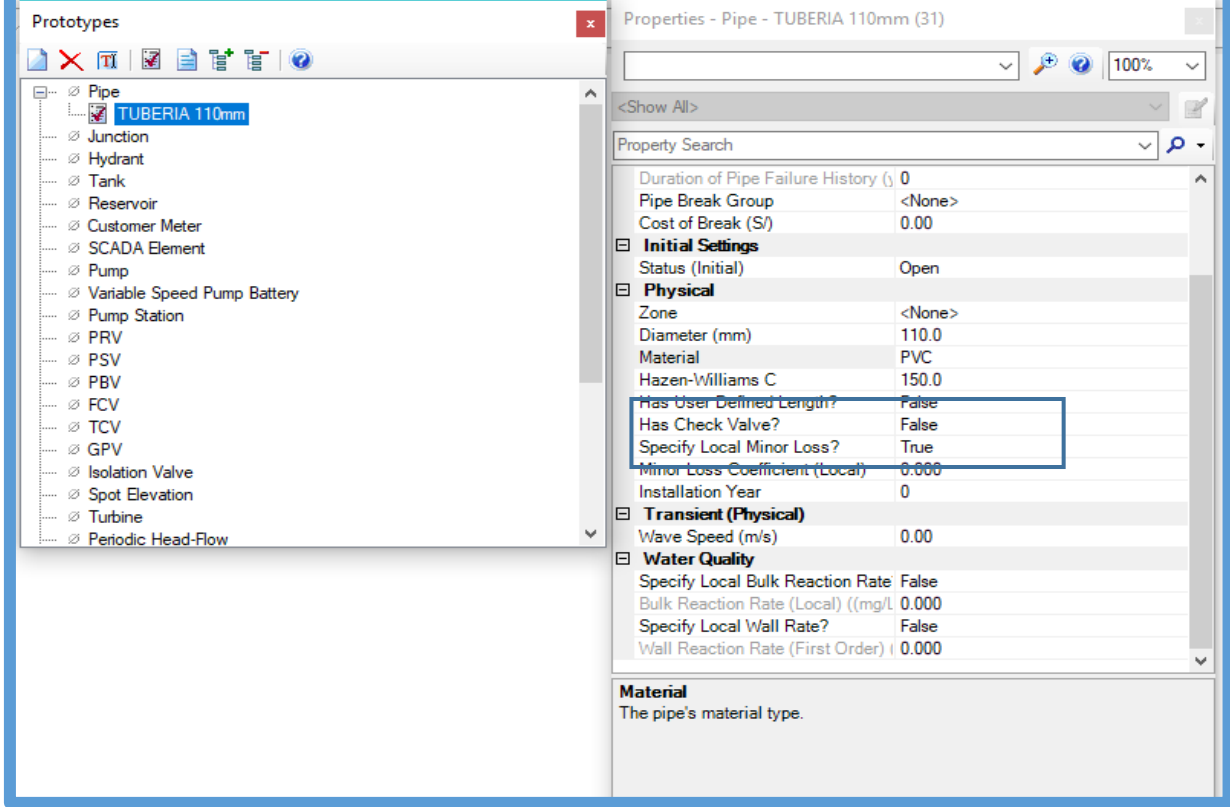

Fuente: software Watercad

## **TRANSFORMACIÓN DE PLANOS.**

Ya culminado los pasos anteriores, ahora se tiene todo listo para ingresar los planos y poder trabajar en el *software* WATERCAD el modelado de la red. Para ingresar el plano de diseño convertido a formato dxf. Se utiliza la opción Model Builder Wizard.

**Imagen N° 10: Ingreso de Planos al Software Watercad.**

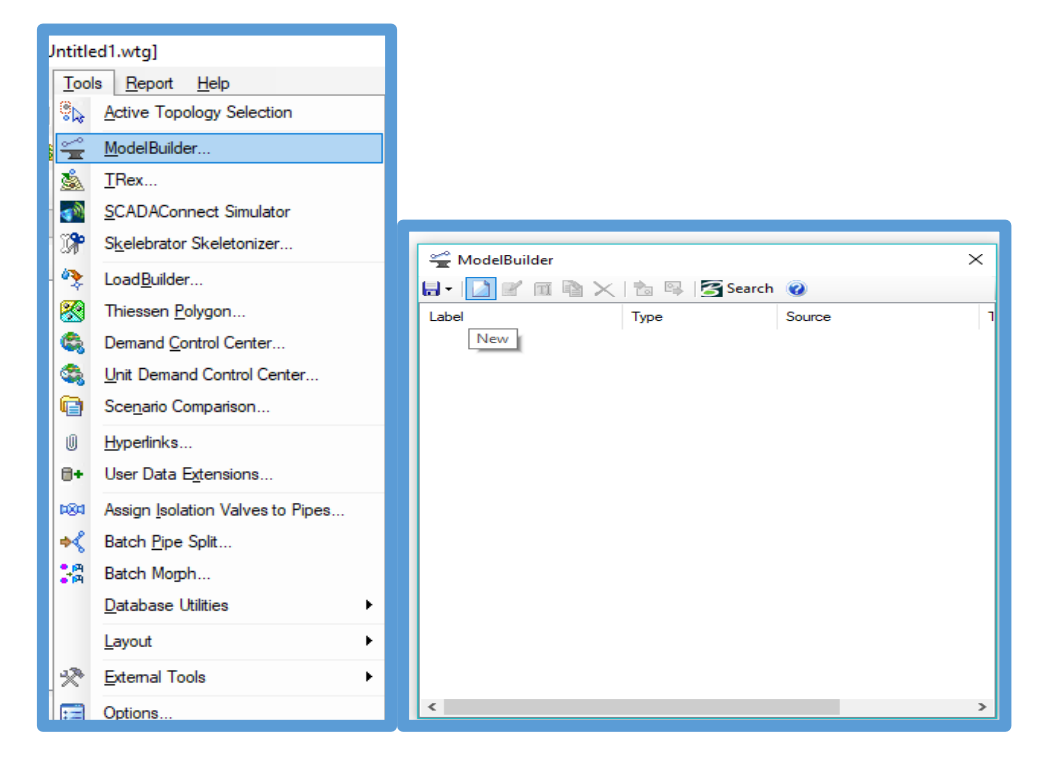

Fuente: software Watercad

Aquí aparecerá una ventana donde indicaremos el tipo de base de datos que deseamos ingresar. En este caso se cargará un archivo CAD (CAD Files). Luego seleccionaremos el archivo que se va a ingresar, hacer click en el recuadro que está ubicado en la parte izquierda de la ventana "*browser"*, aquí buscaremos nuestro archivo y lo abriremos.

Ya hecho esto aparecerá todas las capas que se encuentra en el archivo CAD. En mi proyecto solo seleccionare la capa que lleva como nombre diseño ya que con esta capa yo trabajare mi modelamiento. Una vez ya seleccionadas esta capa seleccionamos next.

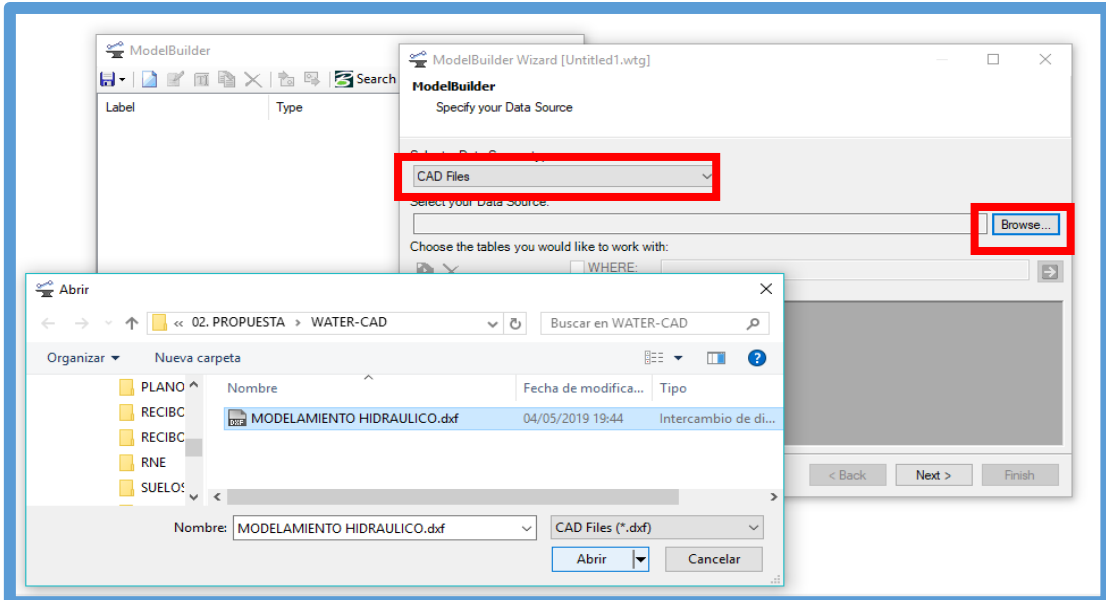

**Imagen N° 11: Ingreso de Planos al Software Watercad.**

Fuente: software Watercad

A continuación, debemos elegir la unidad de la base de datos que se va a utilizar, en este caso seleccionaremos metro (m), como unidad.).

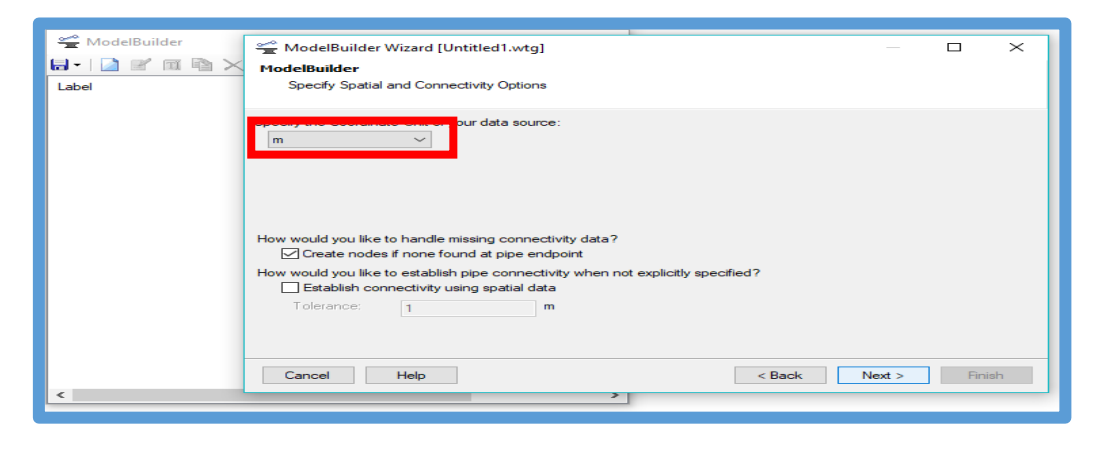

## **Imagen N° 12: Ingreso de Planos al Software Watercad.**

Fuente: software Watercad

A continuación, presentamos dos ventanas correspondientes a los detalles de creación de los elementos del modelo. Aquí solo elegiremos lo siguiente y mantendremos las opciones que vienen por defecto.

**Imagen N° 13: Ingreso de Planos al Software Watercad.**

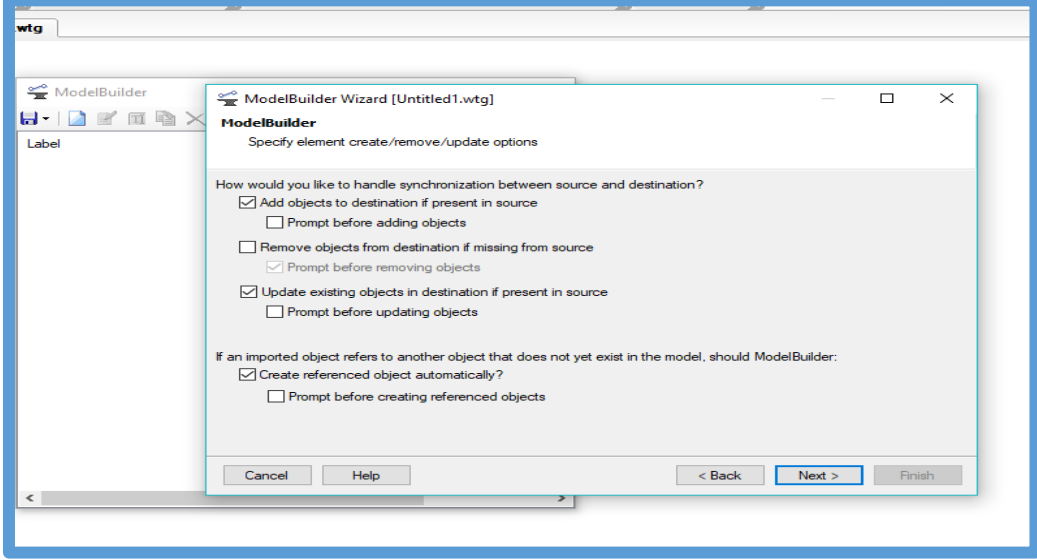

Fuente: software Watercad

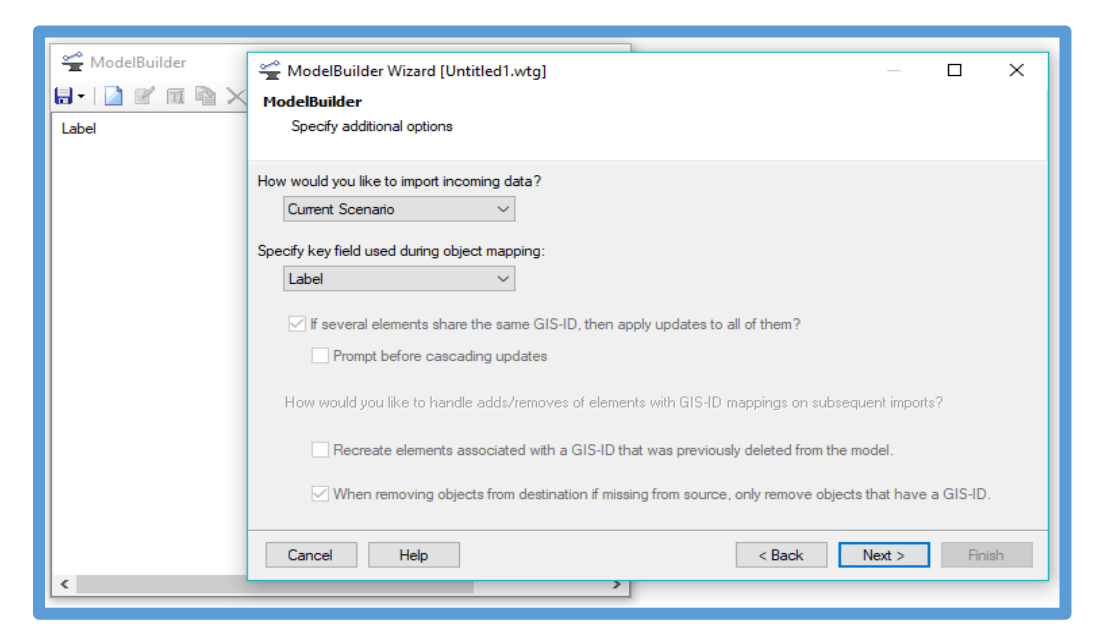

**Imagen N° 14: Ingreso de Planos al Software Watercad.**

#### Fuente: software Watercad

La consecutiva ventana que surge permite fundar otros datos en el modelado de la red. Las polilíneas del diseño que hemos integrado serán designadas tuberías, en esta ventana se llaman *Pipes*. Luego en el campo donde dice *Key Fields* (campo llave) se elegirá *Label* en donde se localiza nuestra data. Para terminar, nos surgirá una ventana en donde nos pregunta si deseamos construir el modelo en estos

momentos, se elige *Yes* y escogemos *Finish.* 

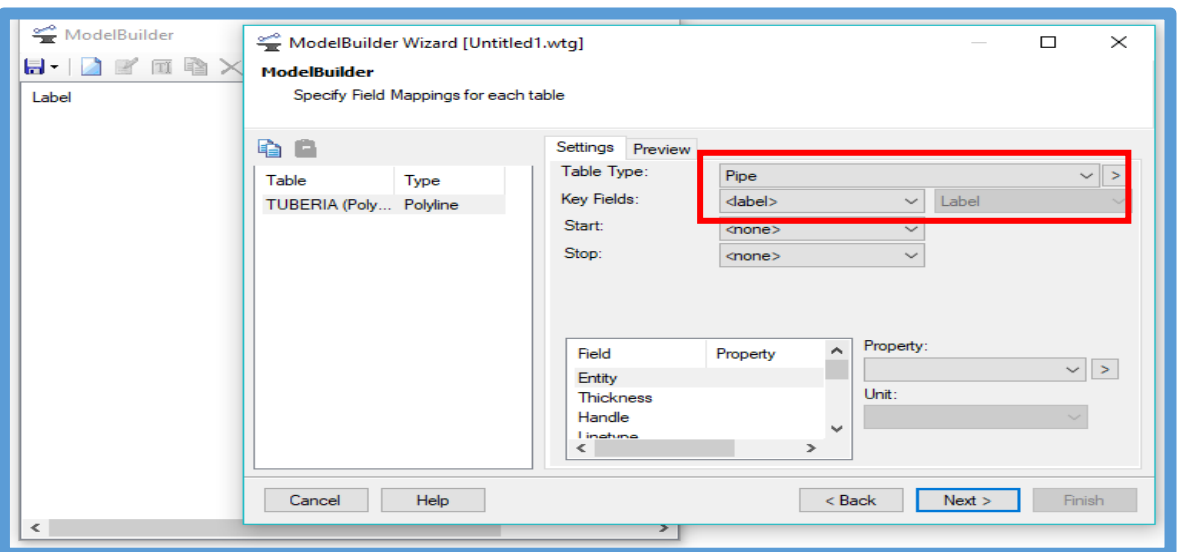

**Imagen N° 15: Ingreso de Planos al Software Watercad.**

Fuente: software Watercad

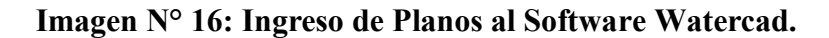

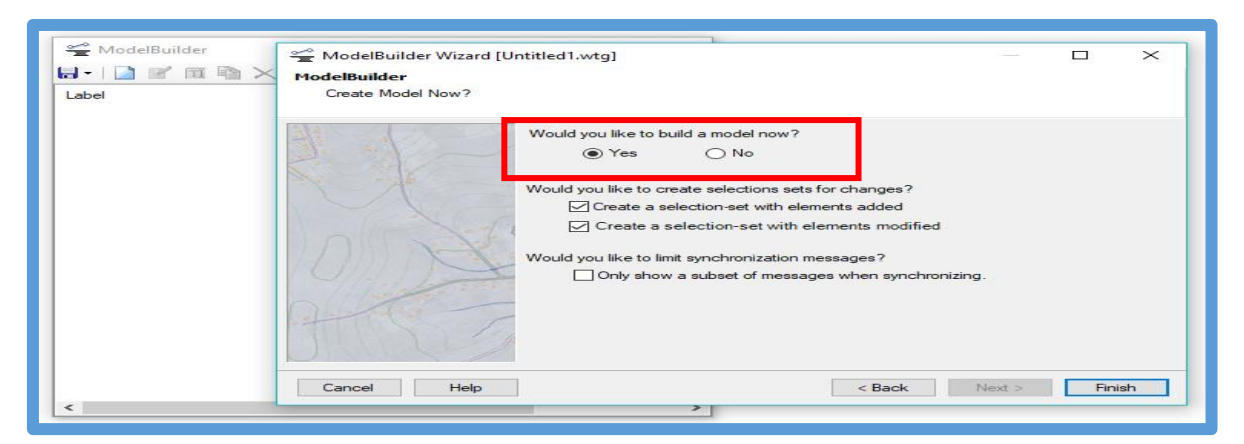

Fuente: software Watercad

Ejecutando todo el procedimiento el programa realiza la sincronización, convirtiendo las polilíneas en tuberías por medio del Model Builder.

Para finalizar se puede estimar la planta del cómo será el modelo de la red de agua potable.

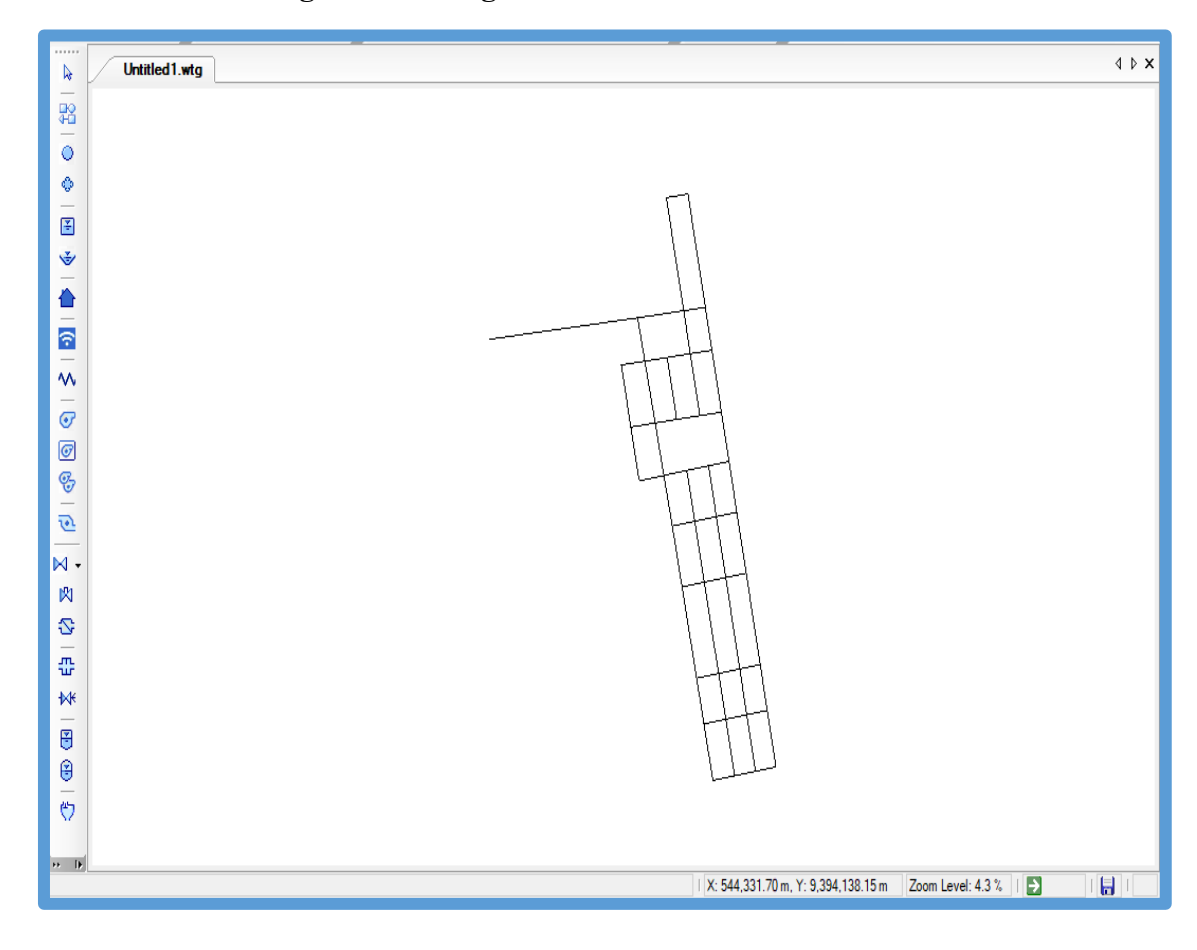

**Imagen N° 17: Ingreso de Planos al Software Watercad.**

Fuente: software Watercad

## **INGRESO DE INFORMACIÓN AL MODELO.**

Cuando ya se ha ejecutado los anteriores pasos, ya se encuentran listas las tuberías de la red de agua potable. Paso siguiente será ingresar información al modelo. Para efectuar esto hemos instalar las cotas a los Juctions (Nodos) de la red de agua potable.

Esto se podrá efectuar manipulando un comando que cuenta el software, el cual adhiere las curvas de nivel del terreno e intercalará la ubicación de cada nodo y en automático le asignará su cota del terreno.

Para concernir estas curvas de nivel el archivo tiene que haber sido guardado en un formato .dxf.

Luego lo primero que hacemos es ir a la opción Tools y dentro de esta elegir la opción TRex que nos consentirá situar las cotas de manera automática en los nodos de nuestro diseño. Al hacer click en esta opción nos surgirá una ventana llamada TRex Wizard, aquí corresponde indicar que base de datos ansiamos integrar para el proceso de asignación de cotas.

En el primer campo elegimos DXF Contours, en el sucesivo campo buscaremos el archivo que vamos a integrar, luego elegiremos elevación, estos son los datos que requerimos para nuestro modelo.

Culminado todo esto revelaremos las unidades en los ejes X e Y y en el eje Z, en nuestro caso lo modificaremos a unidades metro (m). Para culminar este proceso hacemos click en next y en automático el software interpola y establece la cota a cada Nodo.

83

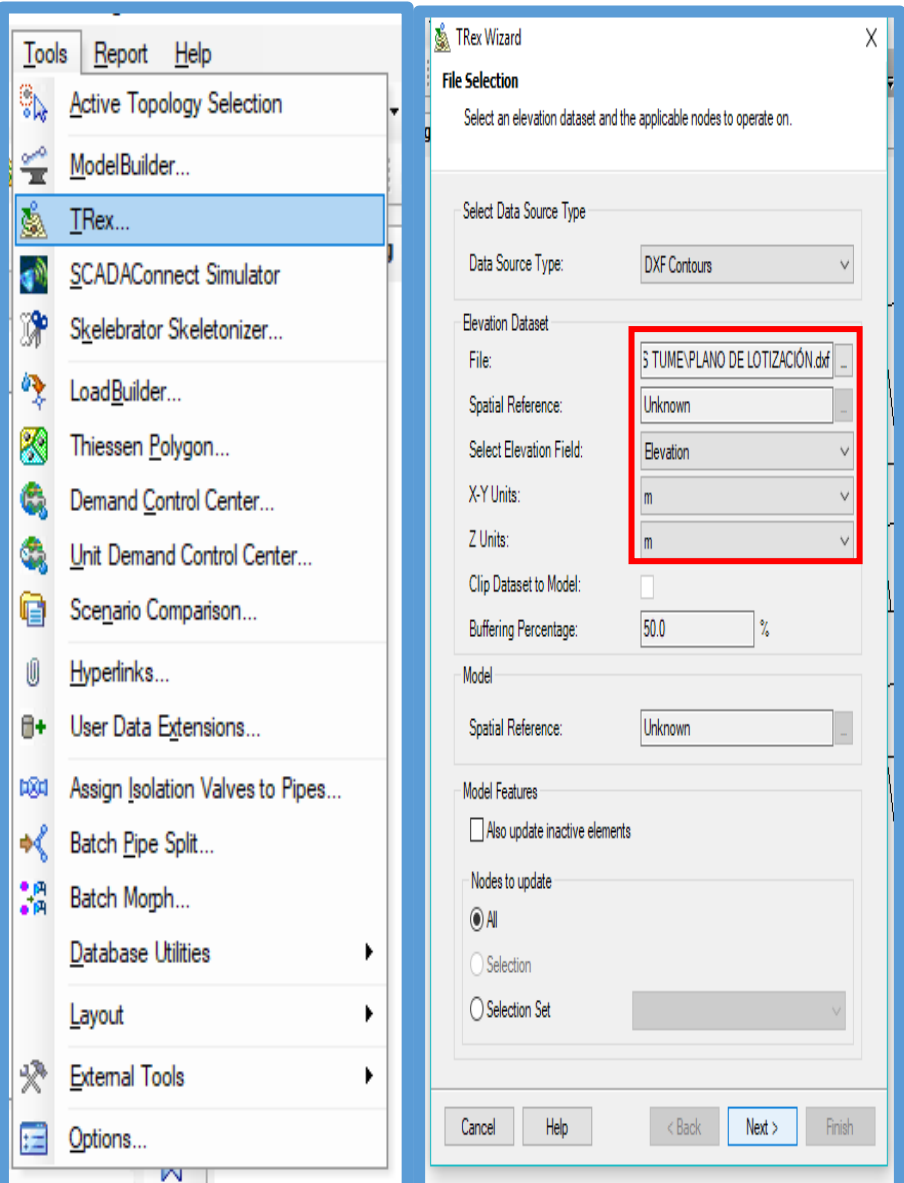

# **Imagen N° 18: Ingreso de Cotas al Modelo.**

Fuente: software Watercad

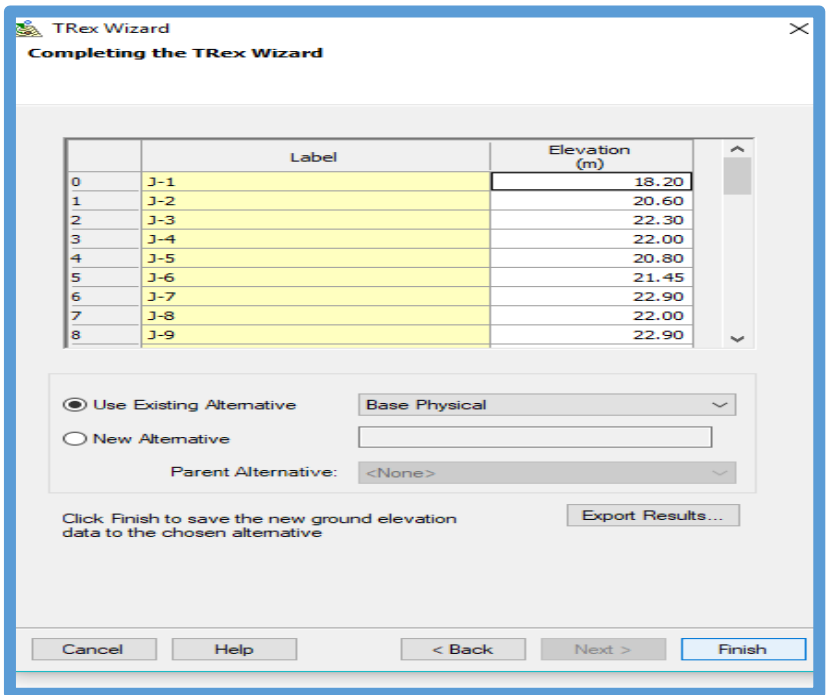

## **Imagen N° 19: Ingreso de Cotas al Modelo.**

Fuente: software Watercad

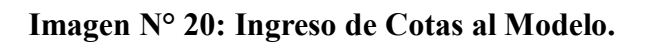

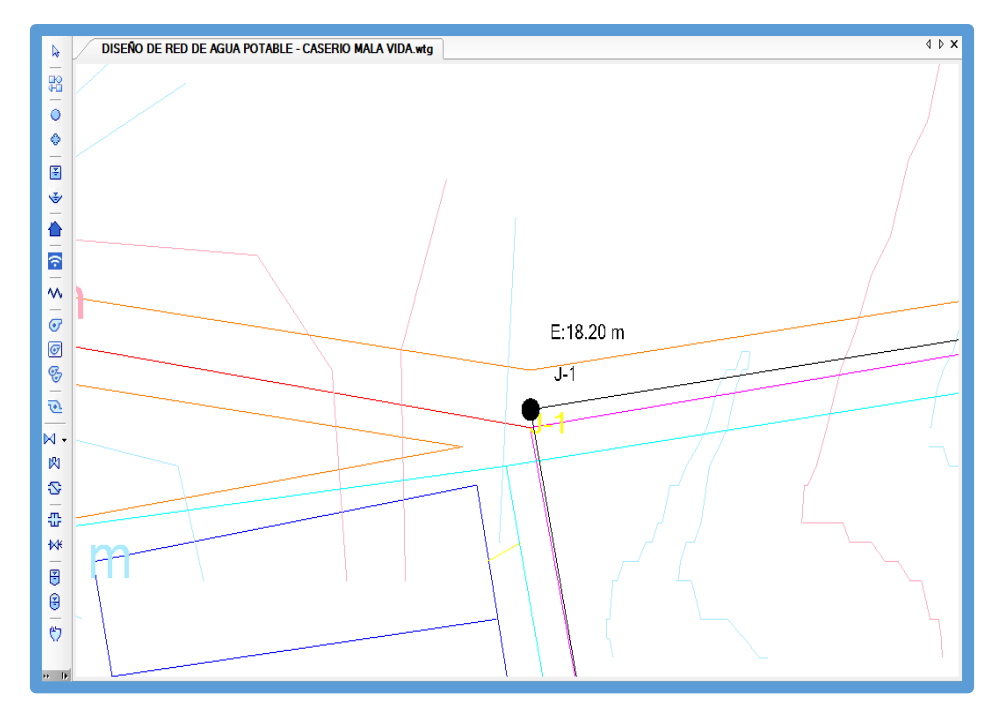

Fuente: software Watercad

### **INGRESO DE LAS VÁLVULAS ROMPE**

## **PRESIÓN Y DE LOS RESERVORIOS.**

Para entrar los reservorios es muy fácil, lo que debemos que hacer es colocar el reservorio, eligiendo el dibujo de reservorio y transportar a un nodo de nuestro modelo en donde se empezara la red de agua potable y por lo tanto en donde se situara el reservorio.

 **Imagen N° 21: Ingreso de Reservorios al Modelo.**

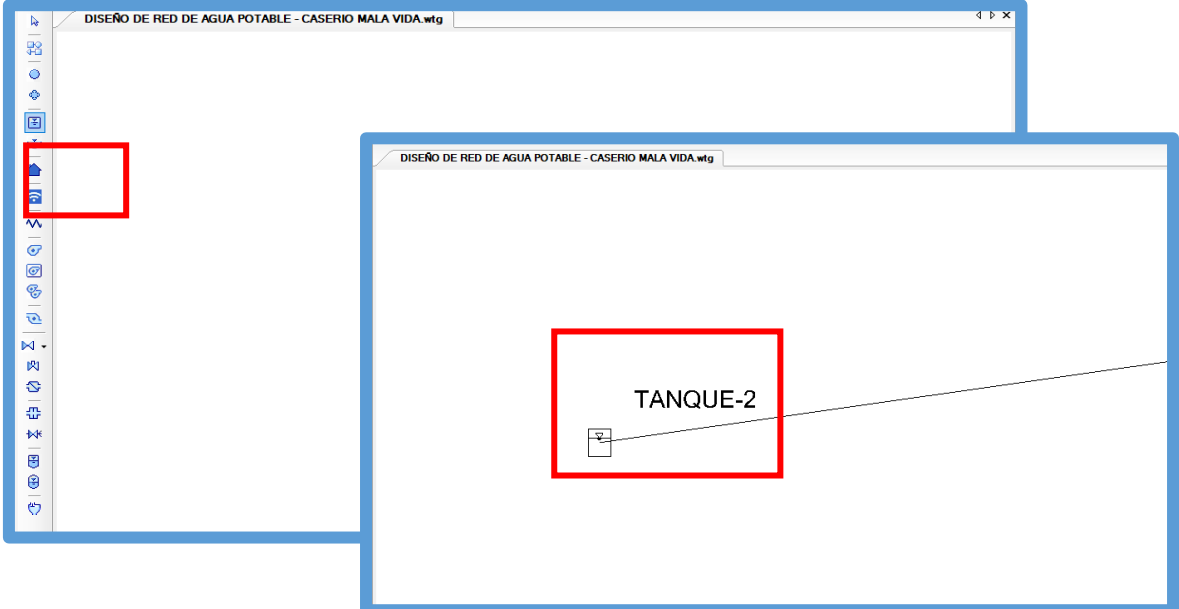

Fuente: software Watercad

## **INGRESO DEL PLANO DE LOTIZACIÓN AL**

## **MODELO.**

Ingresaremos una plantilla para conocer la ubicación de las viviendas que serán beneficiadas.

Seleccionamos la opción *view*, después elegimos la opción *Background Layers.* Realizado eso nos

mostrara en la parte inferior izquierda una ventana, de allí.

Para introducir la plantilla debemos hacer click izquierdo en la carpeta Background Layers, para después hacer click en la opción New y finalmente elegimos la opción File.

Culminado esto se mostrará una ventana en donde localizaremos el archivo en formato .dxf. elegimos y damos click en abrir, se nos abrirá otra ventana, en donde solo cambiaremos el campo que detalla unit y lo modificaremos a unidades metro (m), realizado esto damos click en opción ok.

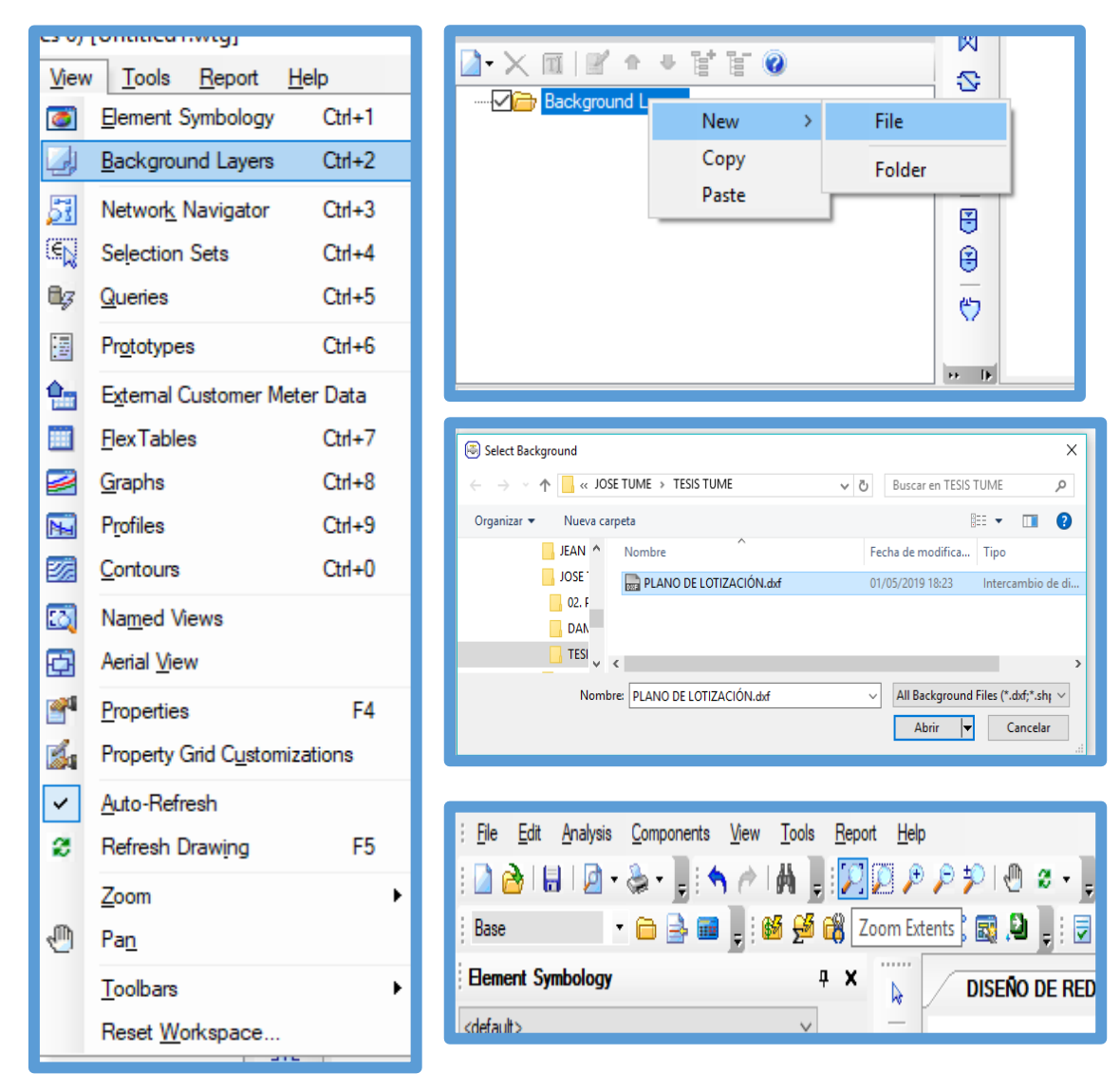

## **Imagen N° 22: Ingreso del Plano de Lotización al Modelo.**

Fuente: software Watercad

Hecho todo esto damos click en la opción *zoom* y realizado nos mostrara la plantilla en el *software WATERCAD.*

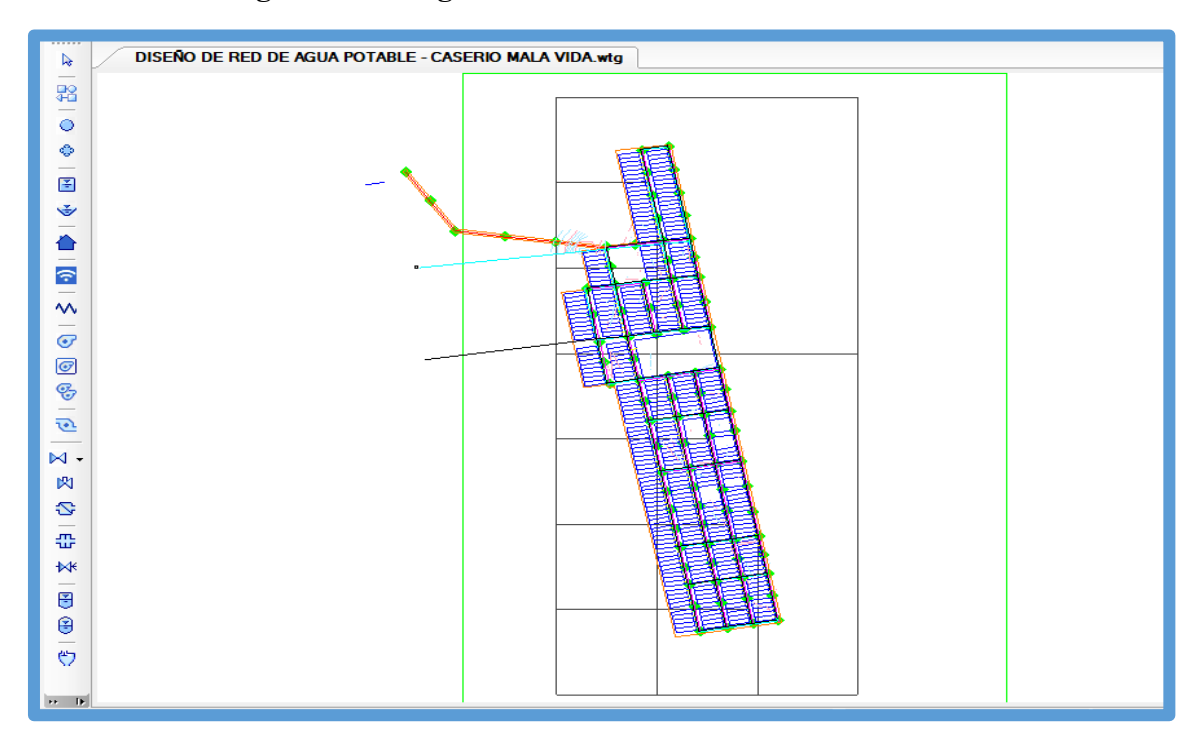

 **Imagen N° 23: Ingreso del Plano de Lotización al Modelo.**

Fuente: software Watercad

## **INGRESO DE LAS VIVIENDAS**

#### **BENEFICIADAS.**

Teniendo la plantilla podemos introducir las viviendas que se beneficiaran con el proyecto. Primero tenemos que elegir la opción *Customer Meter,* seleccionado esta opción haremos click a las viviendas que se visualizan en nuestra plantilla, anclando así una casa en nuestro modelamiento.

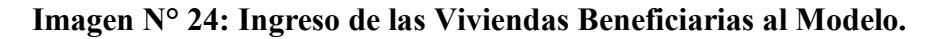

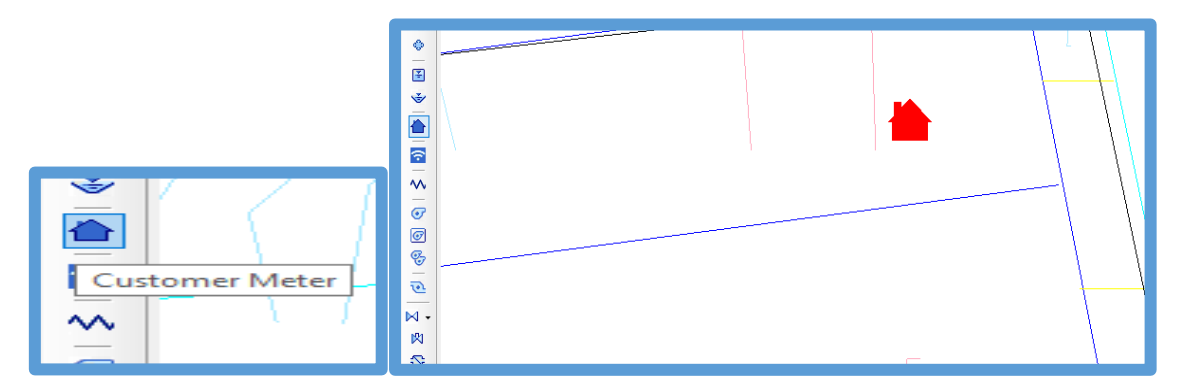

Fuente: software Watercad

Ubicadas todas las viviendas en el modelamiento se unen las casas con los nudos. Para realizar eso haremos click en una casa y se abrirá una ventana de sus propiedades, ejecutado esto elegiremos la opción Associated Element, después elegiremos la opción Select Associated Element. Luego lo relacionamos con el nudo que le toque.

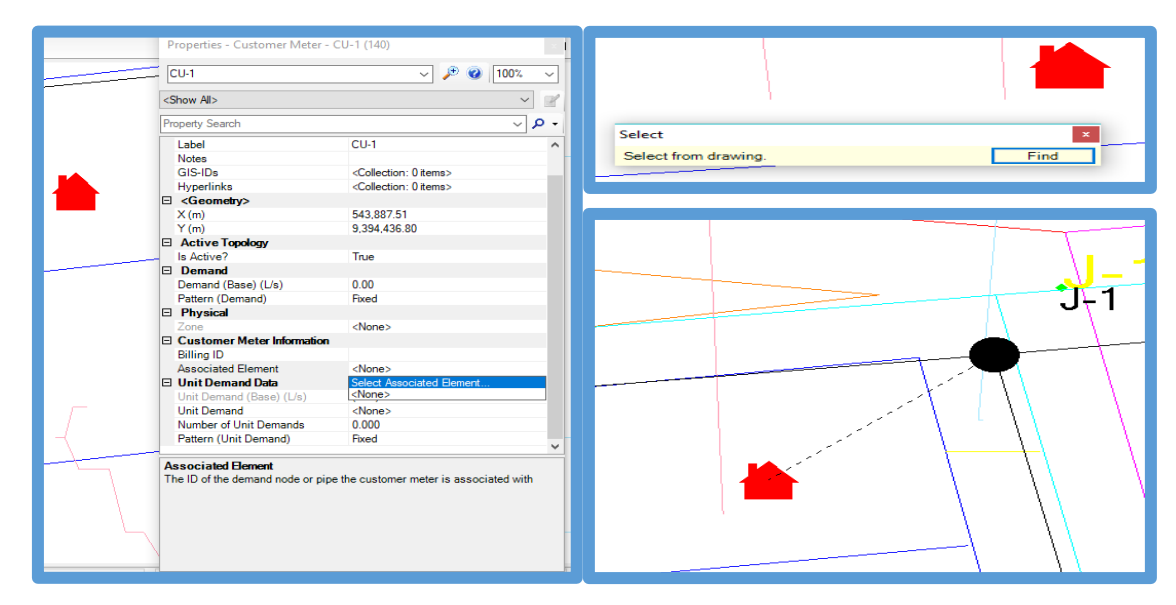

**Imagen N° 25: Asignación de Viviendas a su Respectivo Nodo.**

Fuente: software Watercad

#### **INGRESO DE LAS DEMANDAS A LAS**

## **VIVIENDAS BENEFICIADAS.**

Para introducir las demandas a las viviendas lo podemos realizar por dos medios:

Una es ingresándolas mediante su cuadro de

propiedades en la opción *Demand (Base) (L/s)*

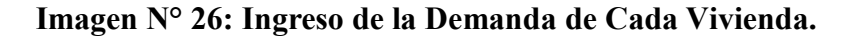

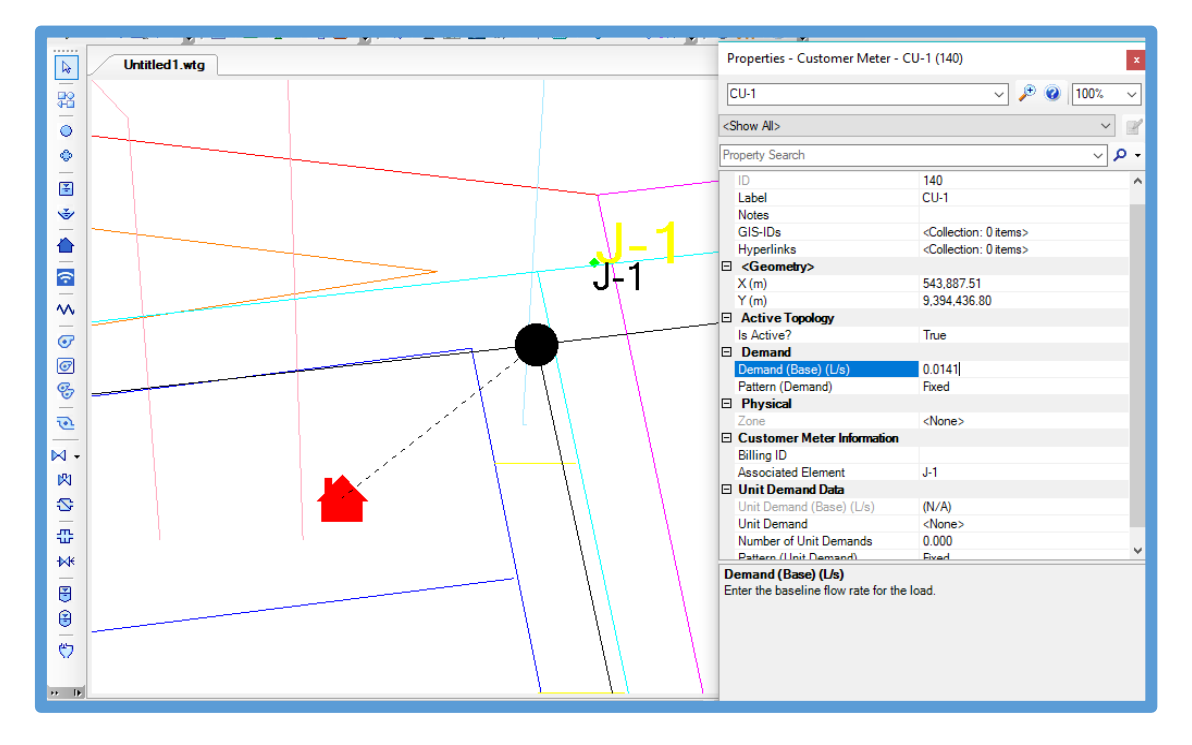

Fuente: software Watercad

La otra opción es introduciéndola mediante el recuadro de todas las viviendas beneficiadas. Podemos visualizar el cuadro iremos a la opción *View,* después ubicamos en la lista *Customer Meter Table,* damos doble click y se abrirá la ventana con todas las viviendas beneficiadas.

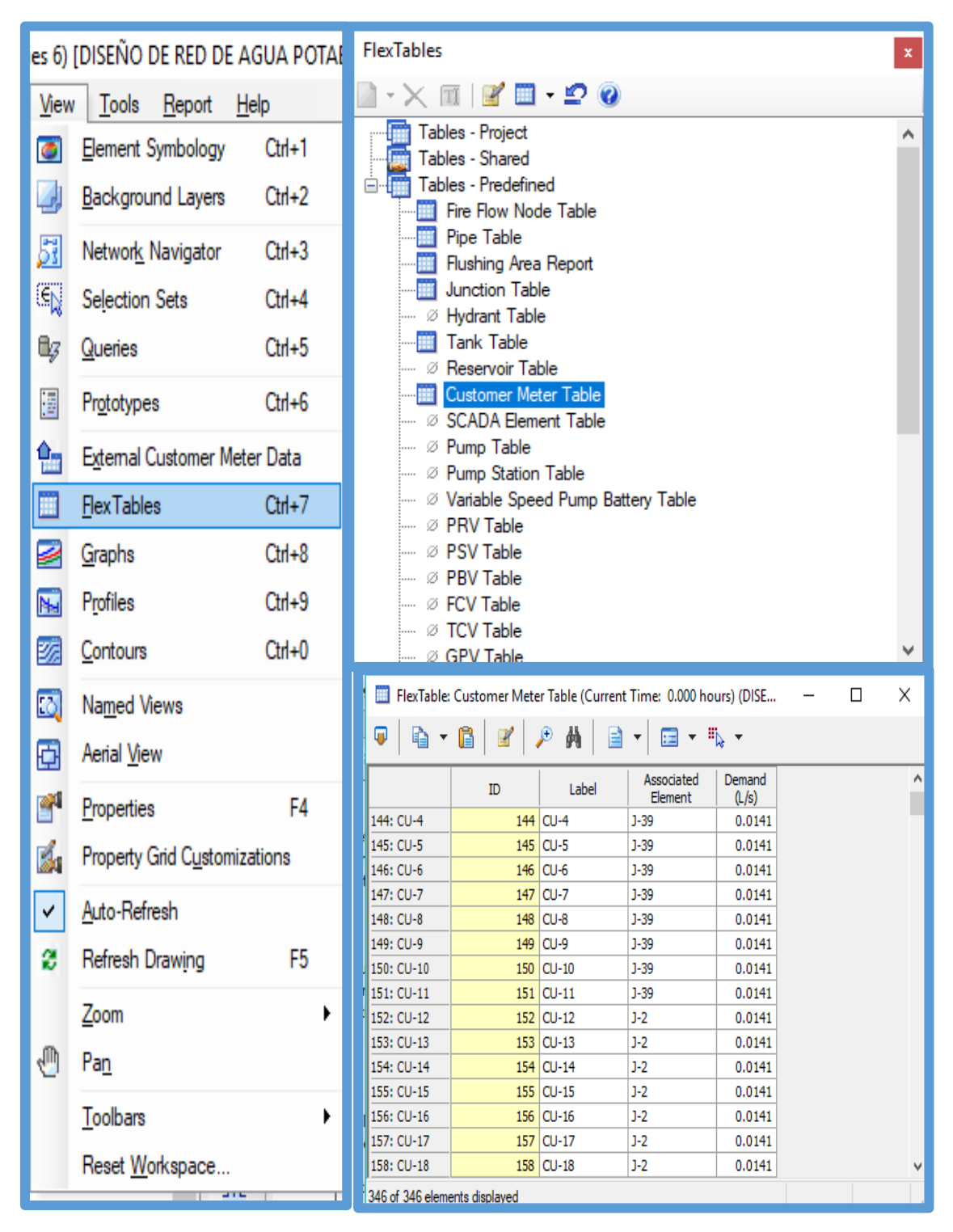

 **Imagen N° 27: Ingreso de la Demanda de Cada Vivienda.**

Fuente: software Watercad

En la figura anterior nos muestra algunas demandas que difieren a las de las viviendas, la causa es que estas demandas conciernen a diferentes instituciones, por ejemplo: I.E, Centro de Salud, Comedor Popular e Iglesia. Por tal caso su demanda será diferente a las de las viviendas.

**Tabla N° 17: Caudal unitario por conexión.**

| <b>CAUDAL UNITARIO POR CONEXIÓN</b> |        |              |  |  |
|-------------------------------------|--------|--------------|--|--|
| <b>POBLACIÓN</b>                    | 0.0141 | Lps/conexión |  |  |
| <b>POLIDEPORTIVO</b>                | 0.0278 | Lps/conexión |  |  |
| <b>IE DANIEL A.C.</b>               | 0.0370 | Lps/conexión |  |  |
| <b>C. DE SALUD</b>                  | 0.0417 | Lps/conexión |  |  |
| <b>IGLESIA</b>                      | 0.0185 | Lps/conexión |  |  |
| <b>IEI DIVINO NIÑO JESUS</b>        | 0.1736 | Lps/conexión |  |  |
| <b>COMEDOR</b>                      | 0.7407 | Lps/conexión |  |  |

Fuente: Elaboración propia

## **VALIDACIÓN Y COMPUTACION DEL**

#### **MODELAMIENTO HIDRAULICO.**

Para verificar si es correcto nuestro modelamiento, en primer lugar, debemos aprobar lo realizado con anterioridad. Para comprobar esto elegimos la opción *Validate* que está ubicada en la parte superior del *software*.

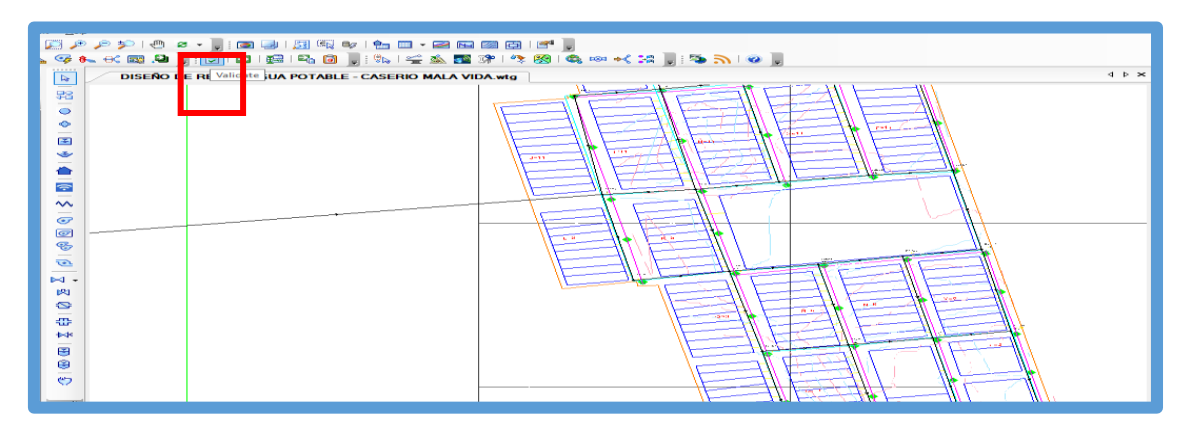

**Imagen N° 28: Validación del Modelado Hidráulico.**

Fuente: software Watercad

Para comprobar que nuestro modelamiento está correcto se nos mostrara esta ventana, lo que nos indica que no se encontró problema alguno.

**Imagen N° 29: Validación del Modelado Hidráulico.**

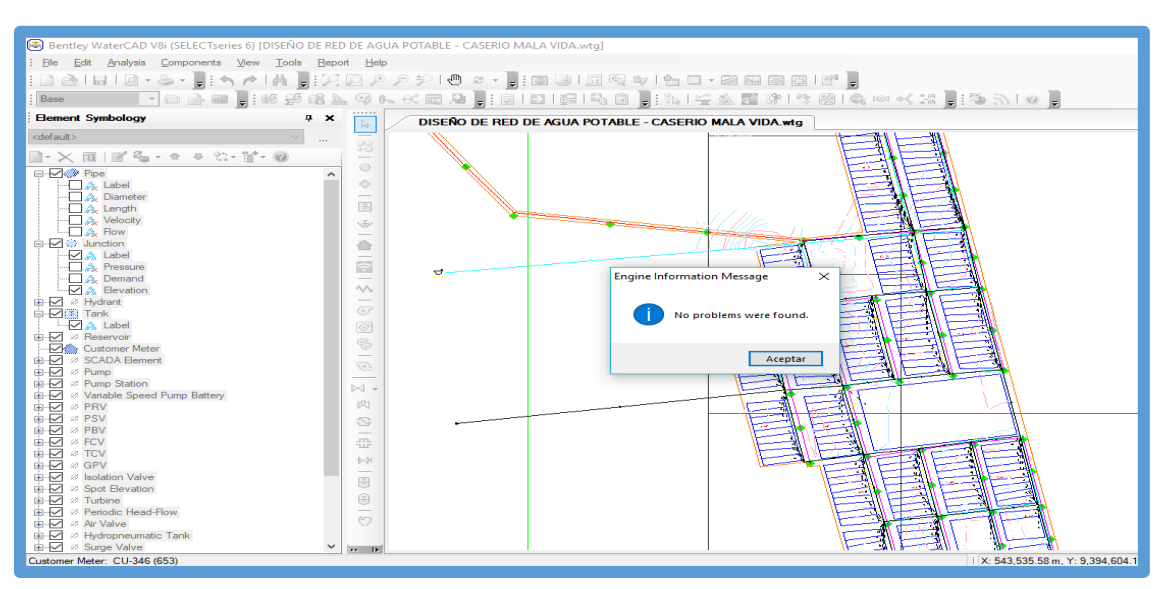

Fuente: software Watercad

Culminado esto calcularemos nuestro modelamiento. Para ello seleccionamos la opción *Compute,* ubicada en la parte superior del *software.*
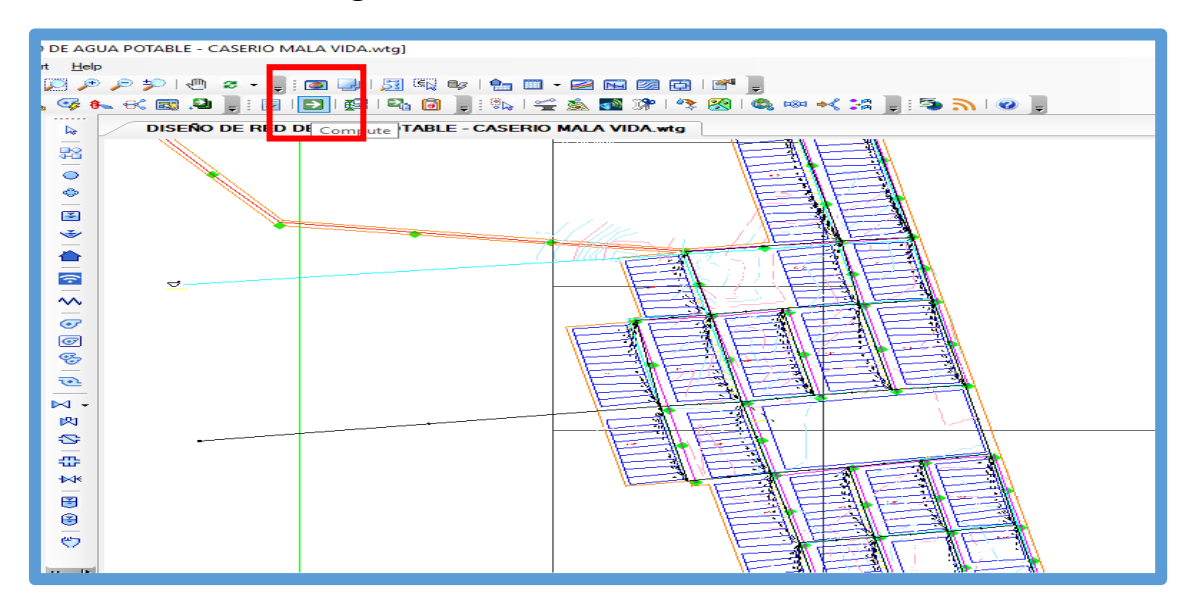

 **Imagen N° 30: Validación del Modelado Hidráulico.**

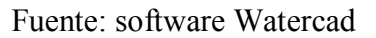

 Para comprobar que nuestro modelamiento este correcto se nos mostrara esta ventana, la cual nos indica que no se visualiza ningún problema.

 **Imagen N° 31: Validación del Modelado Hidráulico.**

| <b>No. Port &amp; Book</b>                           |                                  |                                              |                                          |                     |                  |  |  |  |  |  |  |
|------------------------------------------------------|----------------------------------|----------------------------------------------|------------------------------------------|---------------------|------------------|--|--|--|--|--|--|
| <u> 19 26 27 19 19 20 18 19 19 19 19 19 1</u><br>fai |                                  |                                              |                                          |                     |                  |  |  |  |  |  |  |
| Calculation Summary (1: Base)<br>$\times$            |                                  |                                              |                                          |                     |                  |  |  |  |  |  |  |
| V<br>£<br>$\Rightarrow$                              |                                  |                                              |                                          |                     |                  |  |  |  |  |  |  |
|                                                      |                                  |                                              |                                          |                     |                  |  |  |  |  |  |  |
| Time (hours)                                         | Balanced?<br>True                | <b>Trials</b>                                | <b>Relative Flow Change</b><br>0.0001936 | Flow Supplied (L/s) | Flow Demanded (L |  |  |  |  |  |  |
| All Time Steps(1)<br>0.00                            | True                             | 4<br>Δ                                       | 0.0001936                                | o<br>O              |                  |  |  |  |  |  |  |
|                                                      |                                  |                                              |                                          |                     |                  |  |  |  |  |  |  |
|                                                      |                                  |                                              |                                          |                     |                  |  |  |  |  |  |  |
|                                                      |                                  |                                              |                                          |                     |                  |  |  |  |  |  |  |
|                                                      |                                  |                                              |                                          |                     |                  |  |  |  |  |  |  |
|                                                      |                                  |                                              |                                          |                     |                  |  |  |  |  |  |  |
|                                                      |                                  |                                              |                                          |                     |                  |  |  |  |  |  |  |
|                                                      |                                  |                                              |                                          |                     |                  |  |  |  |  |  |  |
|                                                      |                                  |                                              |                                          |                     |                  |  |  |  |  |  |  |
|                                                      |                                  |                                              |                                          |                     |                  |  |  |  |  |  |  |
| $\,<$                                                |                                  |                                              |                                          |                     | $\rightarrow$    |  |  |  |  |  |  |
| Information                                          | <b>Status Messages</b><br>Trials | Intra-Trial Status Messages   Run Statistics |                                          |                     |                  |  |  |  |  |  |  |
| <b>Time Step</b>                                     | Element ID                       | Message                                      |                                          |                     |                  |  |  |  |  |  |  |
|                                                      |                                  |                                              |                                          |                     |                  |  |  |  |  |  |  |
|                                                      |                                  |                                              |                                          |                     |                  |  |  |  |  |  |  |
|                                                      |                                  |                                              |                                          |                     |                  |  |  |  |  |  |  |
|                                                      |                                  |                                              |                                          |                     |                  |  |  |  |  |  |  |
|                                                      |                                  |                                              |                                          |                     |                  |  |  |  |  |  |  |
| $\,<$                                                |                                  |                                              |                                          |                     | $\rightarrow$    |  |  |  |  |  |  |
| Show this dialog after Compute                       |                                  |                                              |                                          |                     |                  |  |  |  |  |  |  |
|                                                      |                                  |                                              |                                          |                     |                  |  |  |  |  |  |  |

Fuente: software Watercad

## **ANALISIS DE LOS RESULTADOS.**

Verificados los datos exportamos los cuadros de los nodos y tuberías en hojas Excel. Estas tablas son los resultados para producir la red de agua potable del Caserío Mala Vida.

En la tabla de Nodos se aprecia las elevaciones, los caudales (Demanda), grado hidráulico y las presiones de todas las viviendas e instituciones que serán beneficiadas. Aquí verificaremos las presiones, las cuales todas cumplen y no sobrepasan los 50 m.c.a como lo especifica la RM-192-2018-VIVIENDA.

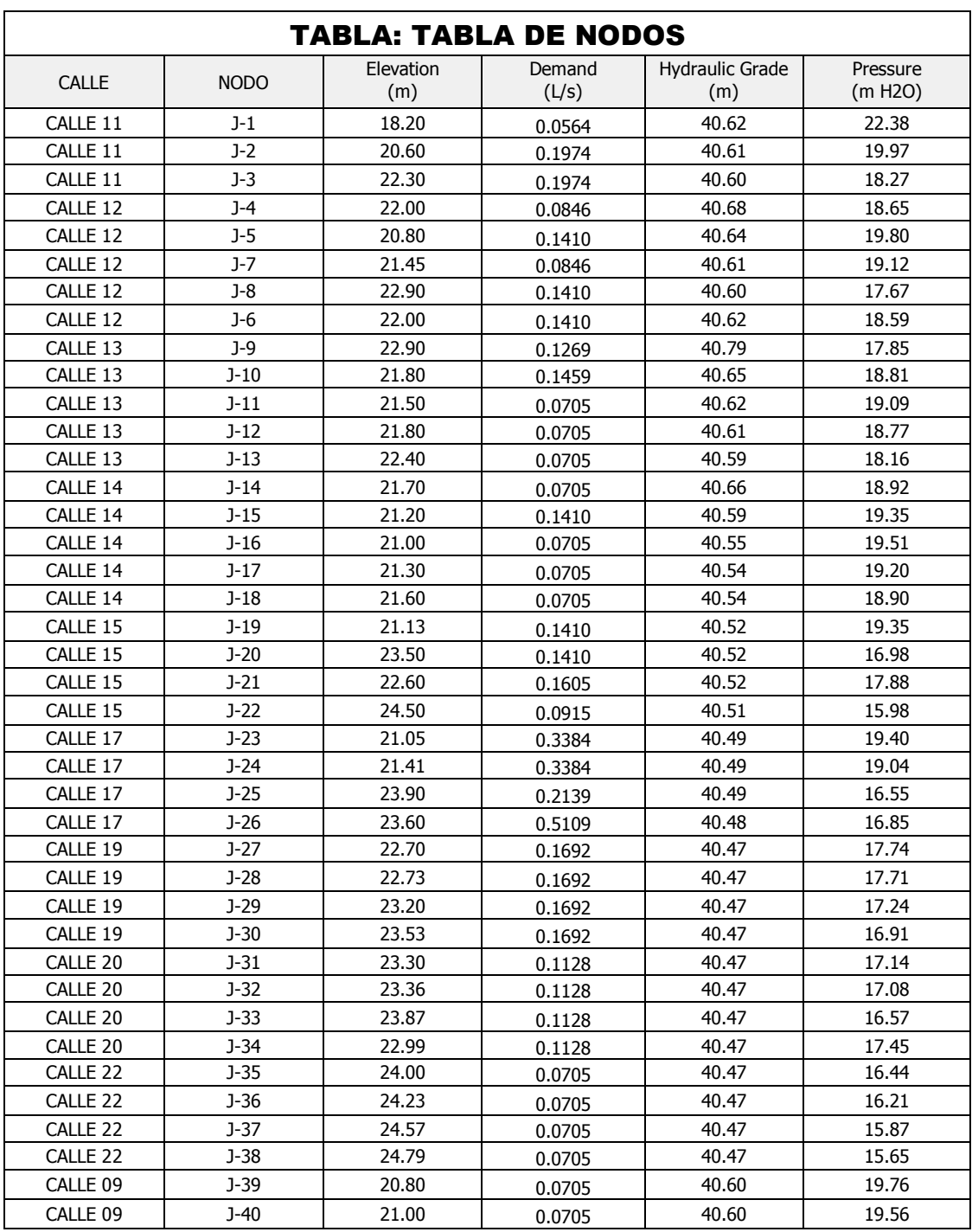

# **Tabla N° 18: Tabla de nodos**

DISEÑO DE RED DE AGUA POTABLE - CASERIO MALA VIDA.wtg

Bentley Systems, Inc. Haestad Methods Solution Center

Bentley WaterCAD V8i (SELECTseries 6) [08.11.06.58]

04/04/2019 27 Siemon Company Drive Suite 200 W Watertown, CT 06795 USA +1-203-755-1666 Page 1 of 1

| <b>TABLA: TABLA DE TUBERIAS</b> |                |                 |            |           |          |            |                  |          |  |  |  |  |
|---------------------------------|----------------|-----------------|------------|-----------|----------|------------|------------------|----------|--|--|--|--|
| <b>CALLES</b>                   |                | Length (Scaled) | Start Node | Stop Node | Diameter | Material   | Hazen-Williams C | Velocity |  |  |  |  |
|                                 | <b>TUBERÍA</b> | (m)             |            |           | (mm)     |            |                  | (m/s)    |  |  |  |  |
| CALLE 13                        | $T-64$         | 344.00          | TANOUE-2   | $J-9$     | 200.0    | <b>PVC</b> | 150.0            | 0.36     |  |  |  |  |
| CALLE 11                        | $T-1$          | 115.00          | $J-1$      | $J-2$     | 110.0    | <b>PVC</b> | 150.0            | 0.12     |  |  |  |  |
| CALLE 11                        | $T-2$          | 53.00           | $J-2$      | $J-3$     | 110.0    | <b>PVC</b> | 150.0            | 0.07     |  |  |  |  |
| CALLE 12                        | $T-3$          | 56.00           | $J-4$      | $J-5$     | 110.0    | <b>PVC</b> | 150.0            | 0.28     |  |  |  |  |
| CALLE 12                        | $T-4$          | 53.00           | $J-5$      | $J-6$     | 110.0    | <b>PVC</b> | 150.0            | 0.17     |  |  |  |  |
| CALLE 12                        | $T-5$          | 57.00           | $J-6$      | $J-7$     | 110.0    | <b>PVC</b> | 150.0            | 0.16     |  |  |  |  |
| CALLE 12                        | $T-6$          | 54.00           | $J-7$      | $J-8$     | 110.0    | <b>PVC</b> | 150.0            | 0.09     |  |  |  |  |
| CALLE 13                        | $T-7$          | 60.00           | $J-9$      | $J-10$    | 110.0    | <b>PVC</b> | 150.0            | 0.51     |  |  |  |  |
| CALLE 12                        | $T-8$          | 54.00           | $J-10$     | $J-11$    | 110.0    | <b>PVC</b> | 150.0            | 0.19     |  |  |  |  |
| CALLE 13                        | $T-9$          | 58.00           | $J-11$     | $J-12$    | 110.0    | <b>PVC</b> | 150.0            | 0.16     |  |  |  |  |
| CALLE 13                        | $T-10$         | 54.00           | $J-12$     | $J-13$    | 110.0    | <b>PVC</b> | 150.0            | 0.16     |  |  |  |  |
| CALLE 14                        | $T-11$         | 62.00           | $J-14$     | $J-15$    | 110.0    | <b>PVC</b> | 150.0            | 0.34     |  |  |  |  |
| CALLE 14                        | $T-12$         | 58.00           | $J-15$     | $J-16$    | 110.0    | <b>PVC</b> | 150.0            | 0.28     |  |  |  |  |
| CALLE 14                        | $T-13$         | 55.00           | $J-16$     | $J-17$    | 110.0    | <b>PVC</b> | 150.0            | 0.10     |  |  |  |  |
| CALLE 14                        | $T-14$         | 52.00           | $J-17$     | $J-18$    | 110.0    | <b>PVC</b> | 150.0            | 0.06     |  |  |  |  |
| CALLE 15                        | $T-15$         | 56.00           | $J-19$     | $J-20$    | 110.0    | <b>PVC</b> | 150.0            | 0.07     |  |  |  |  |
| CALLE 15                        | $T-16$         | 55.00           | $J-20$     | $J-21$    | 110.0    | <b>PVC</b> | 150.0            | 0.05     |  |  |  |  |
| CALLE 15                        | $T-17$         | 51.00           | $J-21$     | $J-22$    | 110.0    | <b>PVC</b> | 150.0            | 0.02     |  |  |  |  |
| CALLE 17                        | $T-18$         | 56.00           | $J-23$     | $J-24$    | 110.0    | <b>PVC</b> | 150.0            | 0.02     |  |  |  |  |
| CALLE 17                        | $T-19$         | 54.00           | $J-24$     | $J-25$    | 110.0    | <b>PVC</b> | 150.0            | 0.04     |  |  |  |  |
| CALLE 17                        | $T-20$         | 52.00           | $J-25$     | $J-26$    | 110.0    | <b>PVC</b> | 150.0            | 0.06     |  |  |  |  |
| CALLE 19                        | $T-21$         | 55.00           | $J-27$     | $J-28$    | 110.0    | <b>PVC</b> | 150.0            | 0.01     |  |  |  |  |
| CALLE 19                        | $T-22$         | 53.00           | $J-28$     | $J-29$    | 110.0    | <b>PVC</b> | 150.0            | 0.01     |  |  |  |  |
| CALLE 19                        | $T-23$         | 52.00           | $J-29$     | $J-30$    | 110.0    | <b>PVC</b> | 150.0            | 0.01     |  |  |  |  |
| CALLE 20                        | $T-24$         | 55.00           | $J-31$     | $J-32$    | 110.0    | <b>PVC</b> | 150.0            | 0.01     |  |  |  |  |
| CALLE 20                        | $T-25$         | 53.00           | $J-32$     | $J-33$    | 110.0    | <b>PVC</b> | 150.0            | 0.01     |  |  |  |  |
| CALLE 20                        | $T-26$         | 52.00           | $J-33$     | $J-34$    | 110.0    | <b>PVC</b> | 150.0            | 0.01     |  |  |  |  |
| CALLE 22                        | $T-27$         | 55.00           | $J-35$     | $J-36$    | 110.0    | <b>PVC</b> | 150.0            | 0.01     |  |  |  |  |
| CALLE 22                        | $T-28$         | 52.00           | $J-36$     | $J-37$    | 110.0    | <b>PVC</b> | 150.0            | 0.01     |  |  |  |  |
| CALLE 22                        | $T-29$         | 51.00           | $J-37$     | $J-38$    | 110.0    | <b>PVC</b> | 150.0            | 0.01     |  |  |  |  |
| CALLE 09                        | $T-30$         | 55.00           | $J-39$     | $J-40$    | 110.0    | <b>PVC</b> | 150.0            | 0.01     |  |  |  |  |

**Tabla N° 19: Tabla de tuberías.**

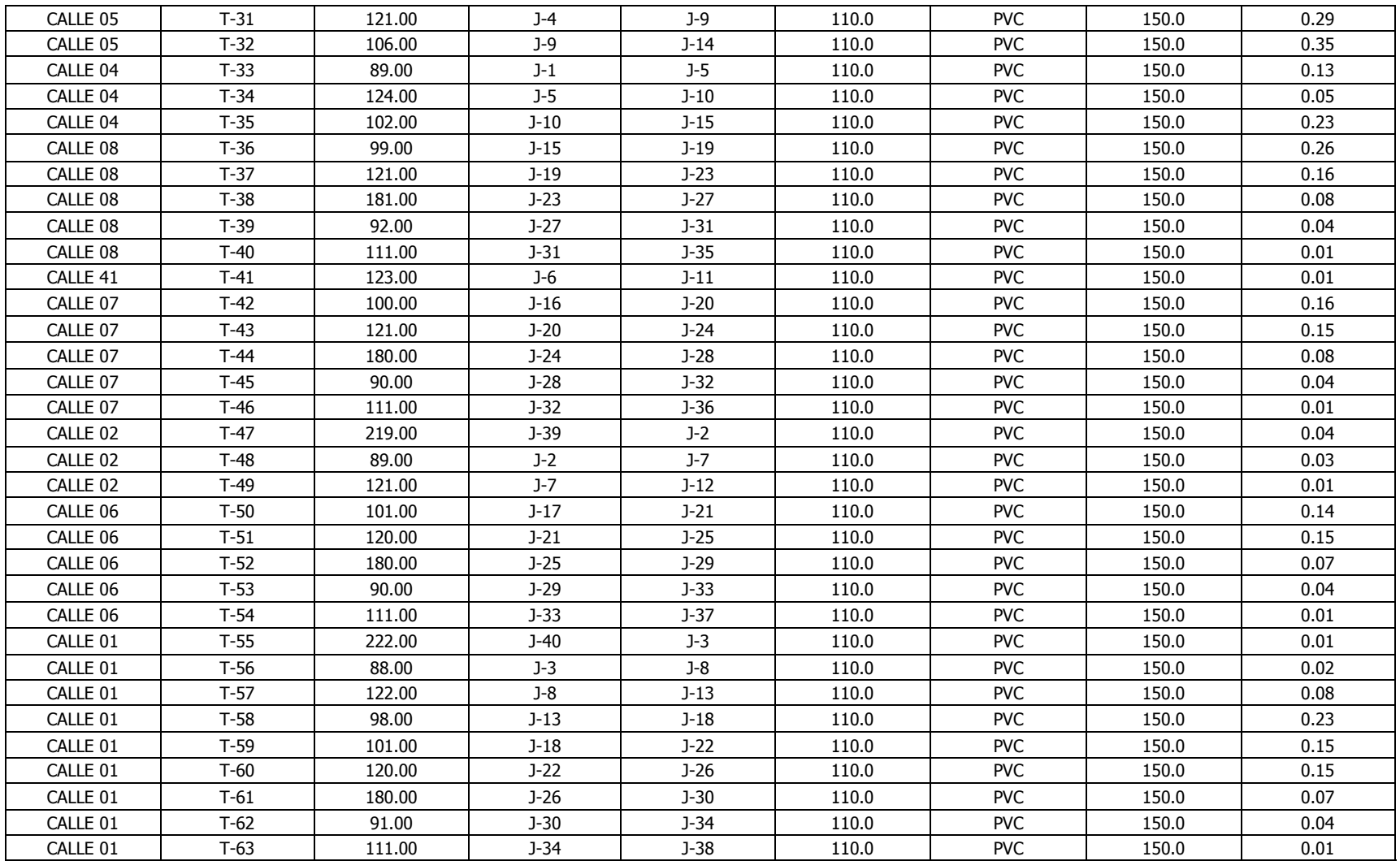

DISEÑO DE RED DE AGUA POTABLE - CASERIO MALA VIDA.wtg<br>04/04/2019

Bentley Systems, Inc. Haestad Methods Solution Center<br>27 Siemon Company Drive Suite 200 W Watertown, CT 06795 USA +1-203-755-1666

Bentley WaterCAD V8i (SELECTseries 6) [08.11.06.58] Page 1 of 1

# **ANEXOS.**

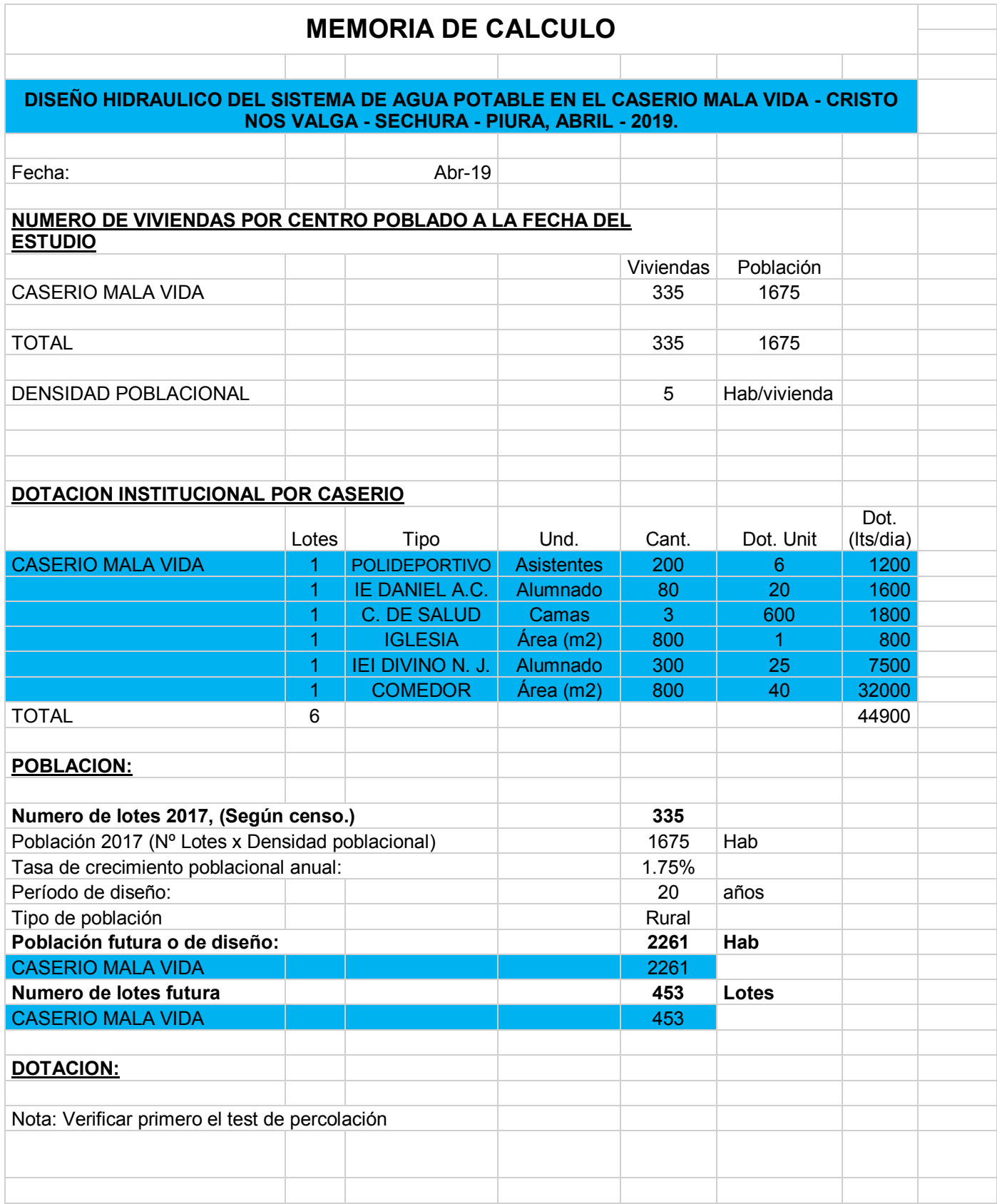

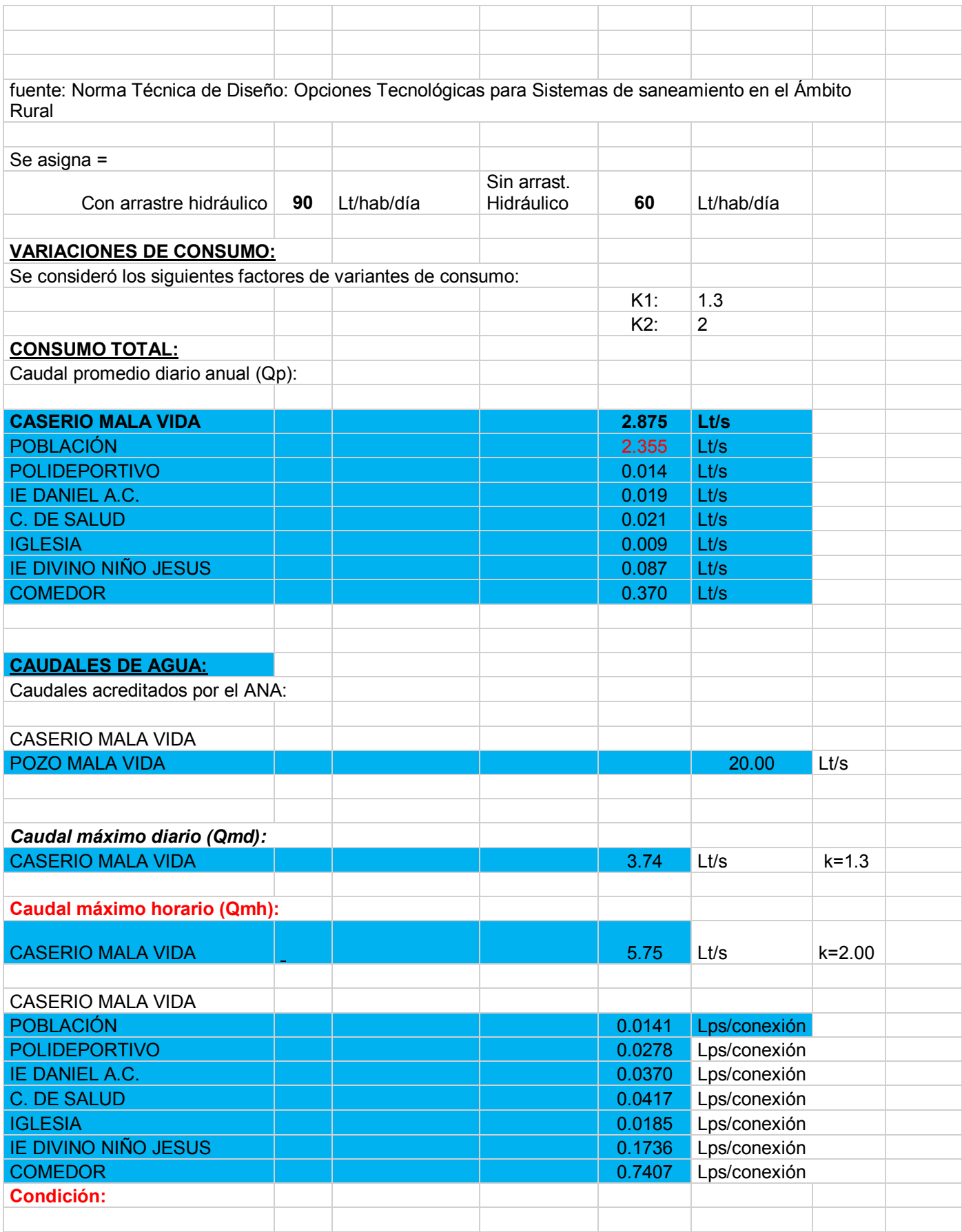

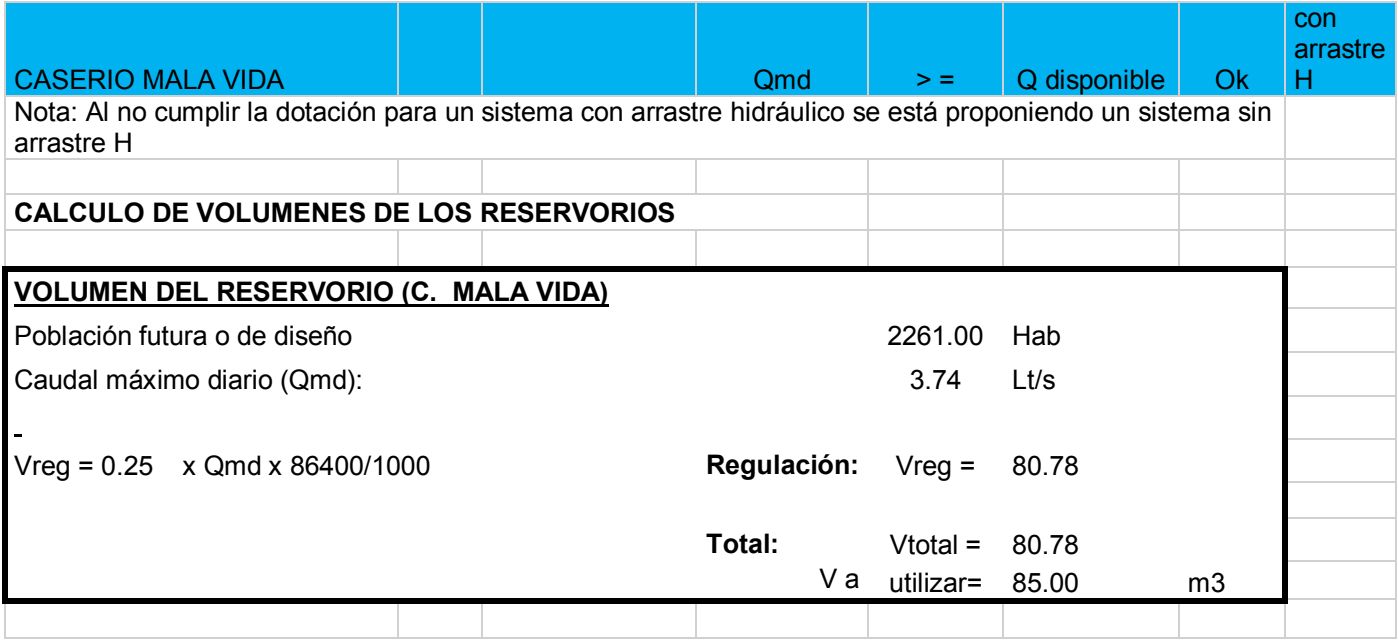

#### **VI. CONCLUSIONES.**

## 6.1 Conclusiones.

- 1. Para identificar la cantidad de familias que serán beneficiadas con el proyecto de agua potable en el Caserío de Mala vida se verificó en situ vivienda por vivienda, registrando a los futuros beneficiarios en nuestro patrón de usuarios, obteniendo así un total de 335 viviendas existentes hasta la fecha.
- 2. Previo al diseño, realizamos estudios de topografía en toda el área del Caserío Mala Vida, estudios que nos permitieron proyectar las redes de agua potable y conocer las cotas y pendientes de la tubería. Obteniendo así que la cota más elevada es 25.28 m.s.n.m que se encuentra en el nodo TANQUE-2 y que la cota más baja es 18.20 m.s.n.m que se encuentra en el nodo J-1; asimismo obtuvimos que la mayor pendiente de la tubería es 4.61% que corresponde a la tubería T-19 que se encuentra en la calle 17 y que la menor pendiente de la tubería es 0.04% que corresponde a la tubería T-61 que se encuentra en la calle 01.

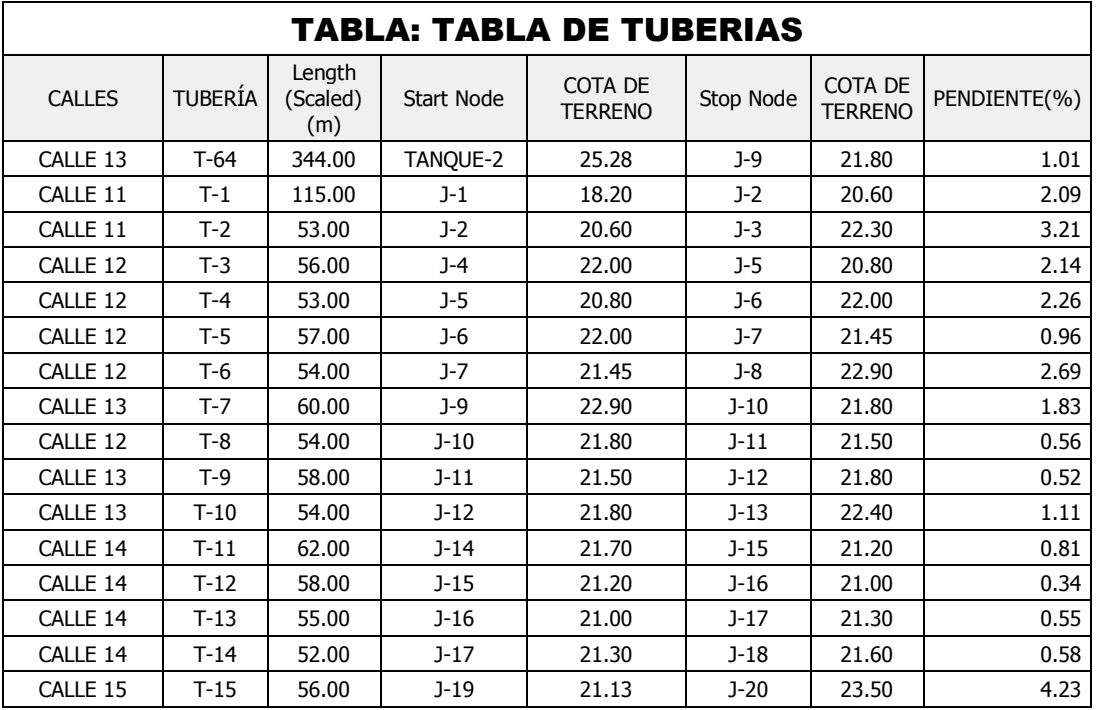

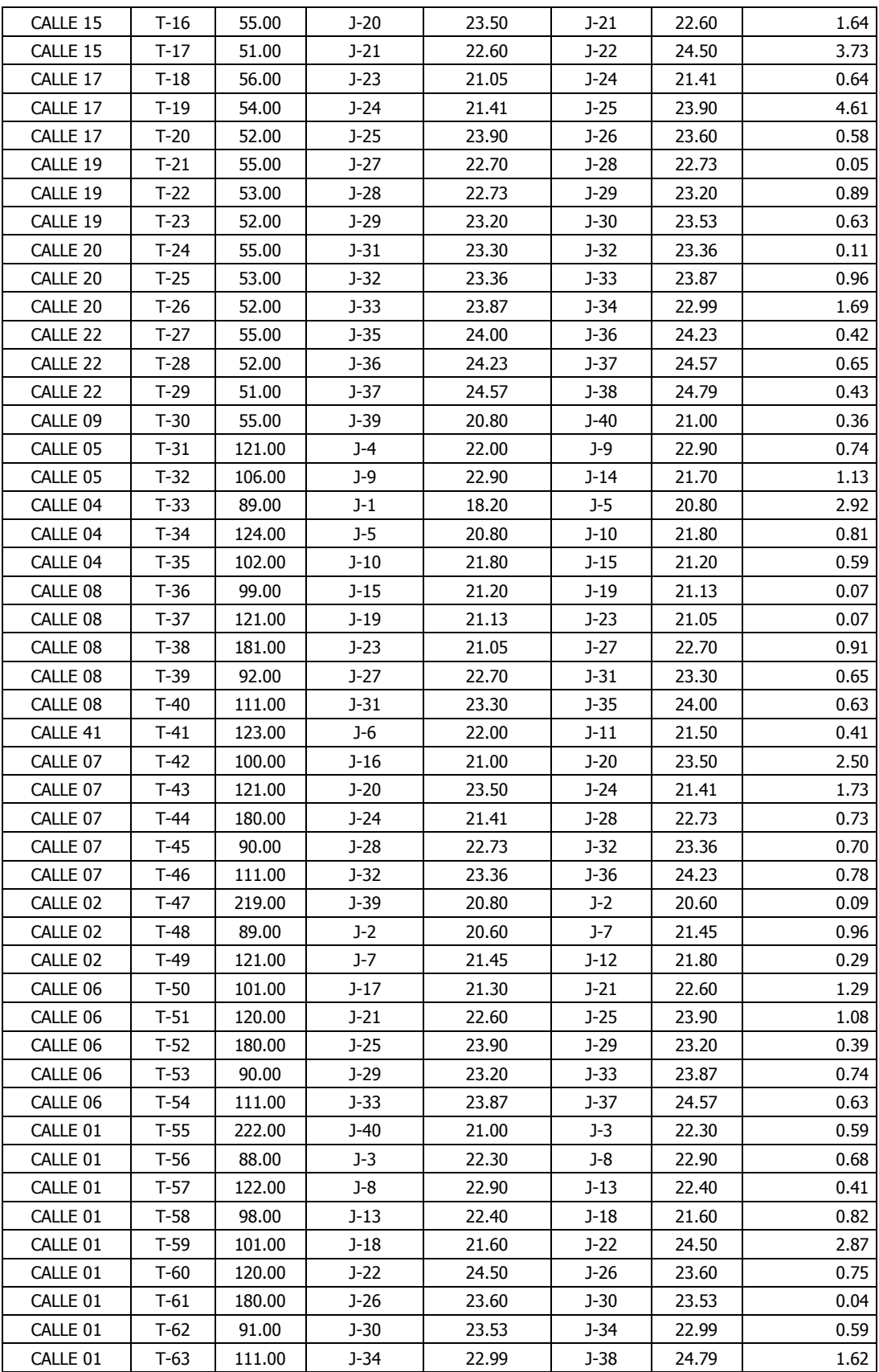

- 3. Para diseñar el sistema de agua potable del Caserío de Mala vida, Distrito de Cristo nos valga, Provincia de Sechura – Piura; se utilizó la guía del Ministerio de Vivienda (Resolución Ministerial N° 192-2018-VIVIENDA con lo cual se determinó que el tipo de fuente para el abastecimiento del sistema de agua potable diseñado es subterráneo (pozo tubular), siendo este tipo de fuente el único que garantiza el abastecimiento de la red diseñada durante todo el todo el año. Así mismo, se determinó que la dotación de agua, por tratarse de zona costera es de 90 l/s; y que el caudal máximo diario (Qmd) es de 3.74 l/s, por lo que el reservorio proyectado tendrá una capacidad de 85 m3 incluyendo un 25% de factor de seguridad.
- 4. Para la verificación del diseño de agua potable utilizamos el programa WATERCAD, obteniendo como resultados que para las redes de distribución se tendría que utilizar tuberías de 4" de diámetro, de material PVC, CL-7.5, UF. Asimismo obtuvimos como resultados que la velocidad más rápida del fluido es de 0.36 m/s que pertenece a la tubería T-64 y que la velocidad más lenta del fluido es de 0.1 m/s. Por otro lado la mayor presión es de 22.38 M H2O que corresponde al nodo J-1 y la menor presión es de 15.65 M H2O que corresponde al nodo J-38. Finalmente concluimos que el diseño contará con la instalación de 5733 m de tubo PVC DN= 110 mm - CL 7.5 - UF; 344 m de tubo PVC DN= 200 mm – CL 7.5 – UF; 14 Cruz DN= 110 mm - CL 7.5 - UF, 19 Tee DN= 110mm - CL 7.5 - UF, 7 codos DN=110 mm x 90° - CL 7.5 - UF, 80 Uniones de amplio rango DN=110mm - CL 7.5 - UF, 80 Niples DN=110mm - CL 7.5 – UF.

#### 6.2 Aspectos Complementarios.

### **Recomendaciones:**

- $\blacktriangleright$ El diseño de la red se hizo en base al cálculo de la población registrada proyectando su crecimiento a 20 años; por lo que se recomienda a las autoridades y pobladores no alterar las redes de distribución (conexiones clandestinas), mucho menos darle otros usos al agua potable para evitar deficiencias en el sistema diseñado.
- $\blacktriangleright$ Recomendamos a los proyectistas y técnicos encargados de realizar los trabajos de topografía, hacerlos con mínimos márgenes de error para poder garantizar un óptimo diseño de la red de agua y obtener las presiones y velocidades reglamentarias del líquido vital.
- En cuanto al diseño de fuente de abastecimiento de agua potable (Pozo  $\blacktriangleright$ tubular), recomendamos hacer correctos estudios de prospección hidrogeológico SEV para aguas subterráneas con la finalidad de encontrar aguas de buena calidad y el caudal necesario para el funcionamiento del sistema diseñado; y en cuanto al diseño del reservorio elevado, recomendamos realizar los cálculos estructurales y todos los estudios que sean necesarios para diseñar una cuba con capacidad de 85 m3 (caudal necesario para abastecer al Caserío Mala Vida).
- En cuanto al proceso de diseño en el software WATERCAD, recomendamos emplear los datos máximos y mínimos que indica la Norma Técnica Peruana, entre ellos los rangos de presiones y velocidades permitidas; finalmente para efectos de mantenimiento de la red de agua potable diseñada recomendamos instalar dispositivos de control de presiones (válvulas

compuertas) y dispositivos de limpieza de la tubería (válvulas de purga), entre otros métodos el adecuado tratamiento y cloración del líquido elemento para garantizar la buena calidad del agua y la limpieza de la tubería.

### **Referencias Bibliográficas**

(1)Alvarado P. Estudios y diseños del sistema de agua potable del barrio San Vicente, parroquia Nambacola, cantón Gonzanamá. LOJA, - 2013

Disponible:

http://dspace.utpl.edu.ec/bitstream/123456789/6543/1/TESIS%20UTPL.pdf

(2) Batres J. Rediseño del sistema de abastecimiento de agua potable, diseño del alcantarillado sanitario y de aguas lluvias para el municipio de san luis del carmen, departamento de chalatenango. San Salvador, - 2010.

Disponible:

http://ri.ues.edu.sv/.../Rediseño\_del\_sistema\_de\_abastecimiento\_de\_agua\_potable

(3) Lam J. Diseño del sistema de abastecimiento de agua potable para la aldea captzín chiquito, municipio de san mateo ixtatán, huehuetenango. Guatemala, - 2011.

Disponible:

biblioteca.usac.edu.gt/tesis/08/08\_3296\_C.pdf

(4) Avalo C. Modelo de red de saneamiento básico en zonas rurales caso: centro poblado aynaca-oyón-lima*, -* 2014 [tesis]. Universidad San Martin de Porras. Disponible:

www.repositorioacademico.usmp.edu.pe/bitstream/usmp/1141

(5) Guillén J. y Concha J. Mejoramiento del sistema de abastecimiento de agua potable(caso: urbanización valle esmeralda, distrito pueblo nuevo, provincia y departamento de ica). Lima: Repositorio USMP. (2014).

Disponible:

www.repositorioacademico.usmp.edu.pe/handle/usmp/1175

(6) Illan N. Evaluación y Mejoramiento del Sistema de Agua Potable y del Asentamiento Humano Héroes del Cenepa, Distrito de Buenavista Alta, Provincia de Casma - Ancash. Nuevo Chimbote: UCV. (2017).

Disponible:

repositorio.ucv.edu.pe/handle/UCV/12203

(7) Espinoza K. Diseño hidráulico de la planta de tratamiento de agua potable para el Distrito de la Unión – Piura". Piura: UAP - Facultad de Ingeniería Civil. (2016). Disponible:

http://repositorio. uap.edu.pe/handle/uap/5573

(8) [Otero A.](http://repositorio.uap.edu.pe/browse?type=author&value=Otero+Villegas%2C+Andry+Guissell) "Mejoramiento del sistema de agua potable y alcantarillado de la calle 35, entre la prolongación de la Av. Sullana y la Av. "A" de la Urb. Ignacio merino, distrito y provincia de Piura", Piura: UAP - Facultad de Ingeniería Civil. (2017).

Disponible:

<http://repositorio.uap.edu.pe/handle/uap/5399>

(9) Fospibay "[Mejoramiento y ampliación del servicio de agua potable](http://fospibay.com/wpagina/blog/2017/07/29/mejoramiento-y-ampliacion-del-servicio-de-agua-potable-y-alcantarillado-de-la-ciudad-de-sechura-distrito-de-sechura-provincia-de-sechura-piura/) y [alcantarillado de la ciudad de Sechura, distrito de Sechura, provincia de Sechura](http://fospibay.com/wpagina/blog/2017/07/29/mejoramiento-y-ampliacion-del-servicio-de-agua-potable-y-alcantarillado-de-la-ciudad-de-sechura-distrito-de-sechura-provincia-de-sechura-piura/)  – [Piura](http://fospibay.com/wpagina/blog/2017/07/29/mejoramiento-y-ampliacion-del-servicio-de-agua-potable-y-alcantarillado-de-la-ciudad-de-sechura-distrito-de-sechura-provincia-de-sechura-piura/)" (2017).

Disponible:

http://fospibay.com/wpagina/blog/2017/07/29

(10) Universidad de Murcia. Tema 4: la hidrosfera. [Internet]. 2009. [Acceso el 2 de marzo 2019].

Disponible en

https://www.um.es/sabio/docs-cmsweb/materias-pau-bachillerato/tema\_4.pdf.

(11) Lossio M. "Sistema de abastecimiento de agua potable para cuatro poblados rurales del Distrito de Lancones; Provincia de Piura", Piura: UDEP - Facultad de Ingeniería Civil. (2012).

Disponible en

https://www.pirhua.udep.edu.pe>ICI\_192

(12). Fernandez PC. Diseño hidrológico Zaragoza, España (2011)

Disponible en

https://www.assesment & advisory - global net work

(13) Barrios, C. Guia de orientación de saneameinto básico para alcaldías de municipios rurales y pequeñas comunidades ser*.* Jesús María, Lima - Perú, Setiembre (2009). [Internet]. [Acceso el 20 de abril del 2019].

Disponible:

www.bvsde.paho.org/bvsacg/guialcalde/..guia\_alcaldes\_SB/Guia\_alcaldes.pdf

(14) INEI. Calidad del agua que procede de red pública. Perú formas de accesos al agua y saneamiento básico síntesis estadística;p. 28. (2016).

Disponible:

https://www.inei.gob.pe/media/MenuRecursivo//boletin\_agua\_y\_saneamiento.

(15) Ministerio de Vivienda, Construcción y Saneamiento del Perú. Norma Técnica de diseño: opciones tecnológicas para sistemas de saneamiento en la zona rural. Lima: mivcs-perú. [Internet]. 2018. [Acceso el 20 de abril del 2019].

Disponible:

www.vivienda.gob.pe/direcciones/.../R.M.%20N°%20265-2017-VIVIENDA.pdf

(16) López R. Libros - Lemoine Editores. Escuela Colombiana de Ingenieria (2003). [Internet]. [Acceso el 2 de marzo 2019].

Disponible:

https:// www.librosyeditores.com/tiendalemoine/9escuela-colombiana-deingenieria

(17) Pittman R. Libros "Agua Potable". Tema: Camaras rompe presion en lineas de conduccion de sistemas de aua rural. (1993). [Internet]. [Acceso el 2 de marzo 2019].

Disponible:

https://www.ircwash.org/sites/default/files/221-16989.pdf

(18) Zenteno E, Alberca M, Perez E. "Inventario de fuentes de agua subterránea en el Valle de Chancay - Lambayeque". Lima (2004.)

Disponible:

https://www.ana.gob.pe/media/295598/fuente\_agua\_subterranea\_chancay\_lamb ayeque.pdf

(19) Norma técnica de diseño: opciones tecnológicas para sistemas de saneamiento en el ámbito rural. Ministerio de vivienda construcción y saneamiento. civilgeeks [Internet]. 2018. [Acceso el 7 de marzo del 2019].

Disponible en:

https://civilgeeks.com/2018/07/23/norma-tecnica-de-diseno-opcionestecnologicas-para-sistemas-de-saneamiento-en-el-ambito-rural/

(20) E.I.R.L, M. Reglamento Nacional de Edificaciones (Actualizada ed.). Lima: macro e.i.r.l. recuperado el 22 de Diciembre de 2017, de urbanistasperu.org: Disponible:

http://www.urbanistasperu.org/rne/pdf/Reglamento%20Nacional%20de% %20de%20Edificaciones.pdf

(21) Reglamento técnico del sector de agua potable y saneamiento básico RAS – 2000. [Internet]. 2000. [Acceso el 20 de abril del 2019].

Disponible en:

http://www.bvsde.paho.org/bvsacd/cd22/legislacion/titulod.pdf

(22) Manual para el diseño de sistemas de Agua Potable y Alcantarillado Sanitario.

[Internet]. 2013. [Acceso el 2 de marzo del 2019].

Disponible en:

https://www.uv.mx/ingenieriacivil/files/2013/09/Manual-de-Diseno-para-

Proyectos-de-Hidraulica.pdf

**Anexos**

**ANEXO 1: Plano de ubicación y localización**

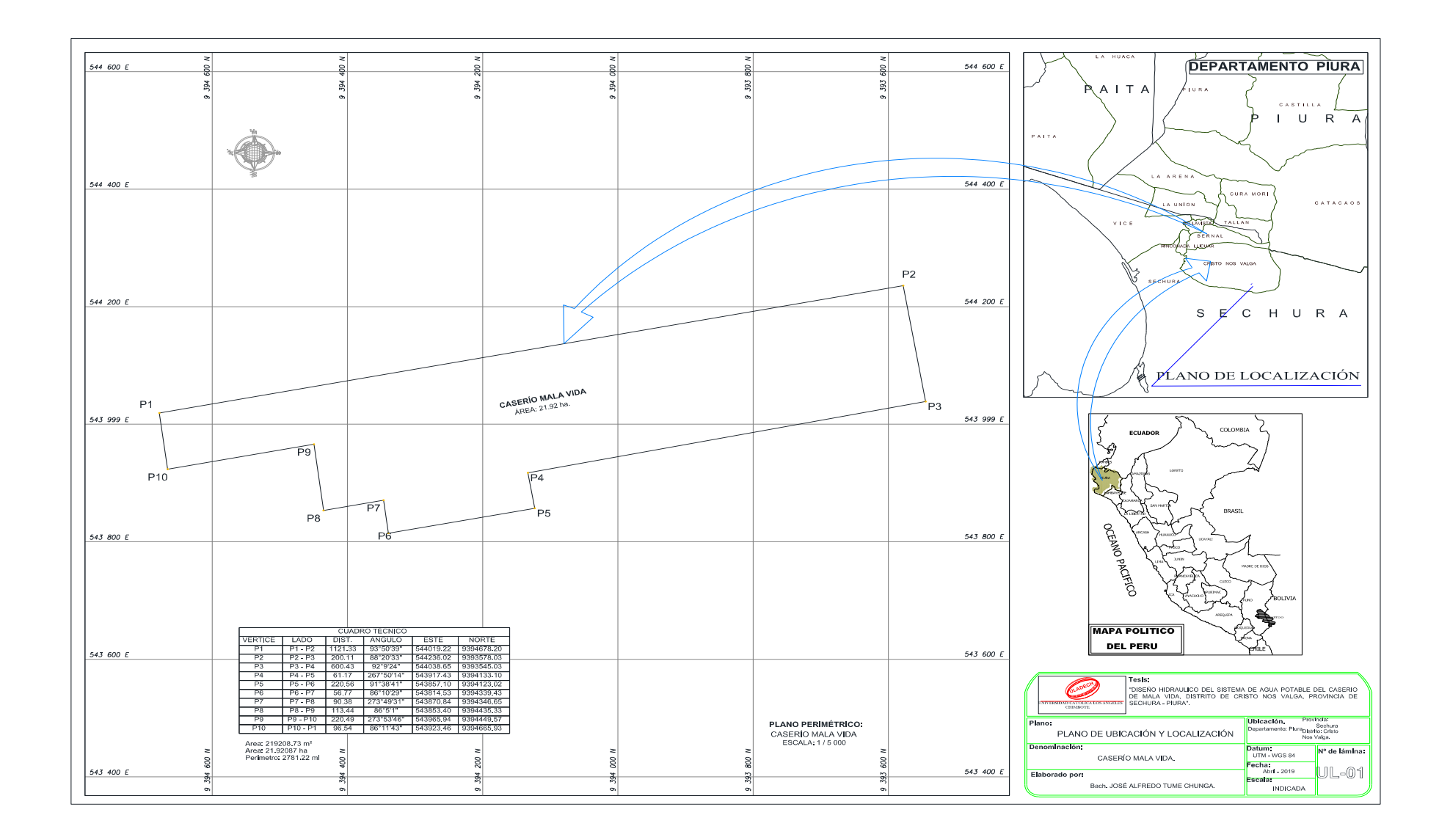

**ANEXO 2: Plano de Planta Topográfica**

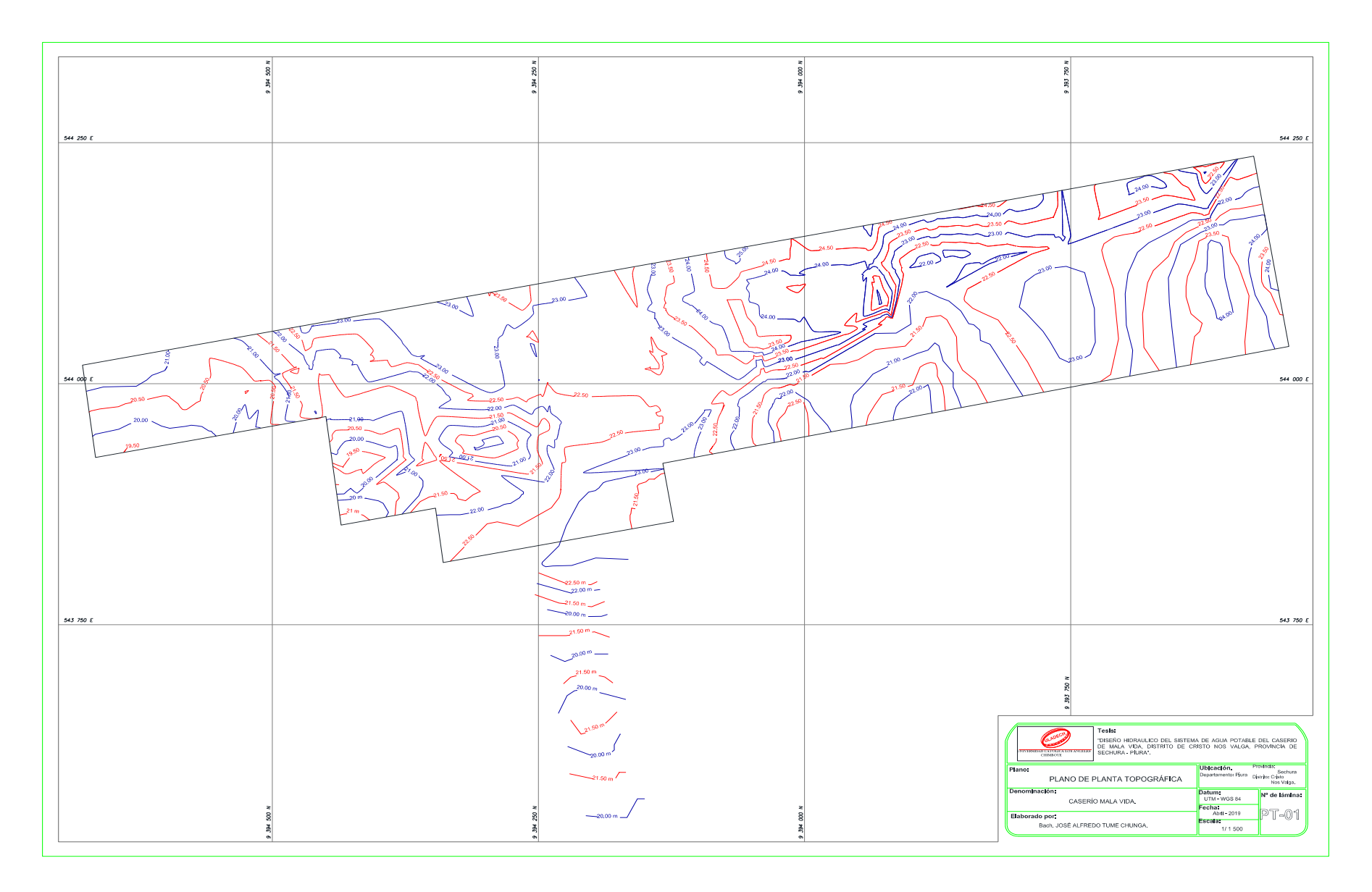

**ANEXO 3: Plano de distribución de redes en planta.**

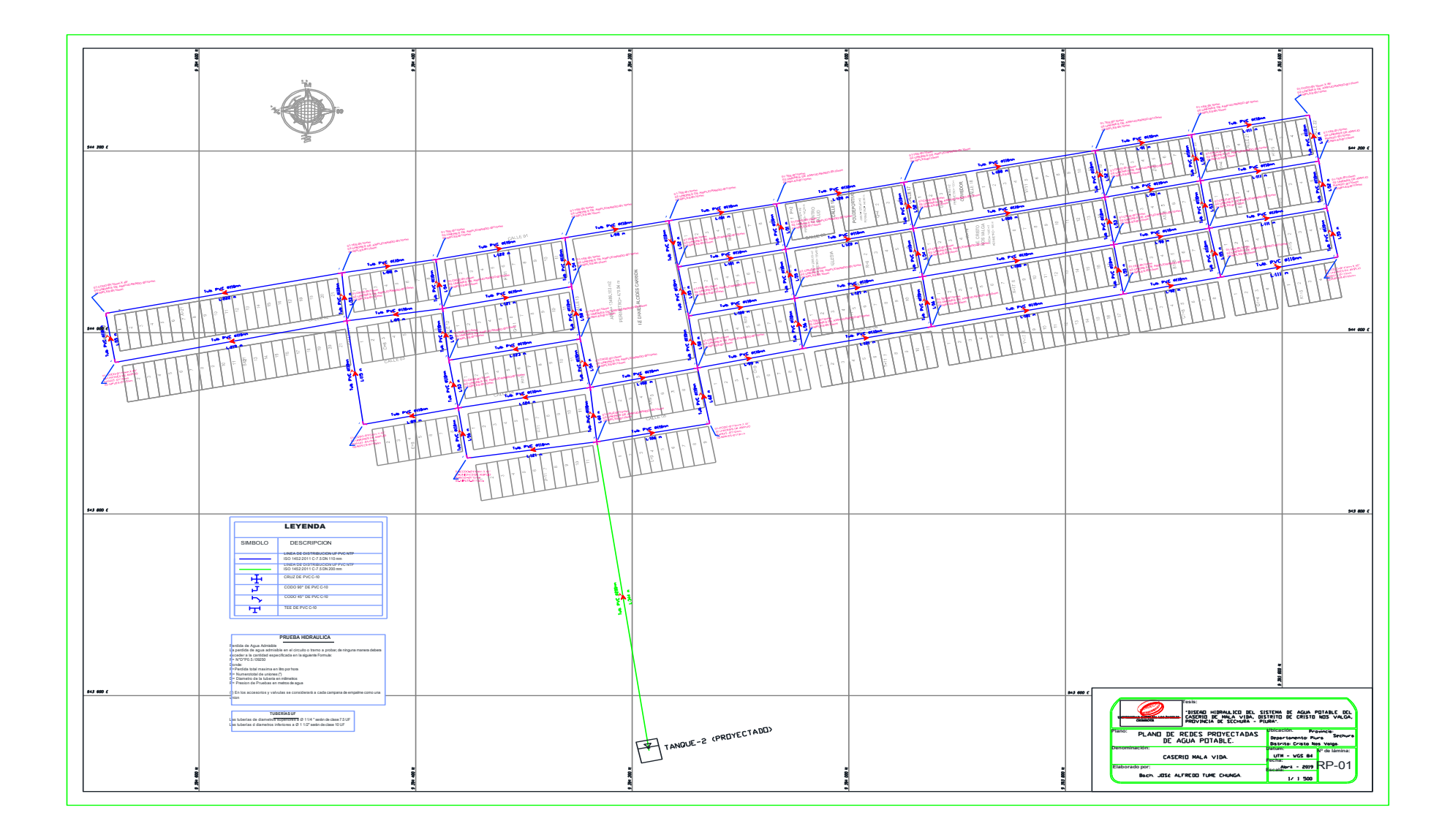

**ANEXO 4: Plano Clave de Nodos.**

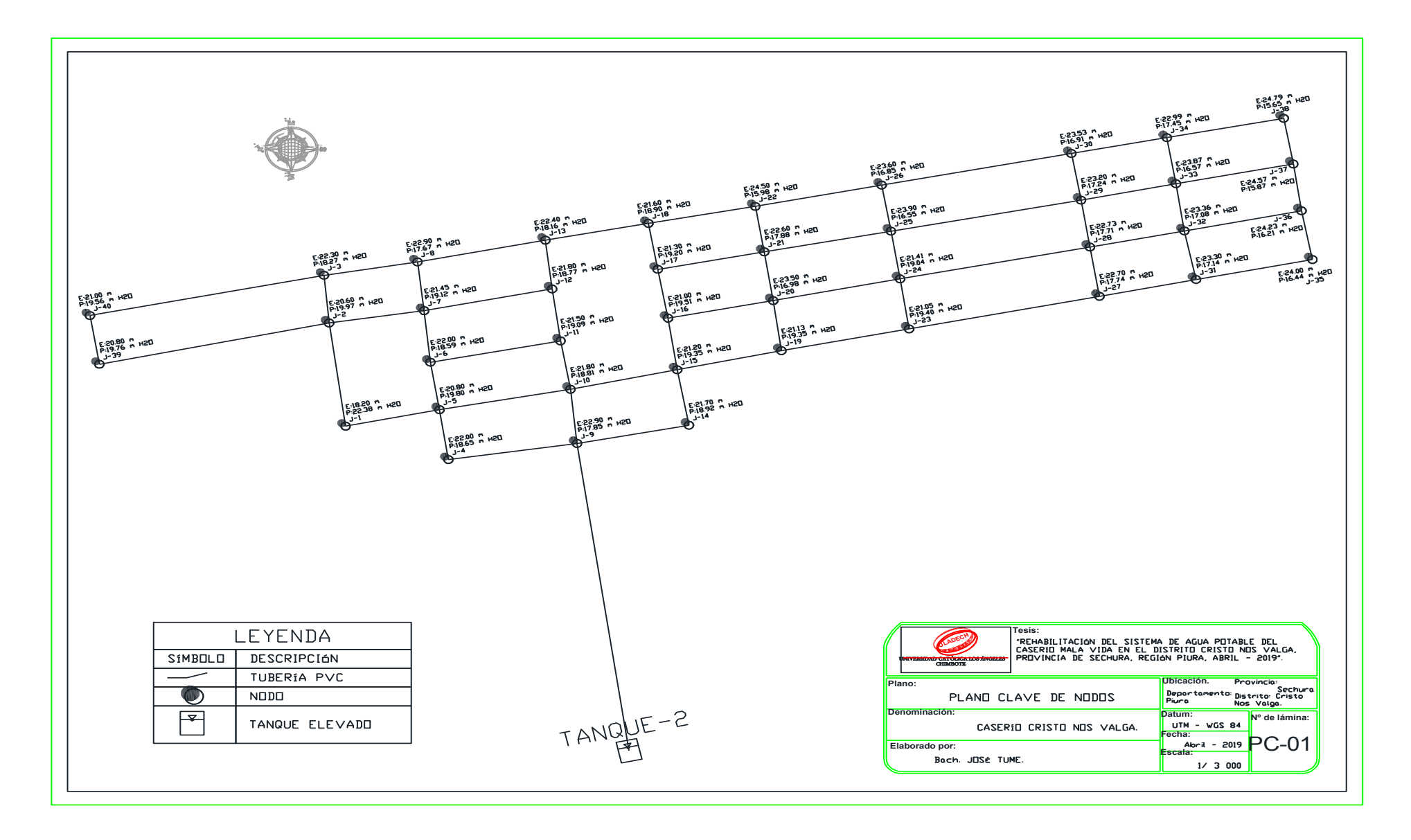

**ANEXO 5: Plano Clave de Tuberías.**

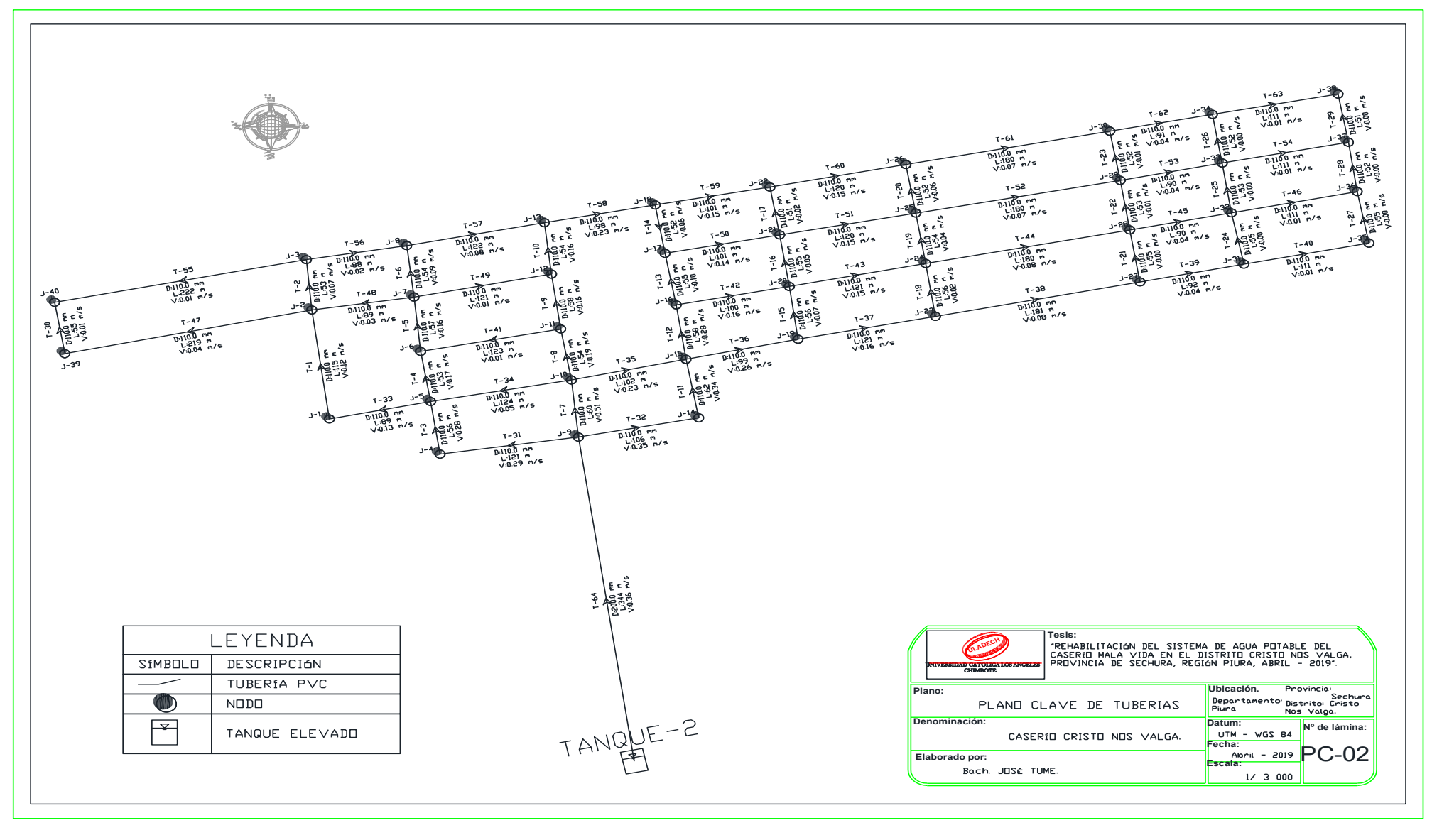

**ANEXO 6: Plano de Reservorio Elevado.**

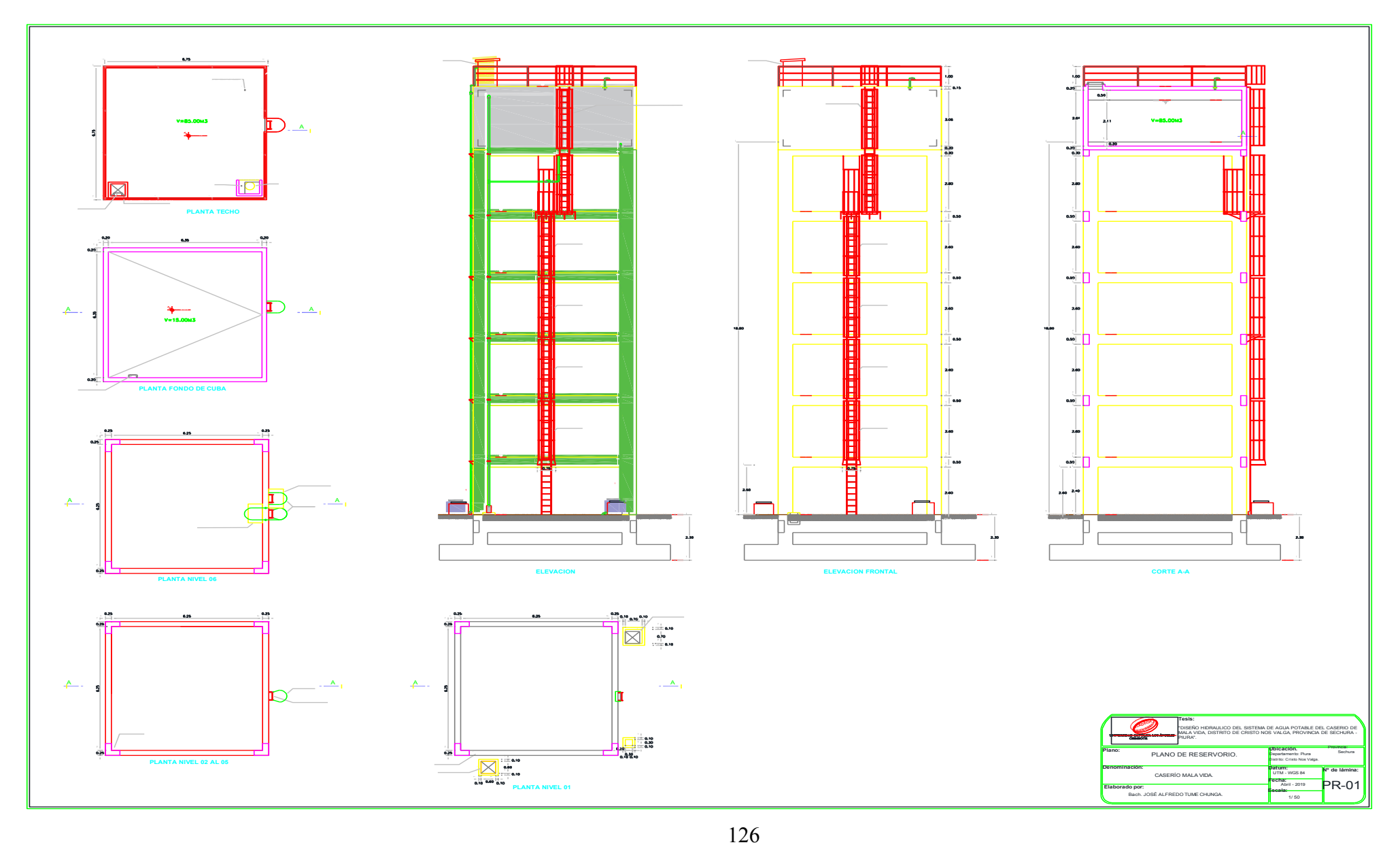

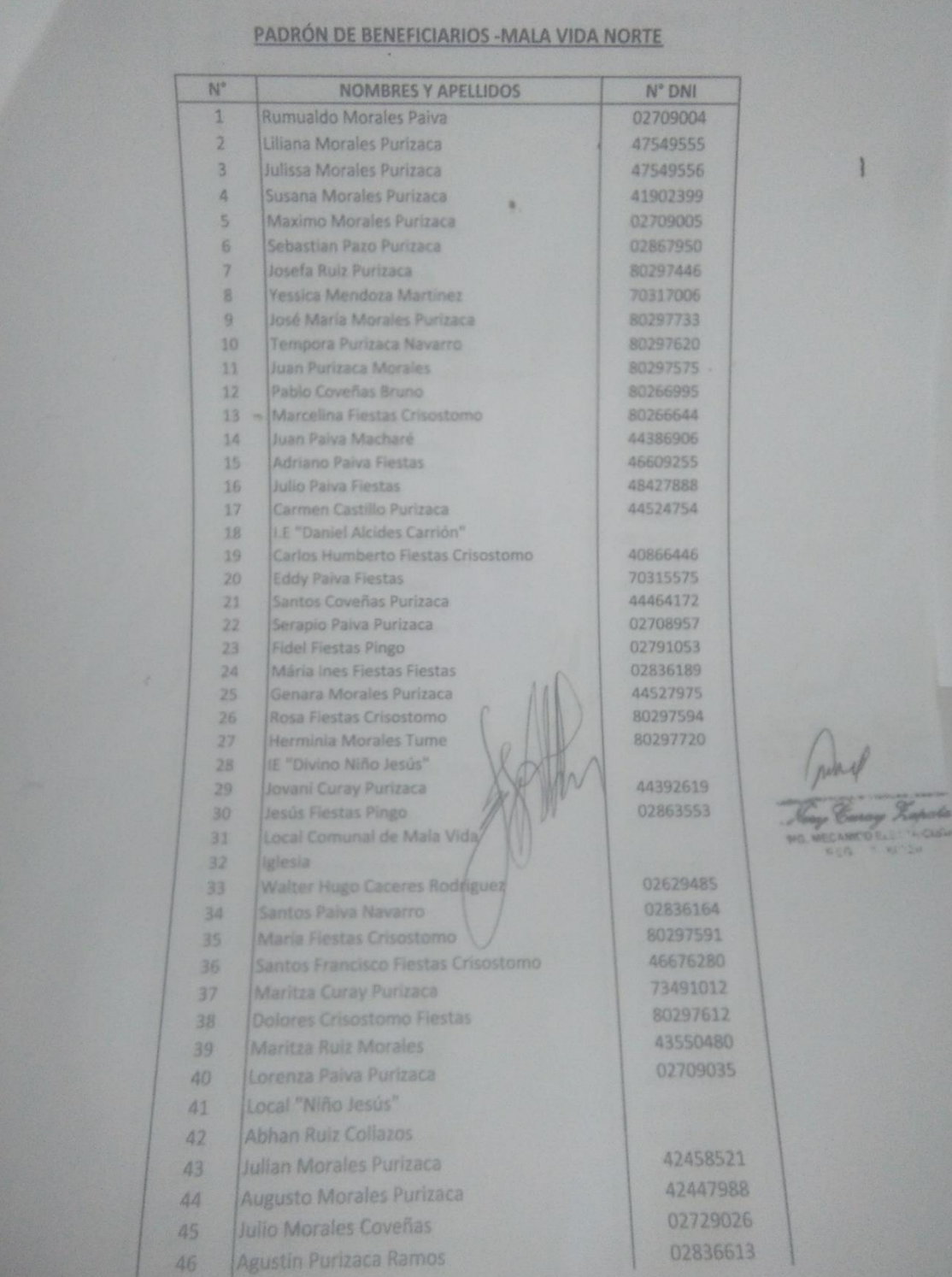

# **ANEXO 7: PADRÓN DE USUARIOS**

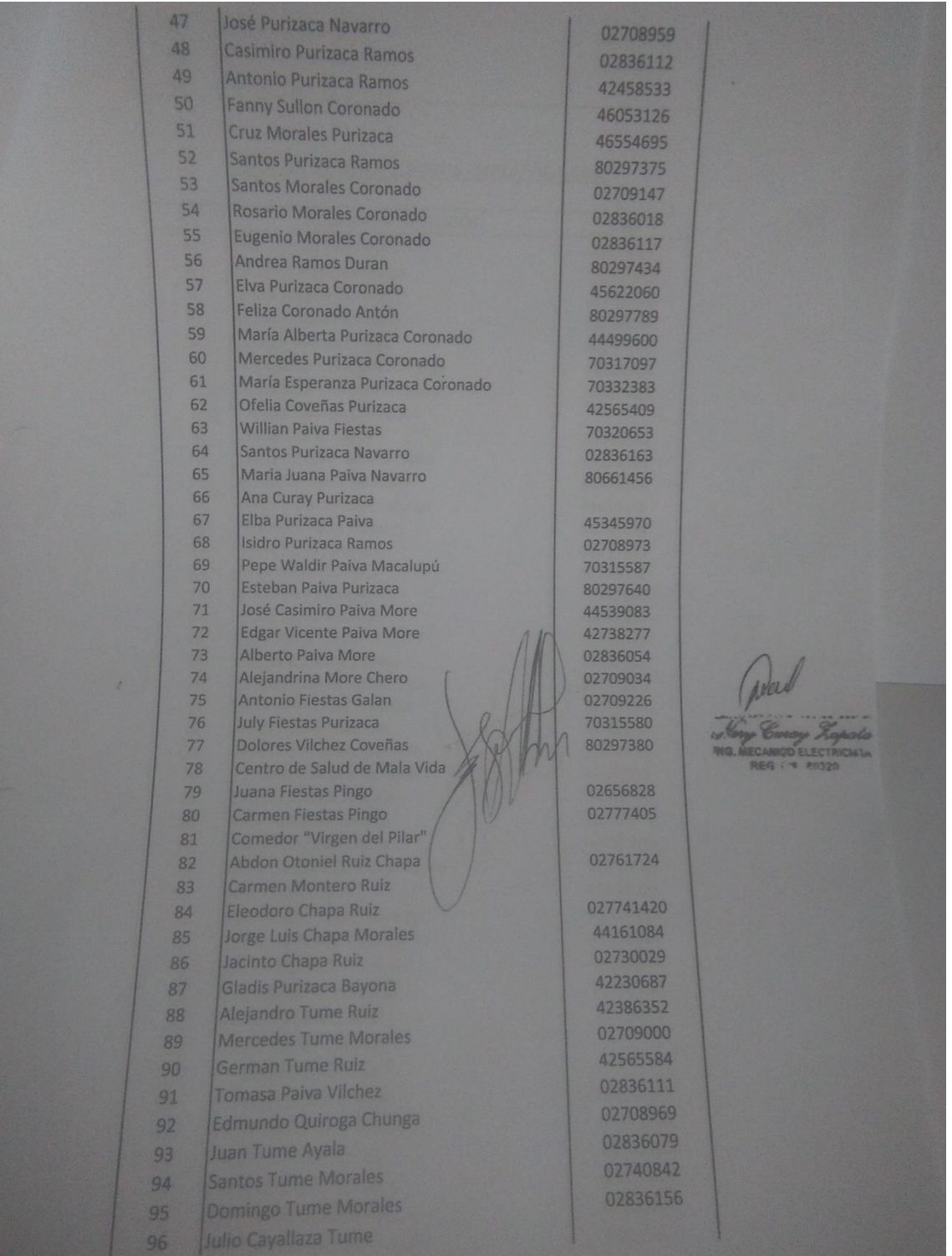

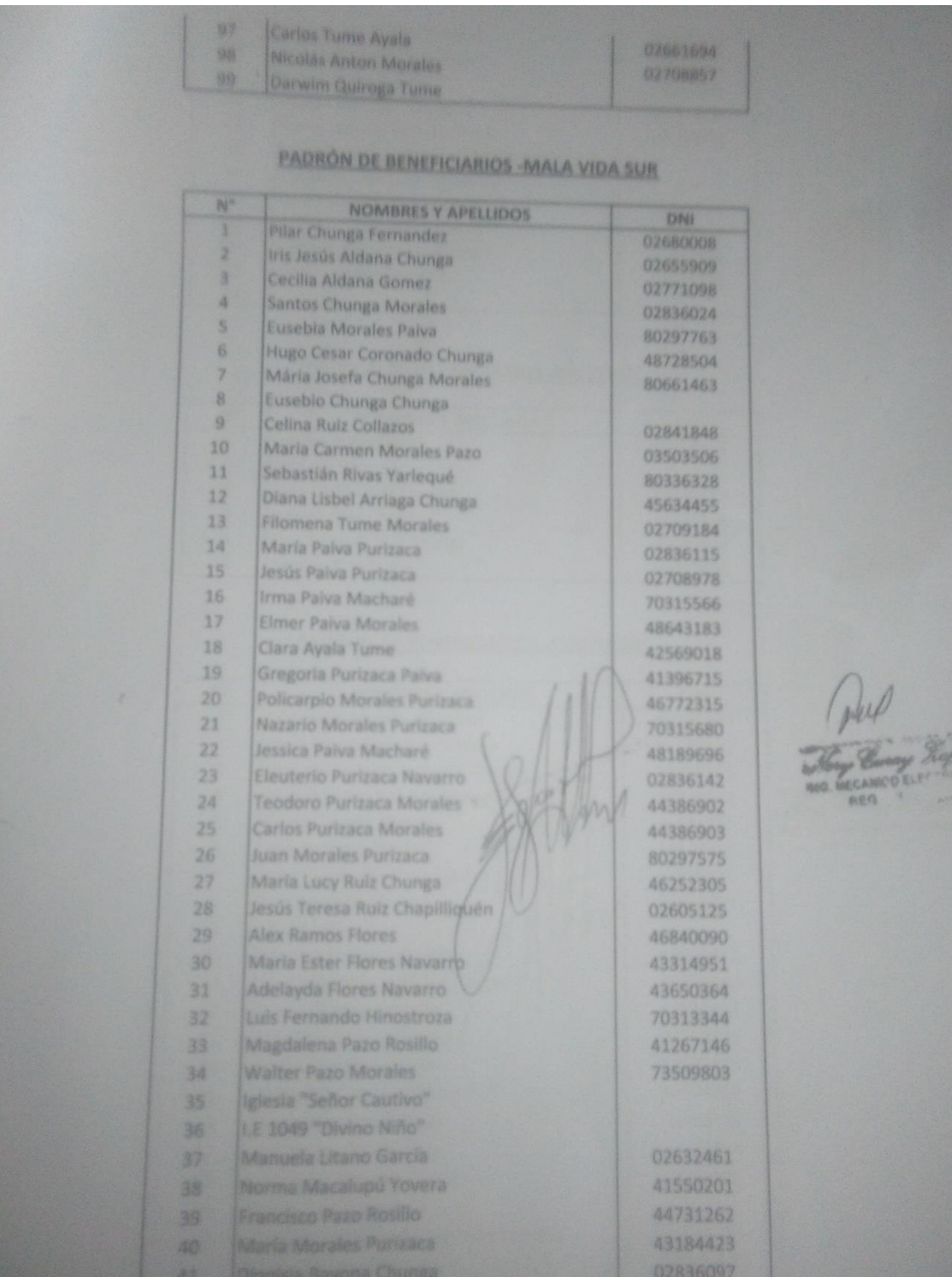

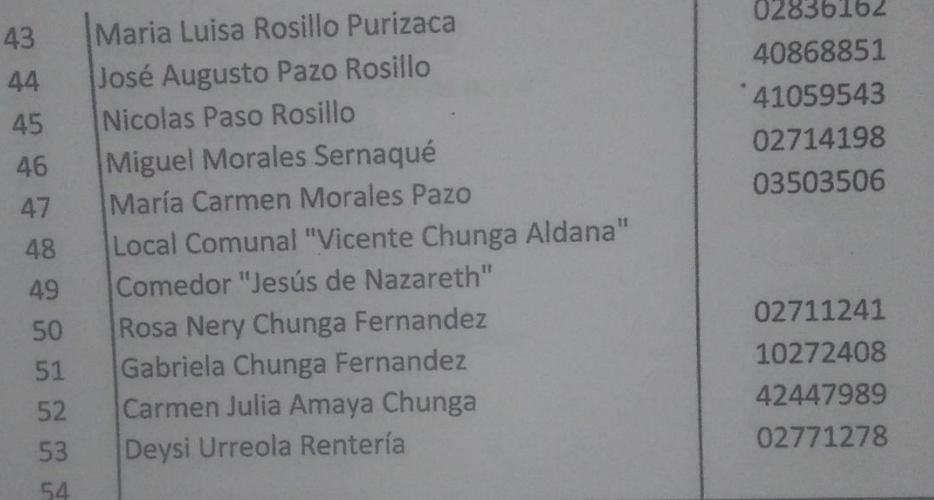

# PADRÓN DE BENEFICIARIOS -VALVERDE

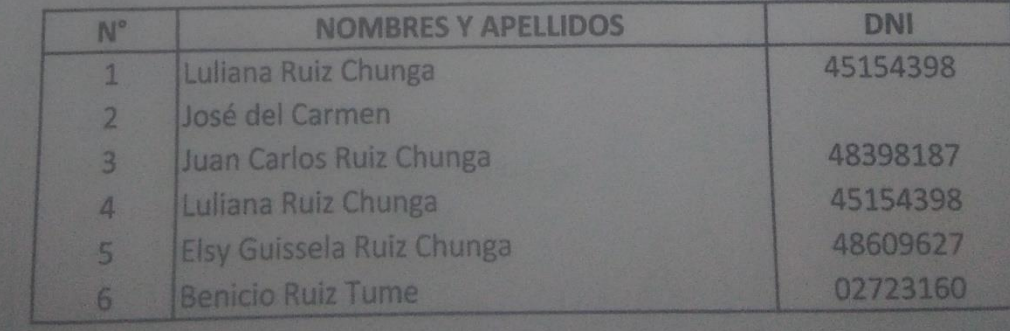
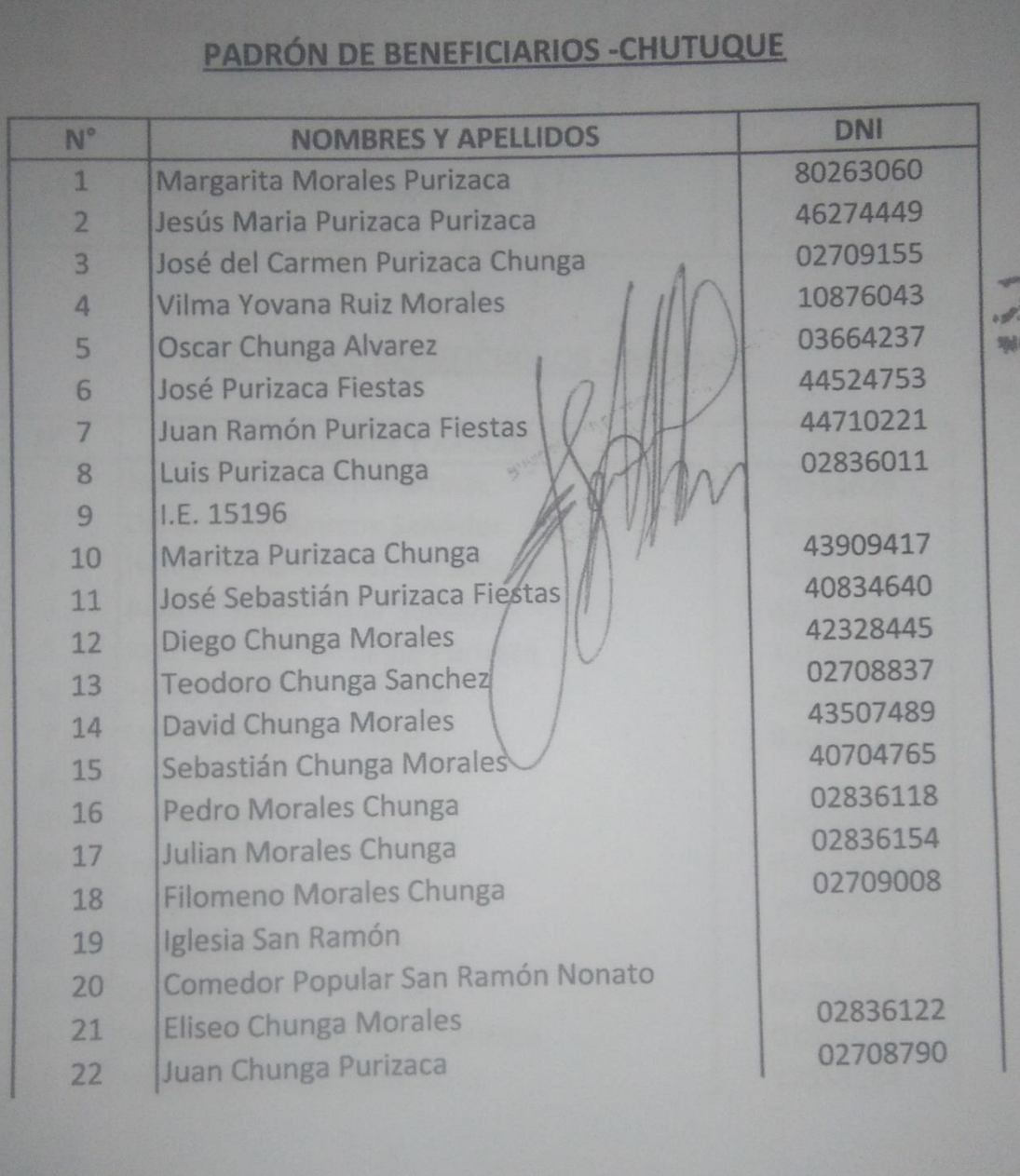

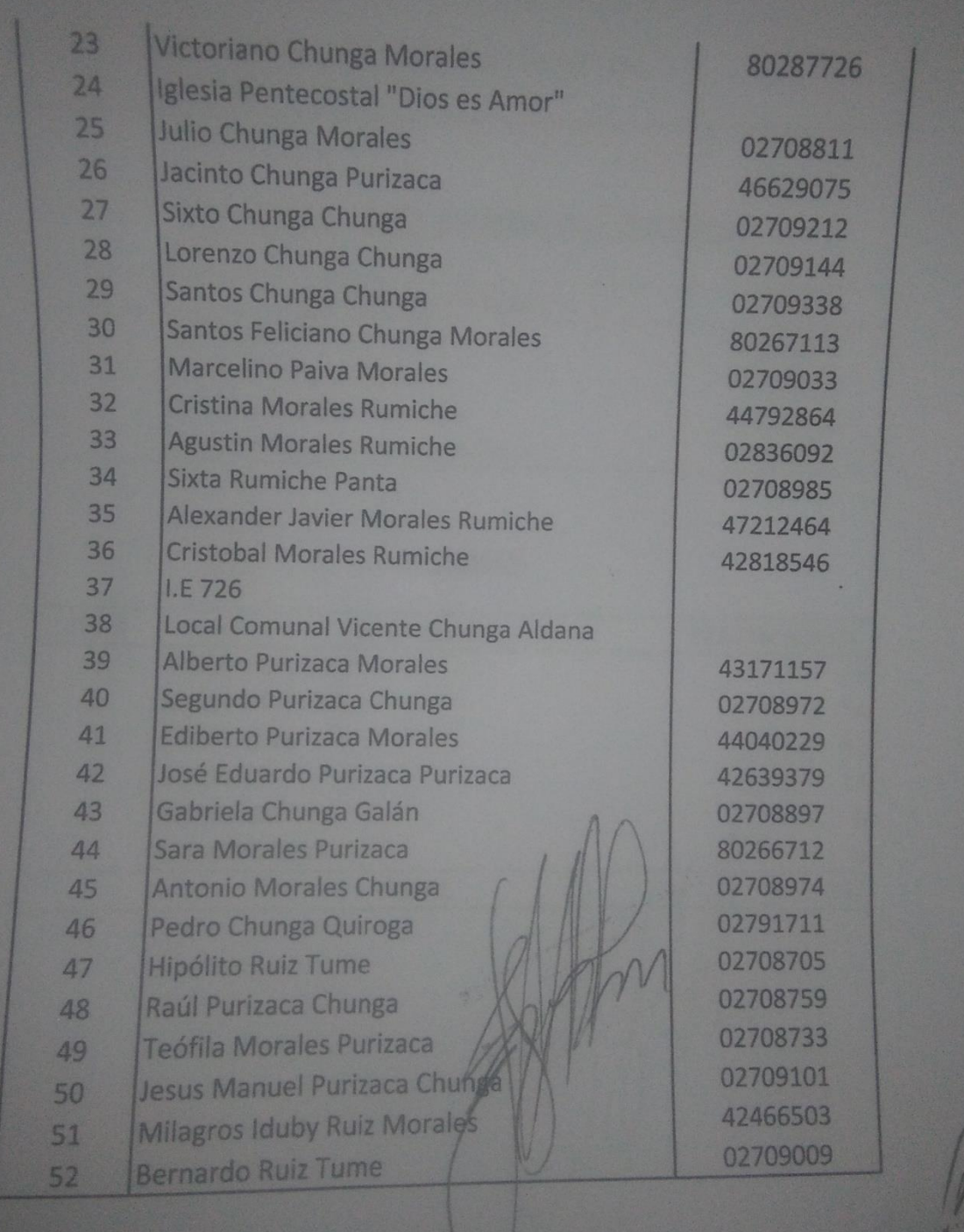

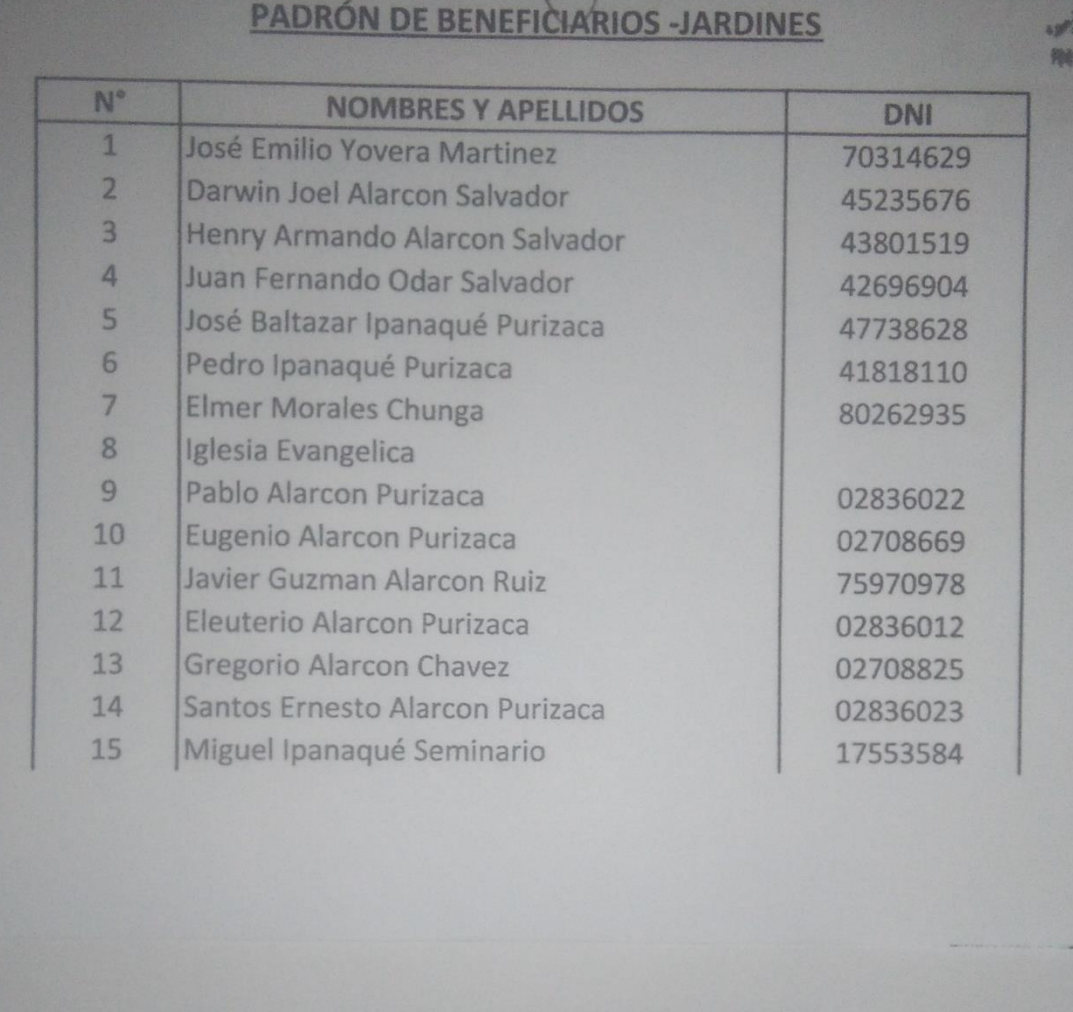

#### 

 **ANEXO 8: PANEL FOTOGRAFICO**

**Imagen N° 32: Caserío de Mala Vida**

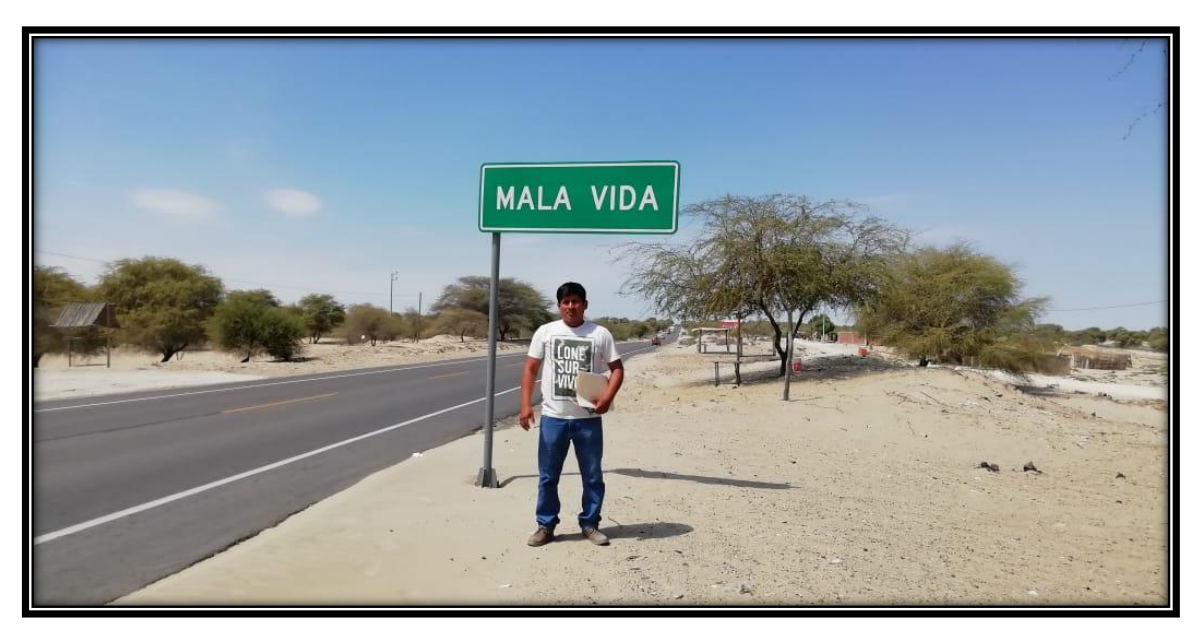

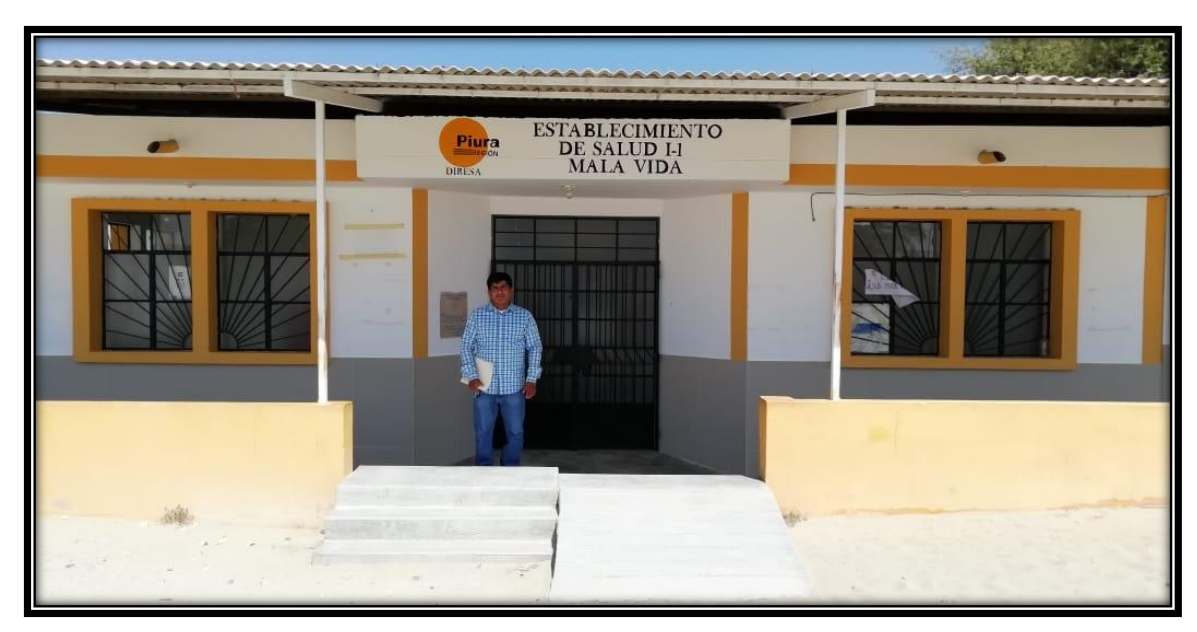

**Imagen N° 33: Establecimiento de Salud**

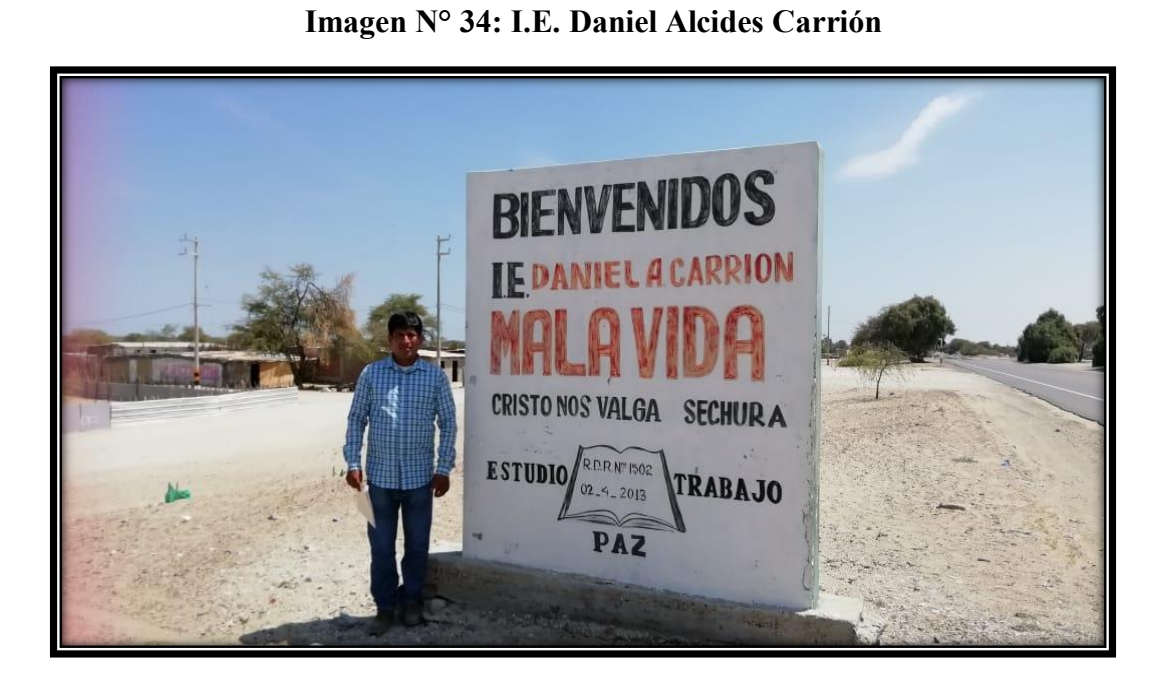

Fuente: Elaboración propia

**Imagen N° 35: Interior de la I.E. Daniel Alcides Carrión**

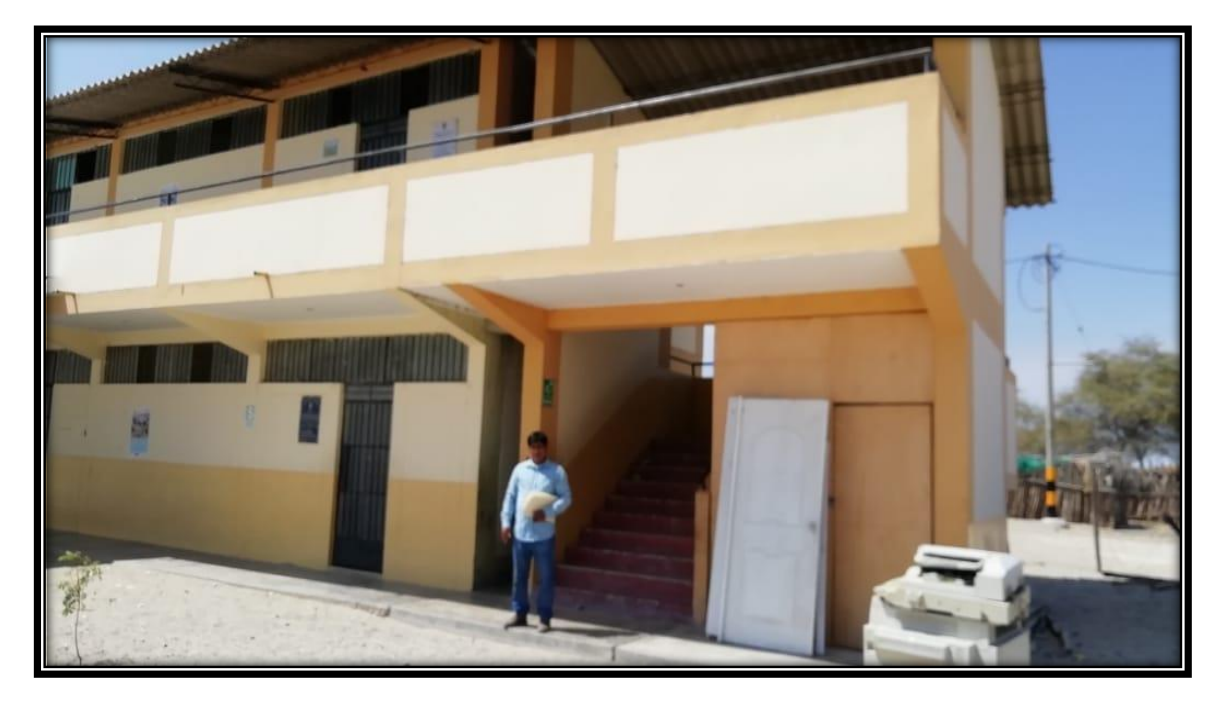

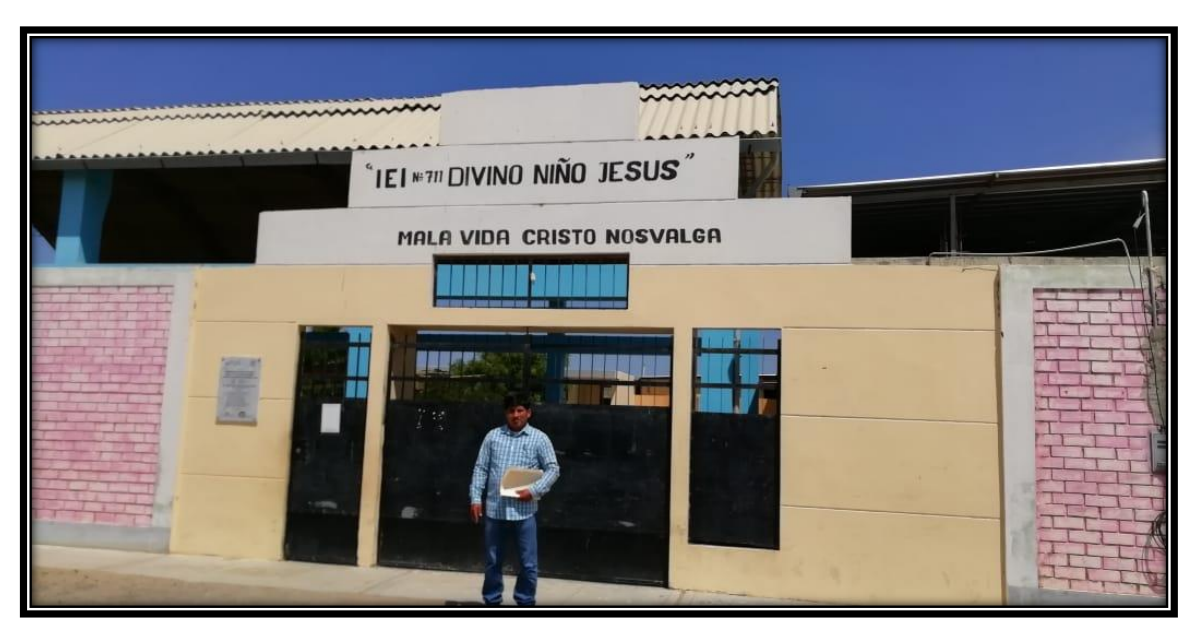

**Imagen N° 36: I.E.I. Divino niño Jesús**

Fuente: Elaboración propia

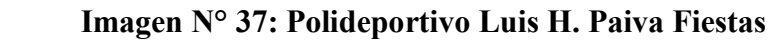

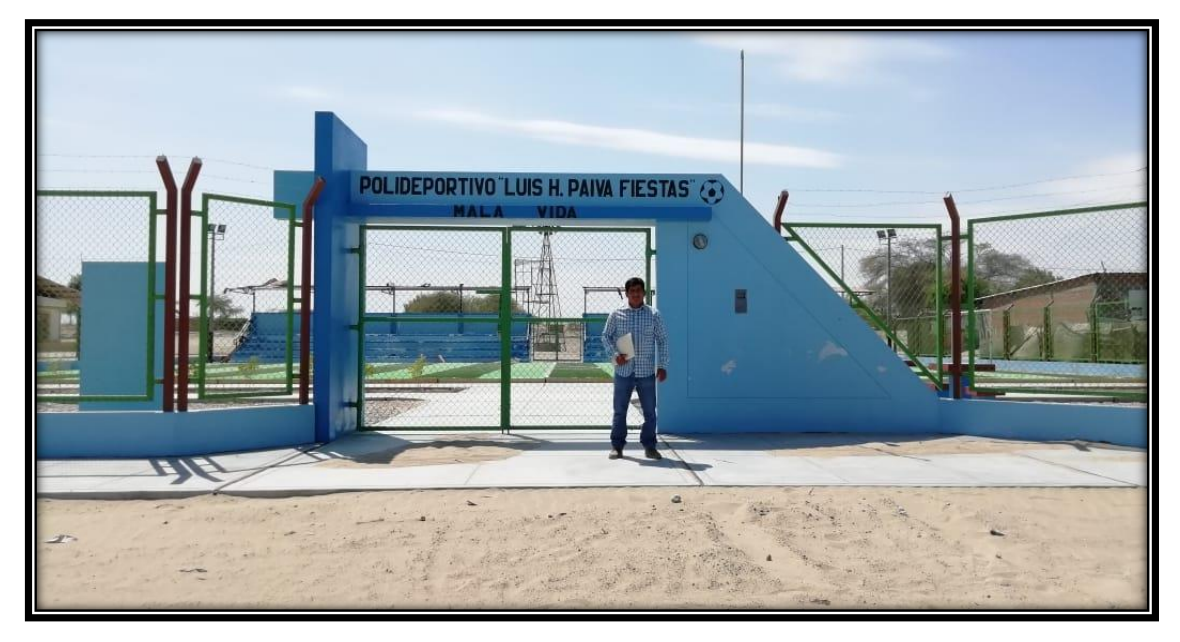

Fuente: Elaboración propia

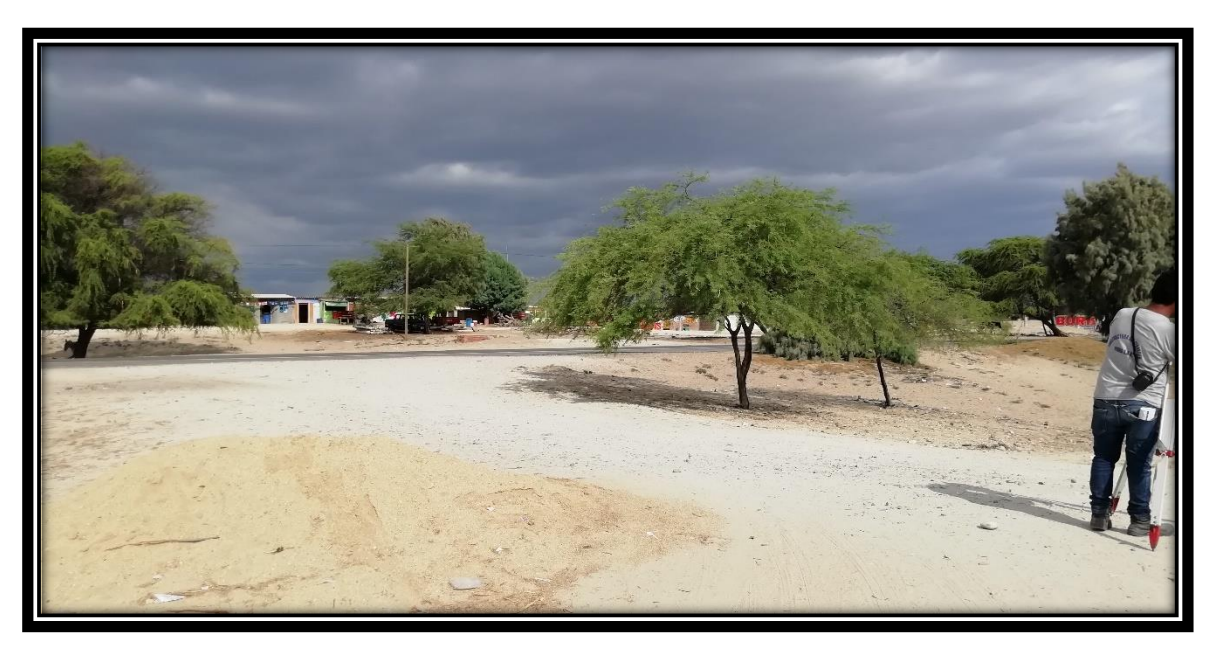

**Imagen N° 38: Vista hacia la carretera panamericana norte**

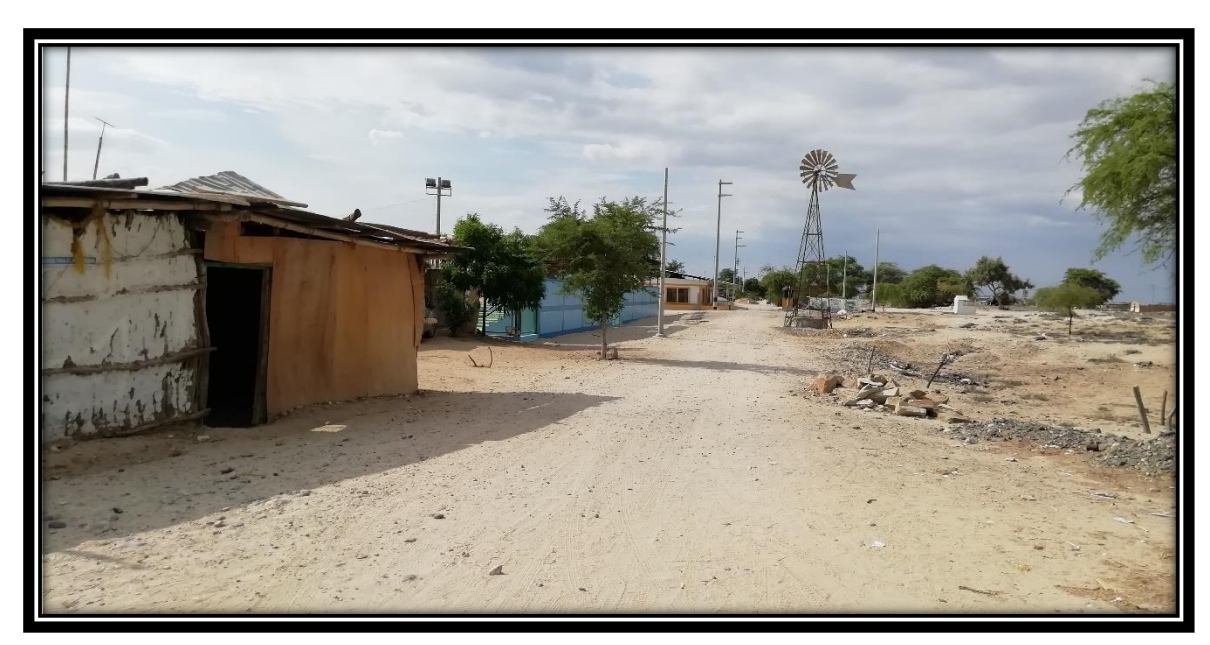

**Imagen N° 39: Vista frontal hacia el polideportivo y centro de salud**

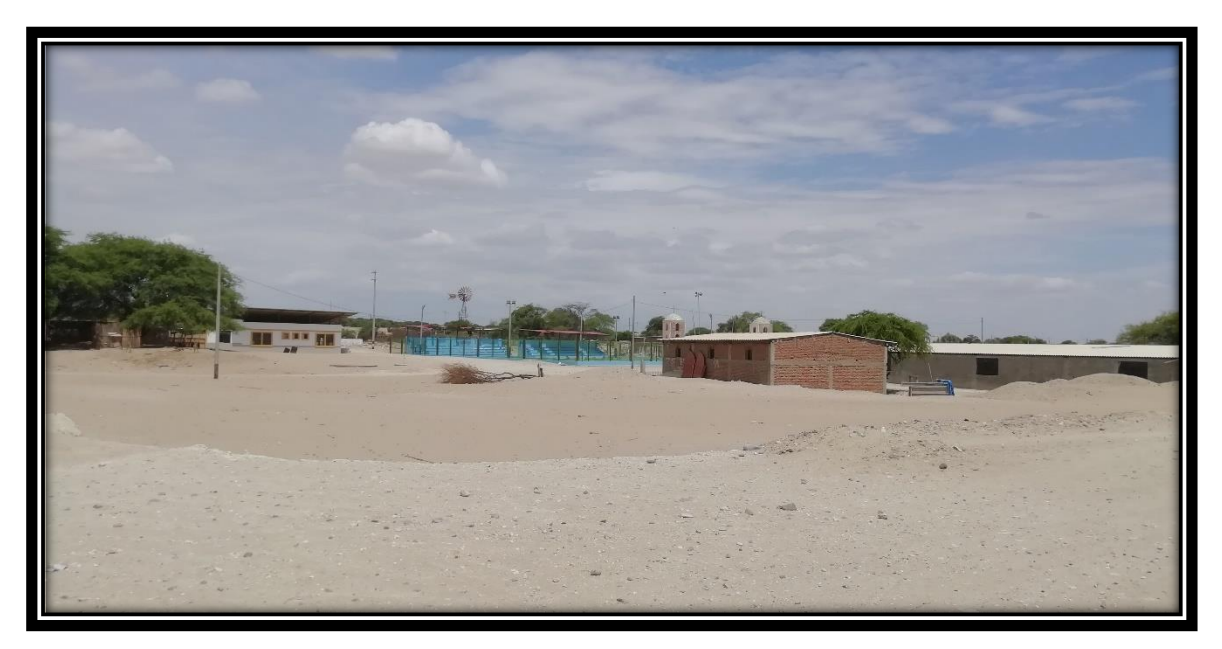

**Imagen N° 40: Vista posterior hacia el polideportivo y centro de salud**

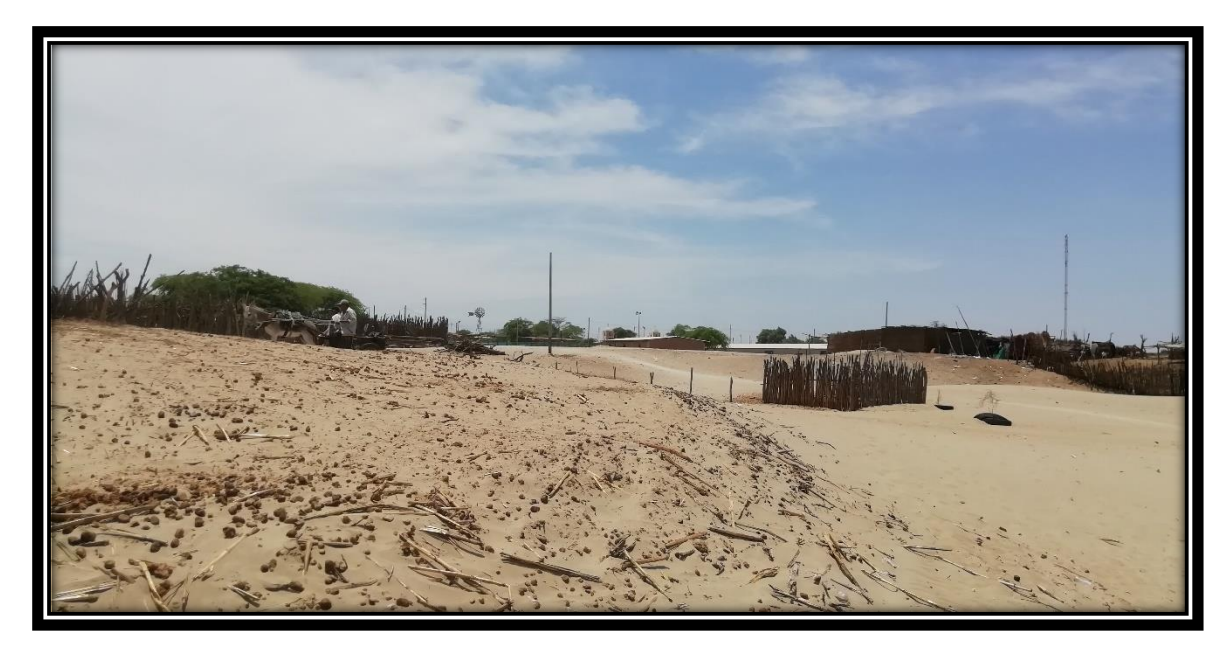

**Imagen N° 41: Vista del terreno natural del caserío de Mala Vida.**

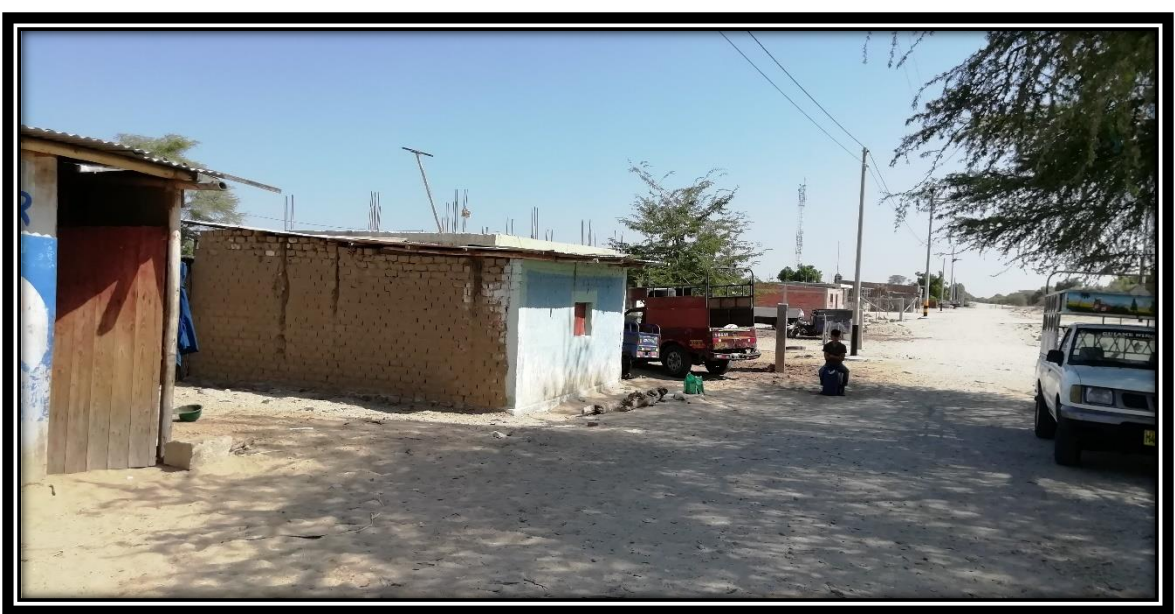

**Imagen N° 42: Viviendas del caserío Mala Vida.**

Fuente: Elaboración propia

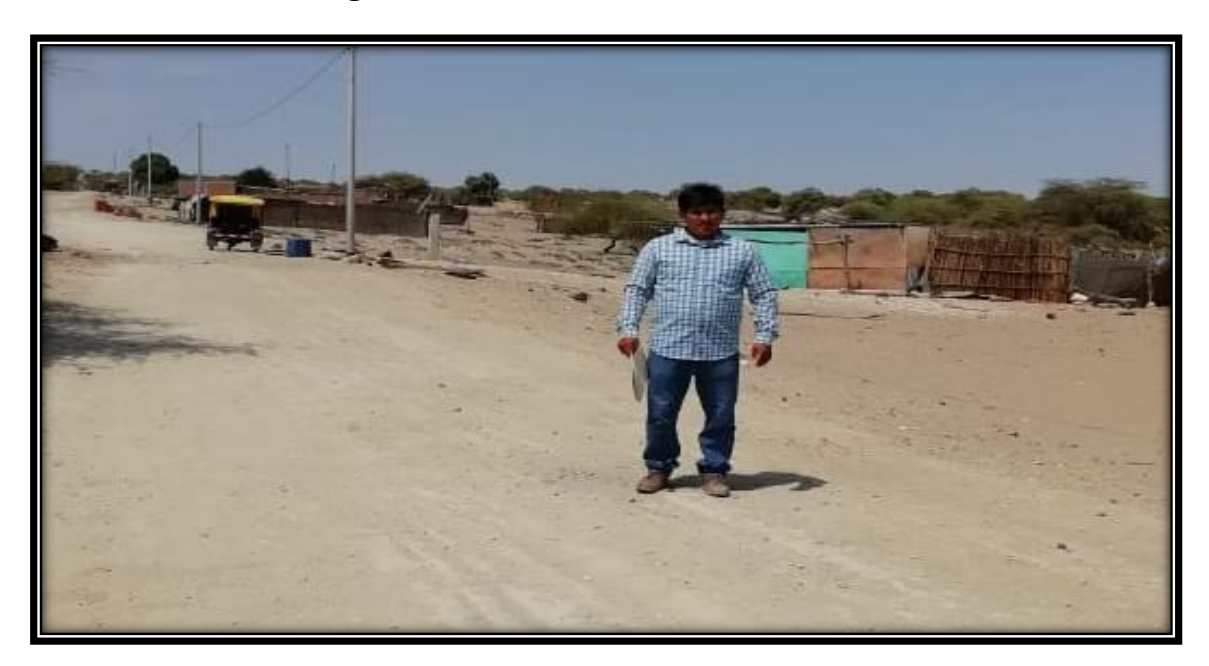

**Imagen N° 43: Viviendas del caserío Mala Vida**

**Imagen N° 44: Ejecución de encuestas a pobladores del caserío Mala Vida**

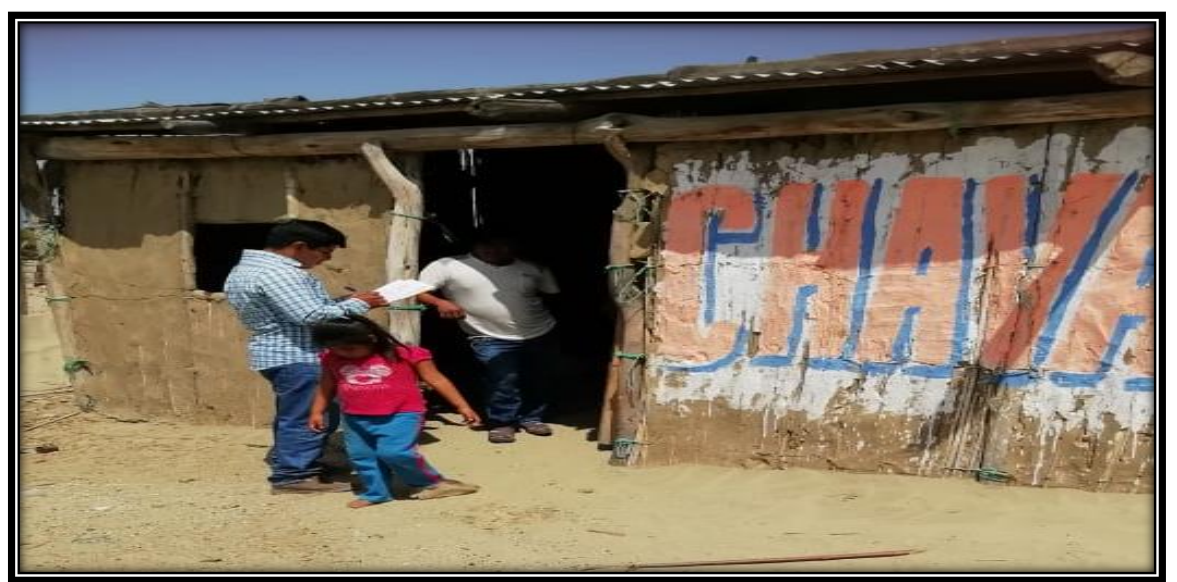

Fuente: Elaboración propia

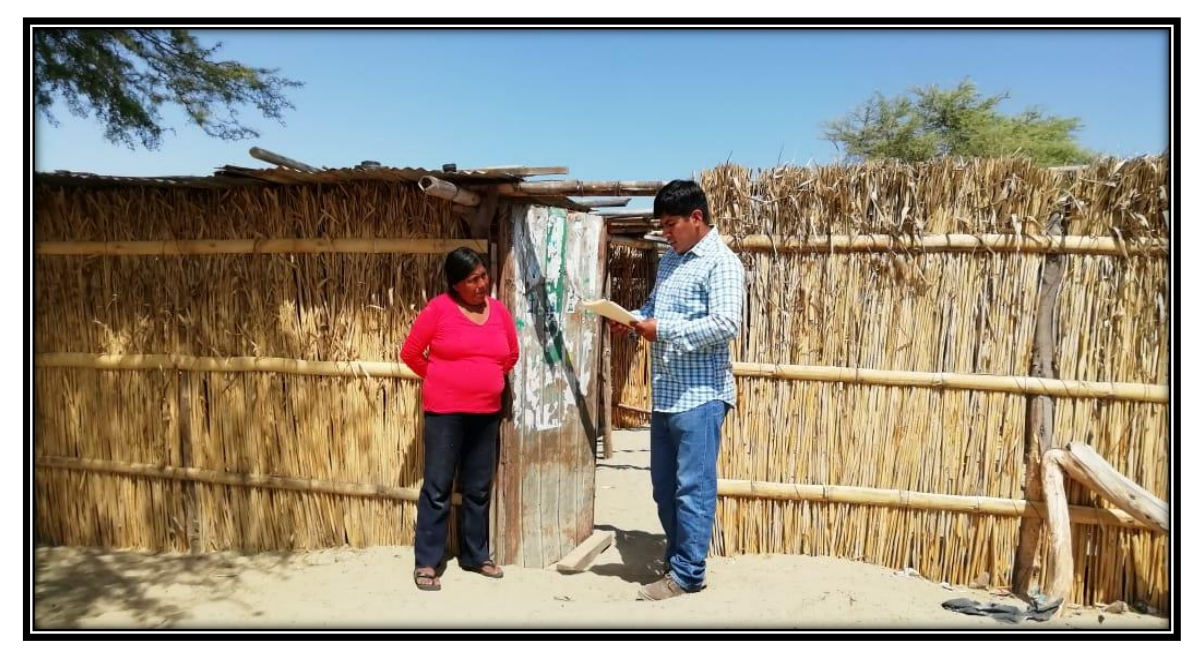

**Imagen N° 45: Ejecución de encuestas a pobladores del caserío Mala Vida**

Fuente: Elaboración propia

**Imagen N° 46: Ejecución de encuestas a pobladores del caserío Mala Vida.**

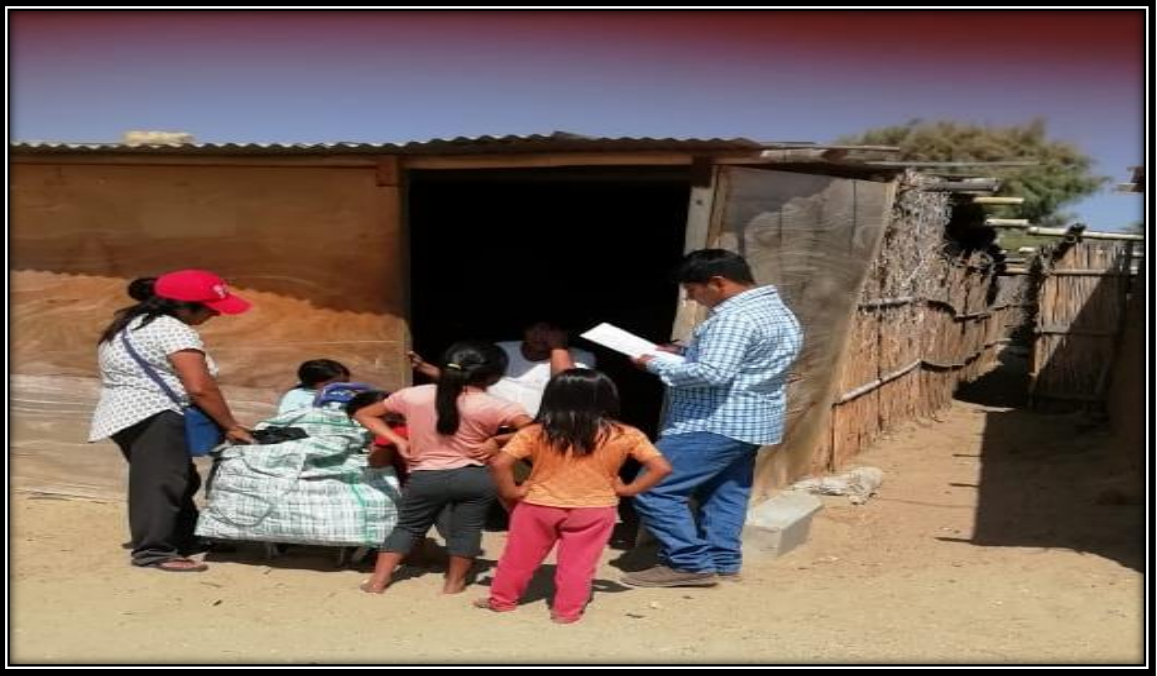

*Fuente: Elaboración propia*

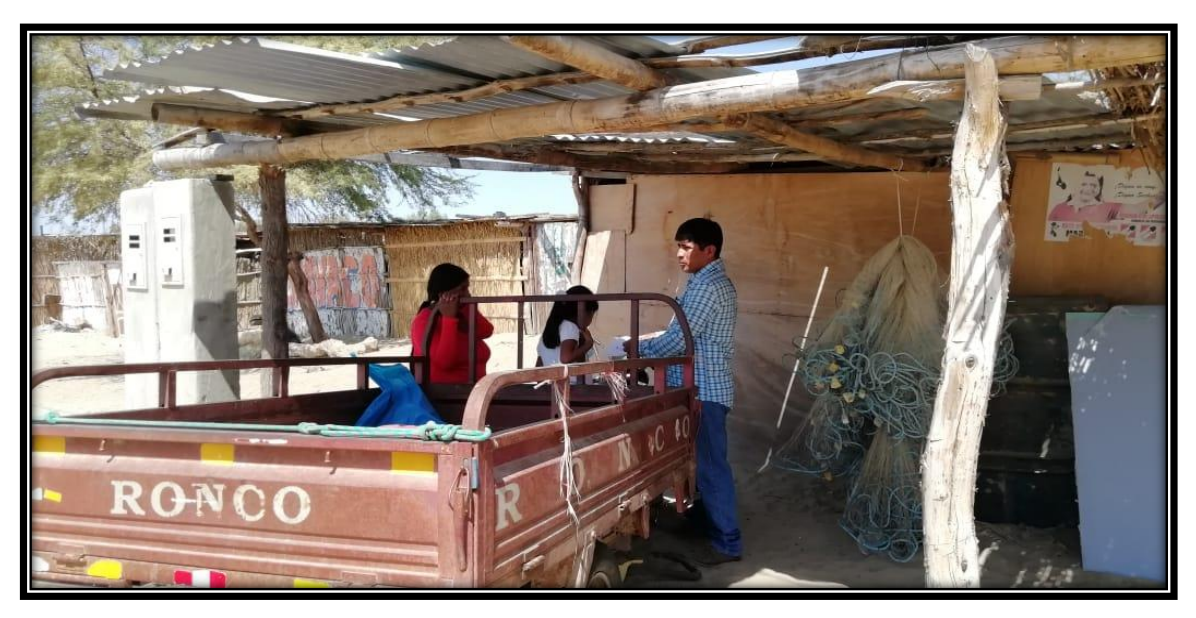

**Imagen N° 47: Ejecución de encuestas a pobladores del caserío Mala Vida**

Fuente: Elaboración propia

### **Imagen N° 48: Encuesta aplicada.**

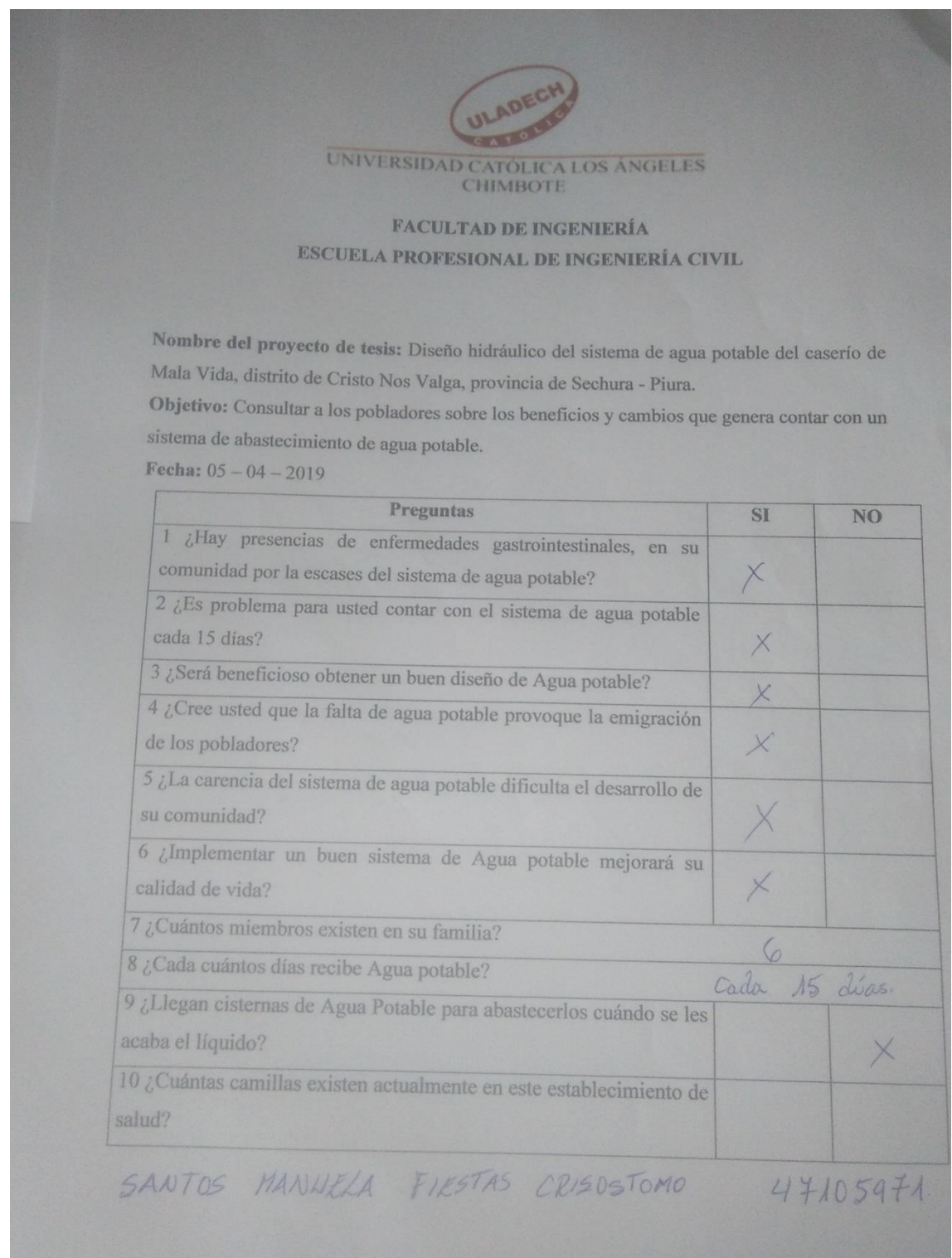

Fuente: Elaboración propia

## **Imagen N° 49: Encuesta aplicada.**

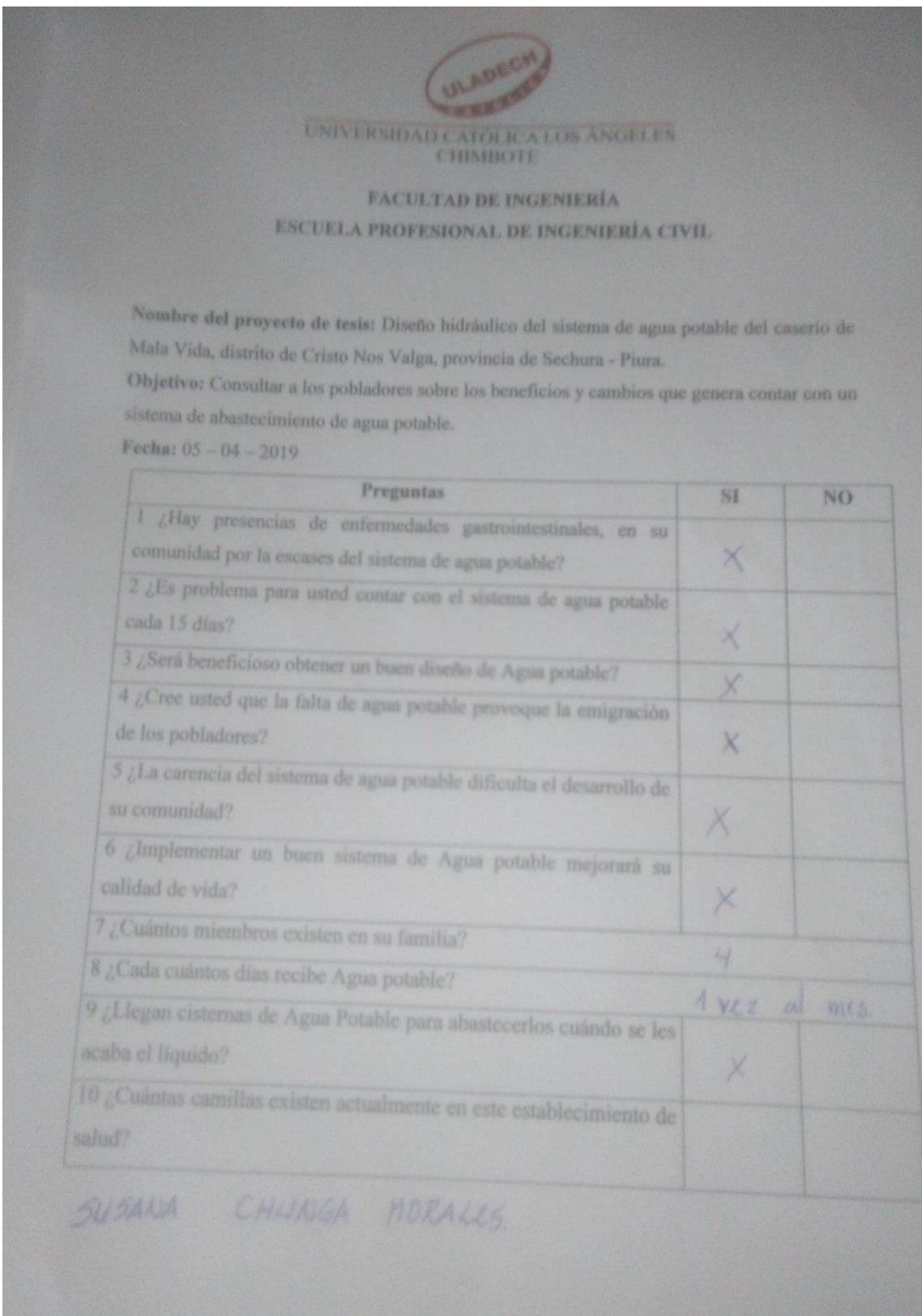

Fuente: Elaboración propia

## **Imagen N° 50: Encuesta aplicada.**

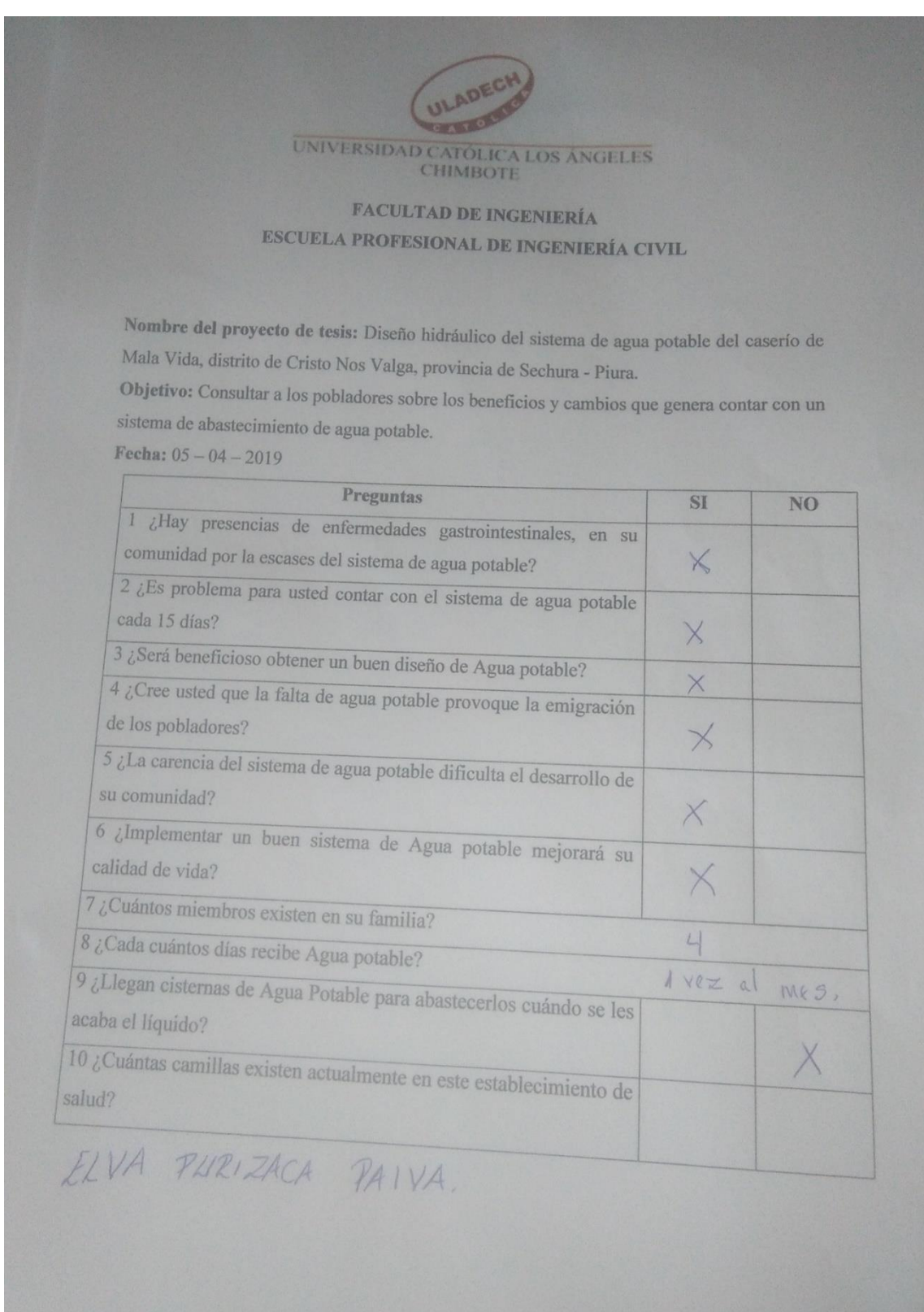

Fuente: Elaboración propia.

### **Imagen N° 51: Encuesta aplicada.**

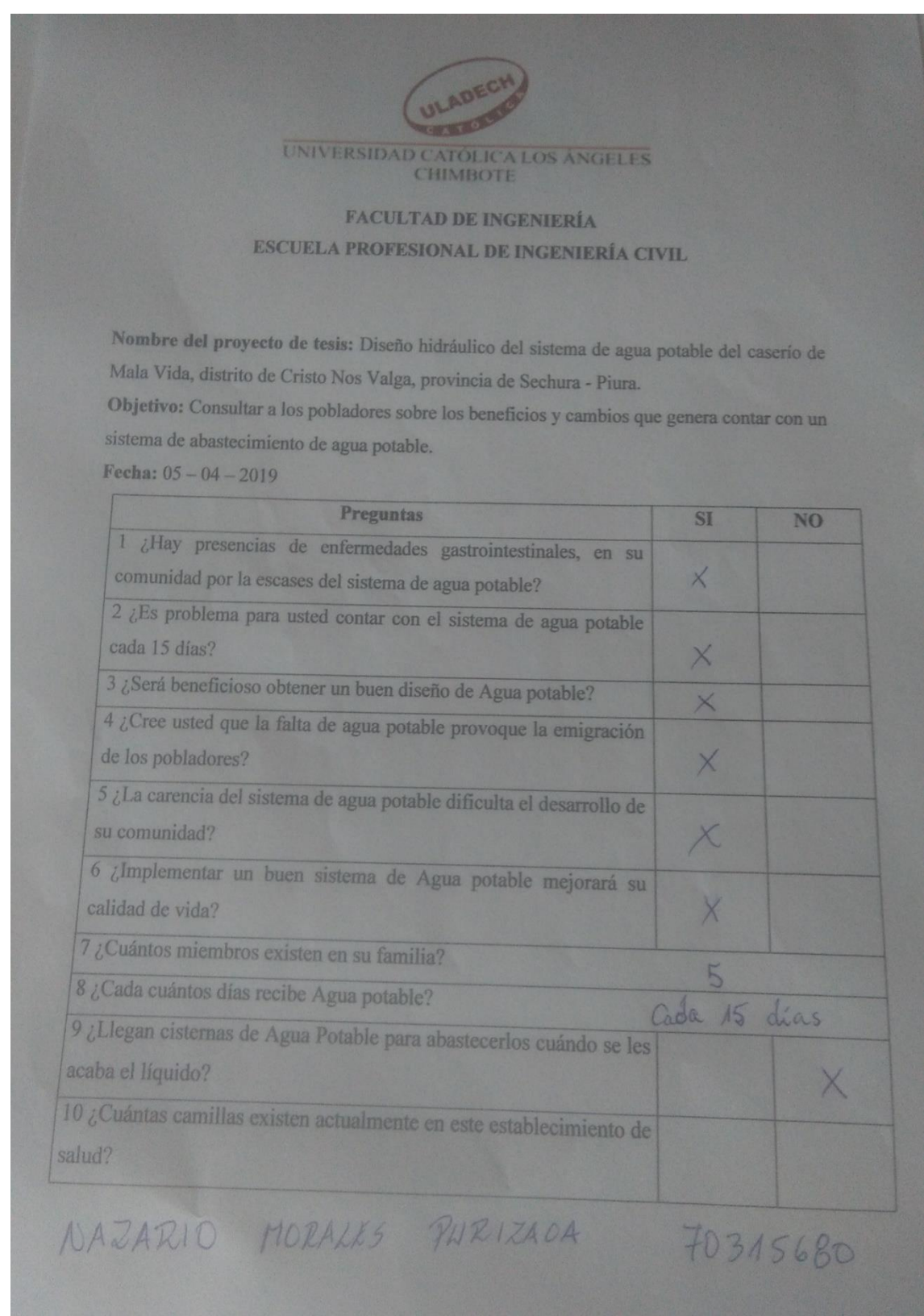

Fuente: Elaboración propia.

# **Imagen N° 52: Encuesta aplicada.**

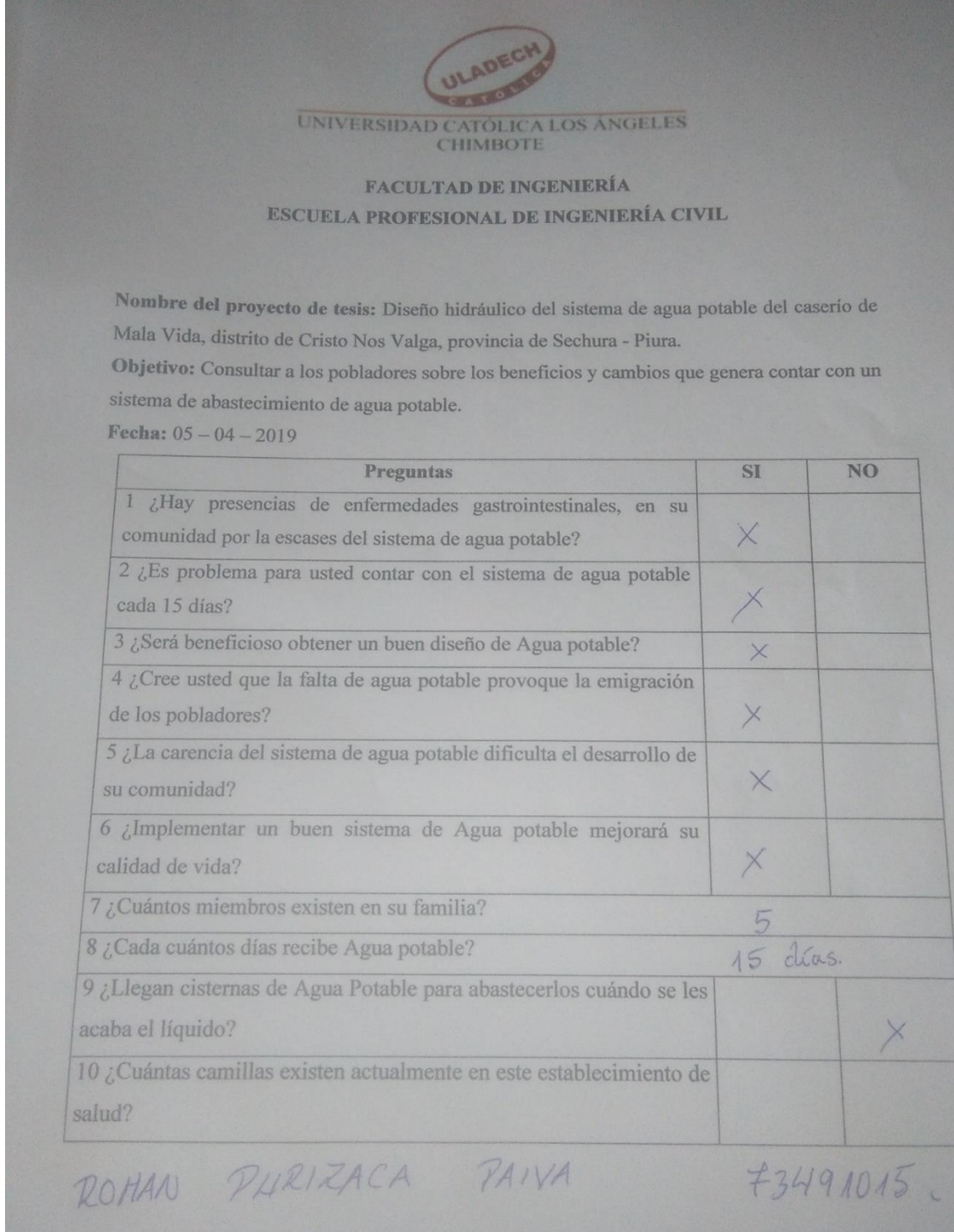

#### **Imagen N° 53: Constancia emitida por la municipalidad avalando a Mala Vida como zona rural.**

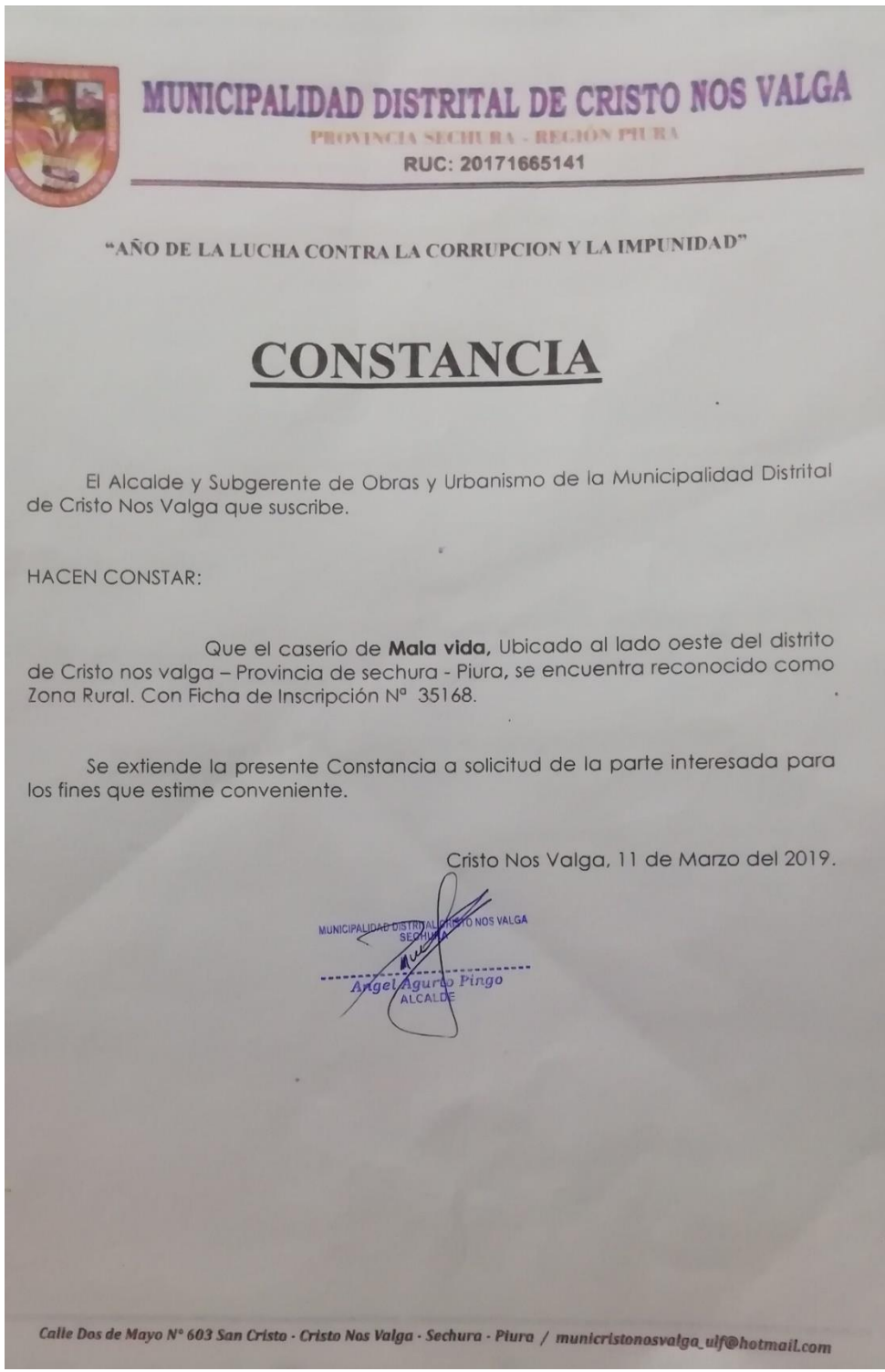

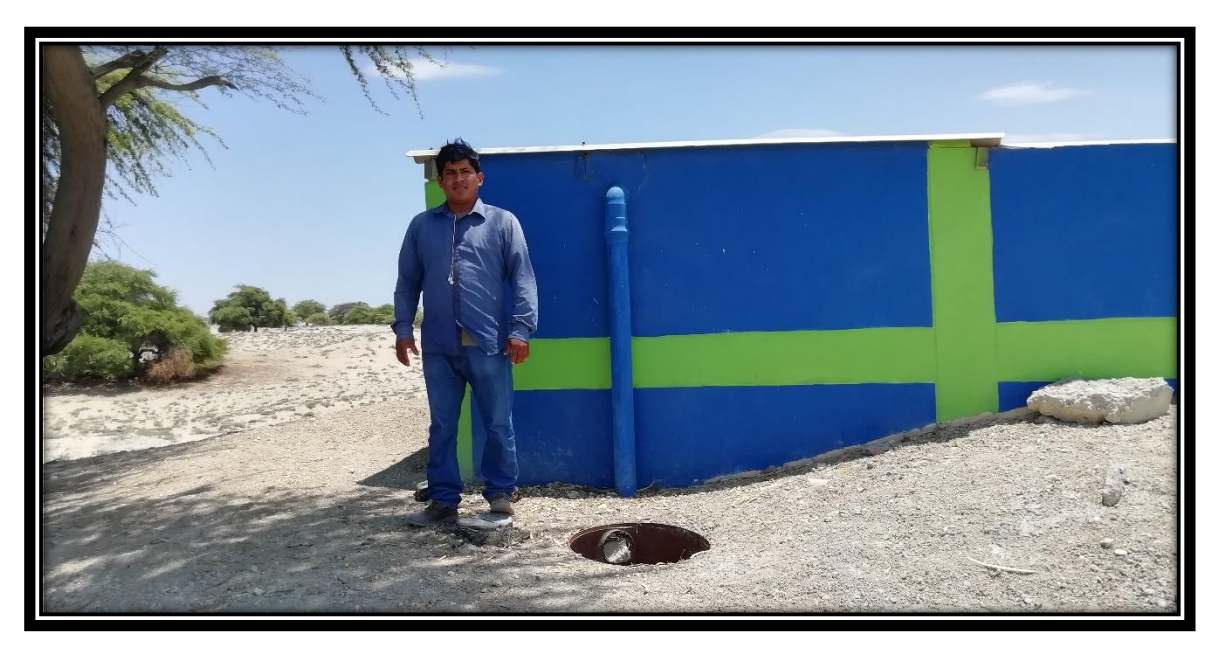

**Imagen N° 54: Reservorio de agua – Caserío Mala Vida**

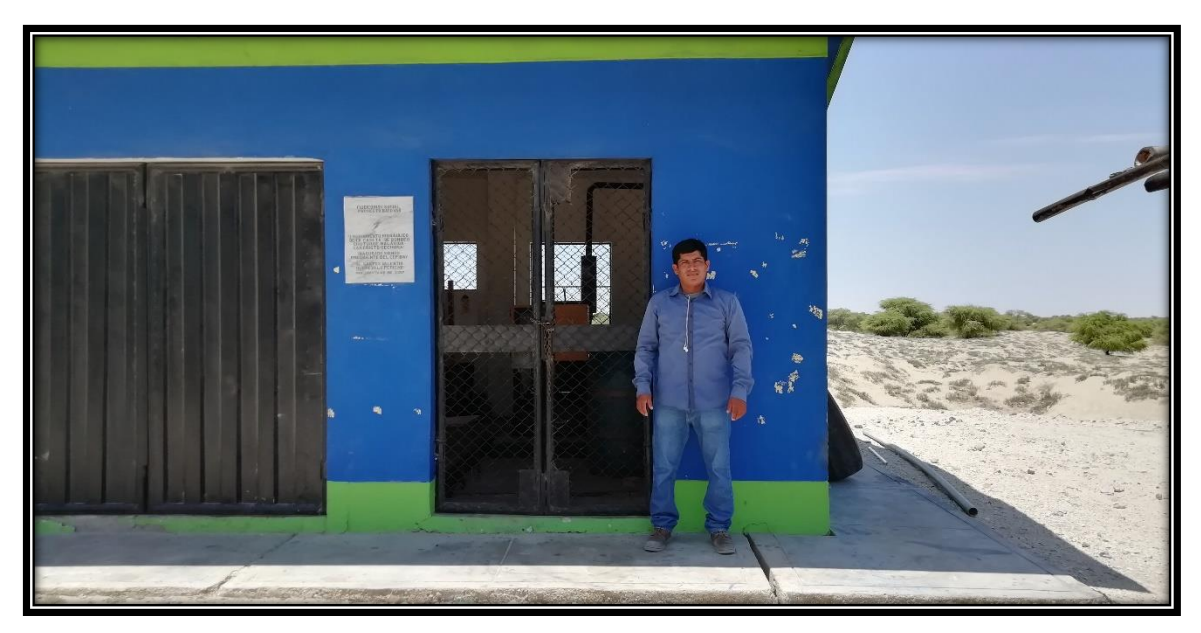

**Imagen N° 55: Caseta de bombeo – Caserío Mala Vida**